### Sensor and Simulation Notes Note 161

#### November 1972

CLEARED FOR PUBLIC RELEASE AFRLIDEOB-PA 29 JUL 98

## FIELD DISTRIBUTION FOR PARALLEL PLATE TRANSMISSION LINE OF FINITE WIDTH IN PROXIMITY TO A CONDUCTING PLANE

## Chiao-Min Chu and Soon K. Cho The University of Michigan Radiation Laboratory Department of Electrical and Computer Engineering Ann Arbor, Michigan 48105

#### Abstract

A parametric study of a parallel plate transmission line of finite width near a perfectly conducting plane ground is carried out by a numerical method for various ground proximities and the plate widths. In particular, the impedance factor  $f_{\sigma}$  of the transmission line system and relative electric field in some region surrounding the transmission line system are computed.

AFRYDE 98-550

# Table of Contents

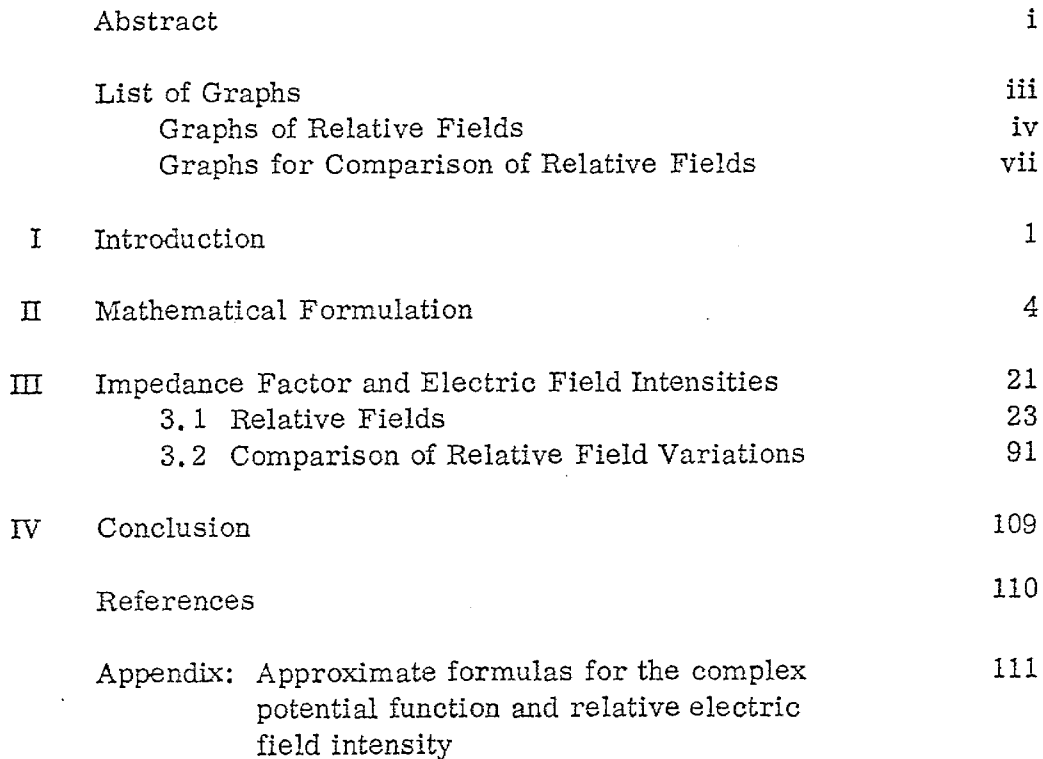

Ł,

 $\partial_{\epsilon}$ 

# List of Graph

t,

I **11**

**@**

 $\ddot{\phantom{0}}$ 

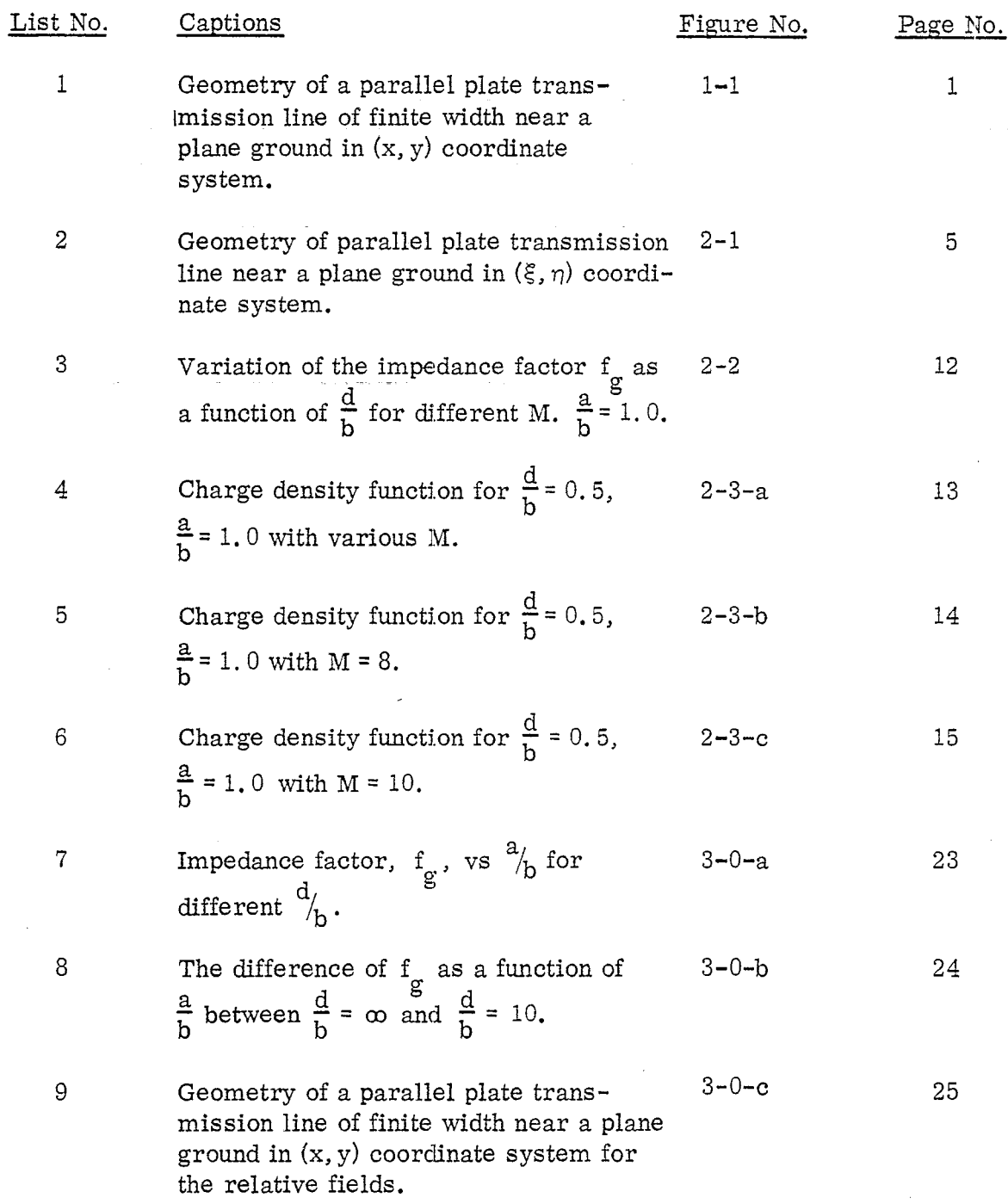

# Graphs of Relative Field

Remarks: I in  $\frac{Y}{b}$  represents  $\frac{Y}{b} = 0$ , 0.2, 0.4, 0.6, 0.8, 1.2, 1.4; II in  $\frac{y}{b}$  represents  $\frac{y}{b} = 1$  and  $1$ .

.

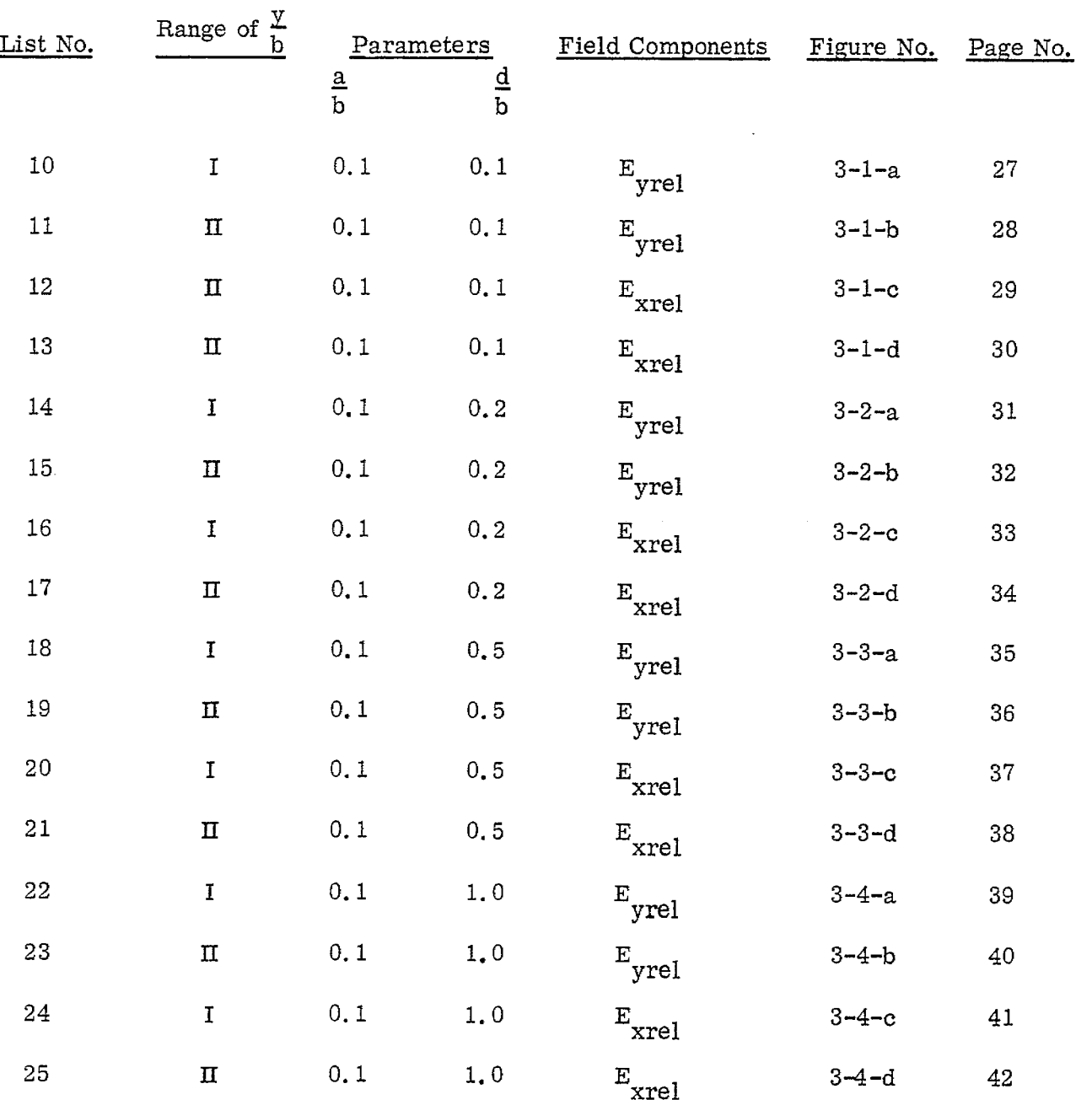

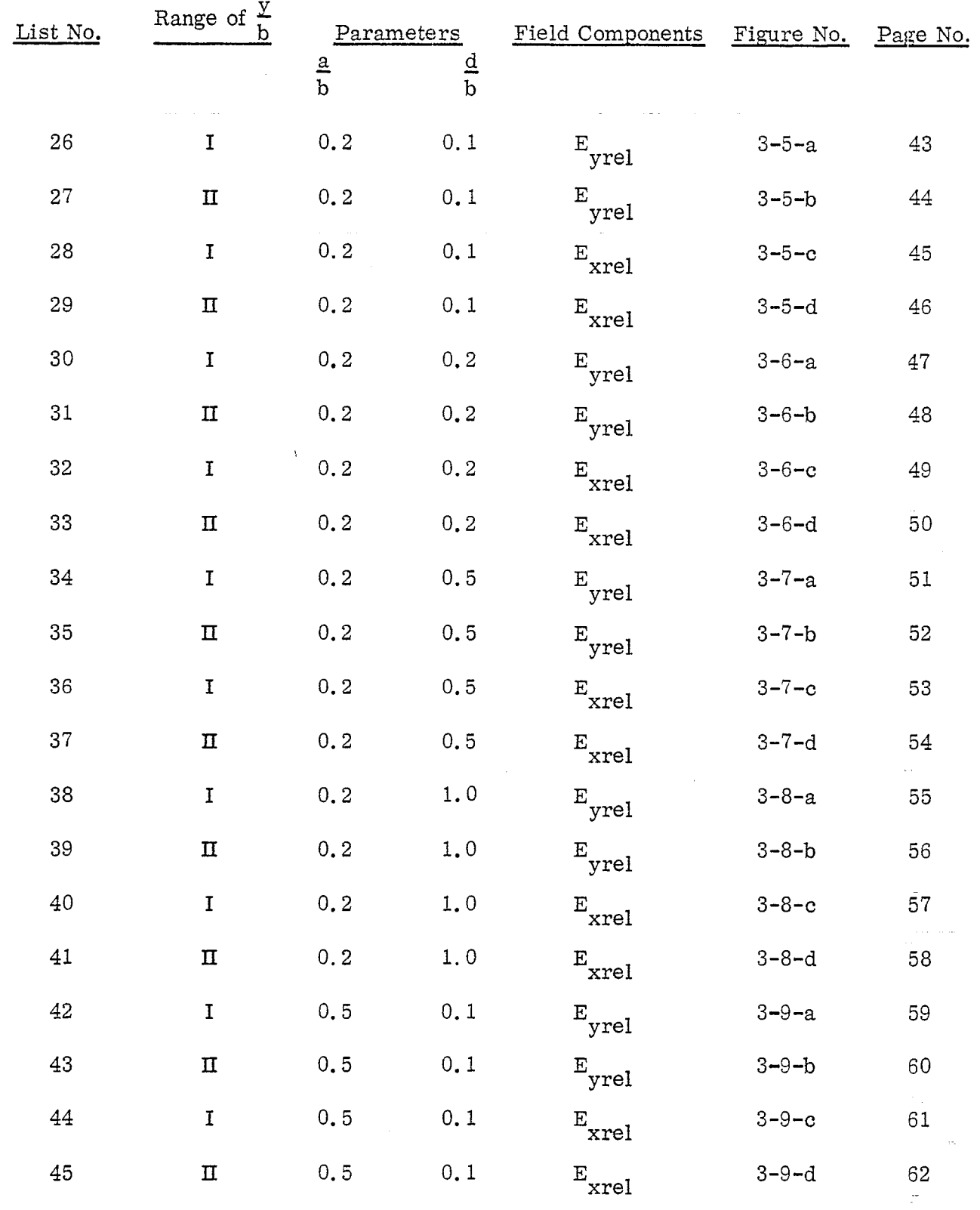

 $\mathbb{Z}^2$ 

 $\mathcal{L}_{\mathcal{A}}$ 

 $\hat{\mathcal{A}}$ 

 $\begin{bmatrix} 1 & 1 \\ 1 & 0 \\ 0 & 0 \end{bmatrix}$ 

 $\sim 10^7$ 

 $\frac{1}{2}$  .

i.

 $\mathcal{A}^{\mathcal{A}}$ 

 $\mathbf{L}$  , and the set of the set of the set of the set of the set of the set of the  $\mathbf{L}$ 

I

 $\bar{z}$ 

 $\mathcal{A}(\mathcal{A}(\mathcal{A}))=\frac{1}{2}$  . The set of  $\mathcal{A}(\mathcal{A})$ 

 $\sim$  141.

 $\sim$ 

.

/

i.

.

!,

ý,

v

 $\ddot{\phantom{a}}$ 

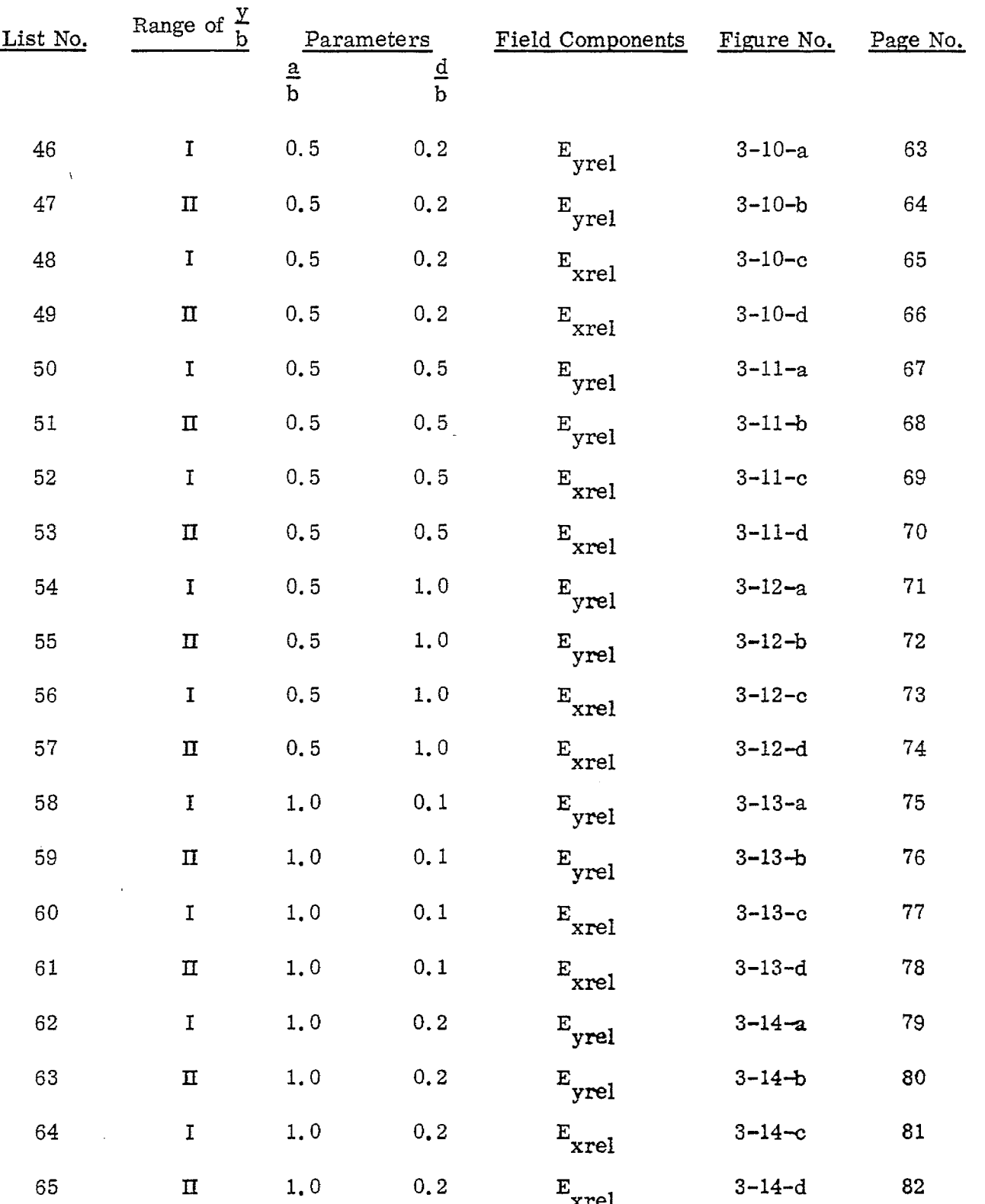

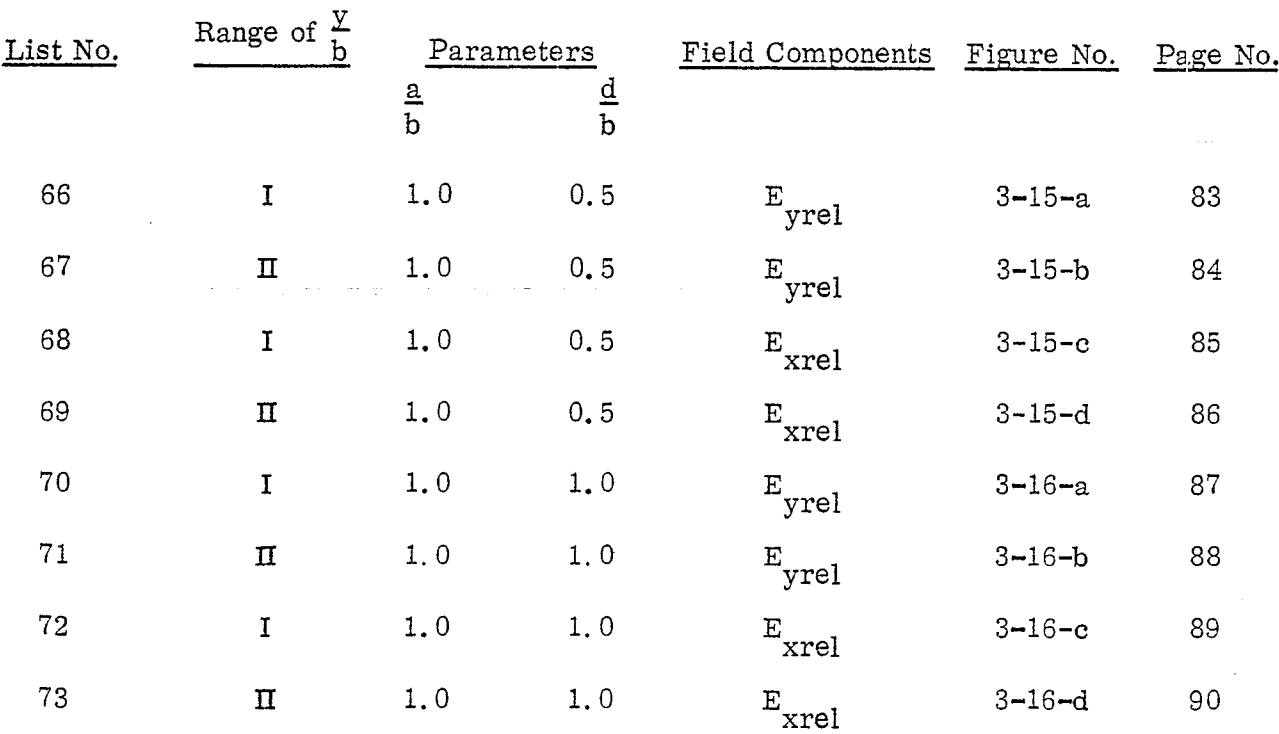

 $\mathcal{L}$ 

**,r**

 $\bullet$ 

 $\int$ 

# Graphs for Comparison of Relative Fields

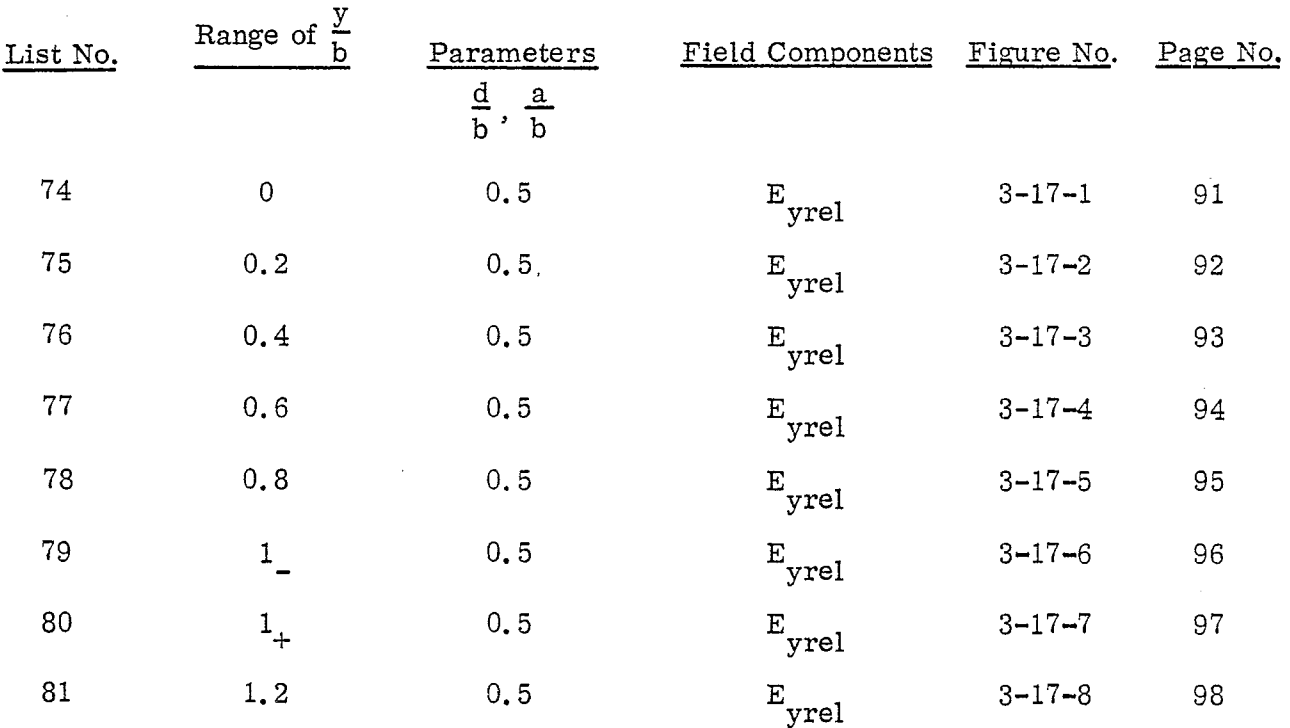

vii

 $\omega_{\rm{eff}}$  ,  $\omega_{\rm{eff}}$ 

 $\mathcal{O}(\log\log n)$  , where  $\mathcal{O}(\log n)$ 

 $\tau_{\rm eff}$  (  $\tau_{\rm e}$ 

 $\sim$ 

 $\sim$ 

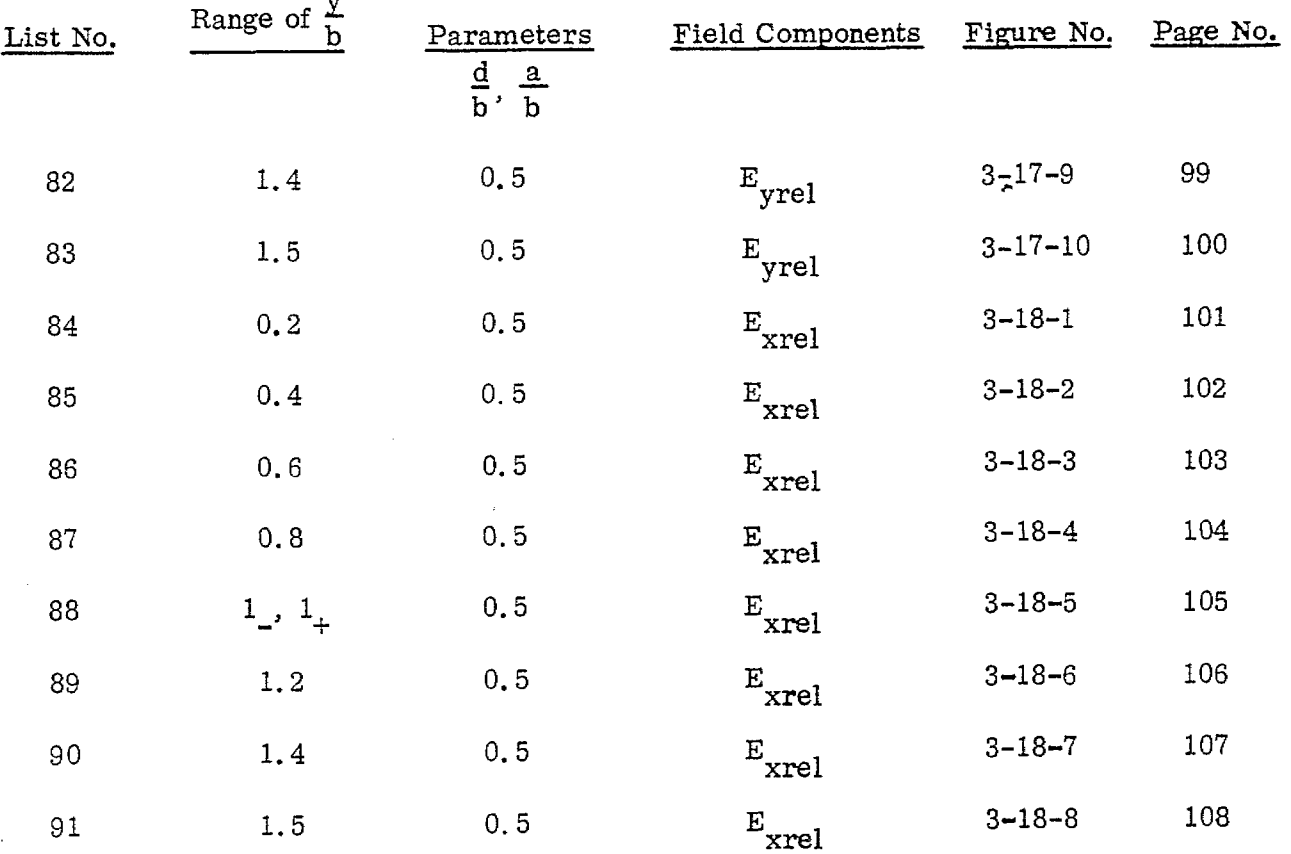

 $\overline{a}$ 

### INTRODUCTION

The ultimate goal we hope to achieve is the computation of propagation constant and field distribution for a parallel plate transmission line of finite width which is placed near a finitely conducting plane ground. See Figure 1-1 for the geometry of the transmission line system.

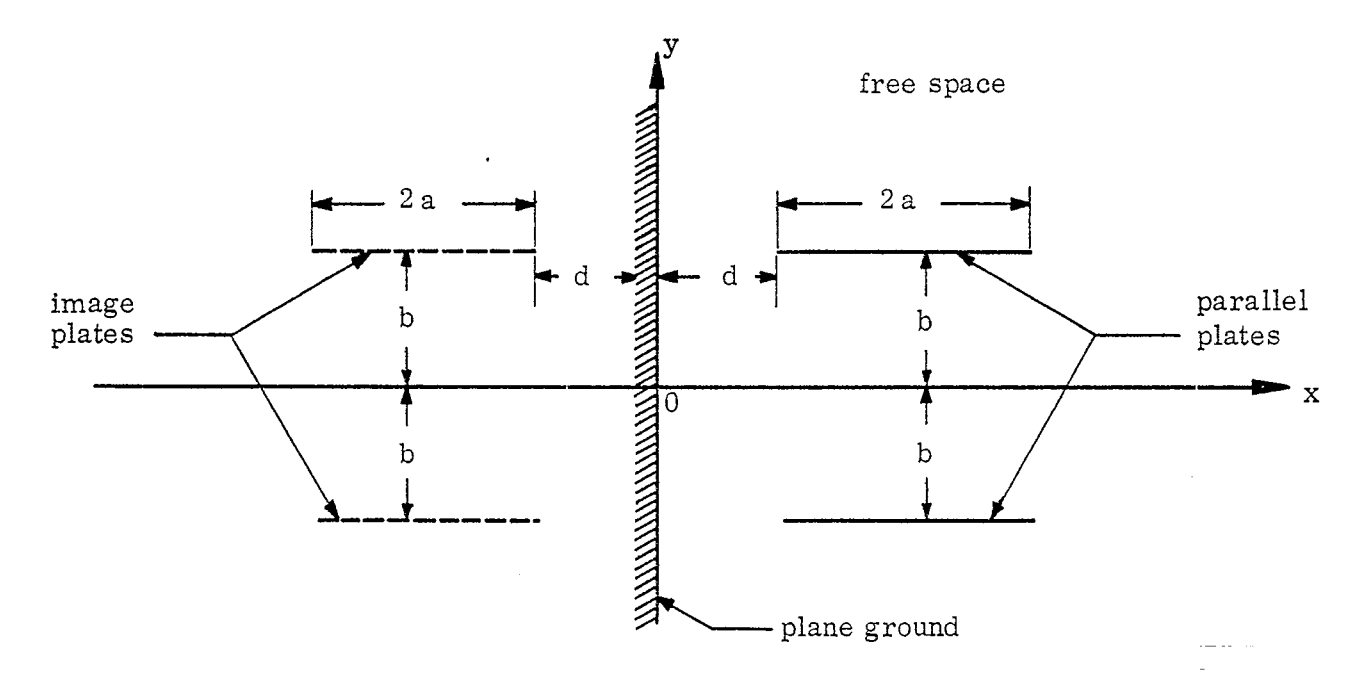

FIG. 1-1: Geometry of a parallel plate transmission line of finite width near a plane ground in  $(x, y)$  coordinate system.

—.

-

Such a problem poses a series of mathematical difficulties and requires an extensive analytical investigation. As a step leading to that problem, one can consider a simpler case where the plane ground is perfectly conducting. In that

i **,r**

Š

 $\bullet$ 

 $\mathbf{1}$ 

case, the transmission line system supports dominantly an unattenuated TEM mode propagation and hence enables a formulation of electrostatic problems.

In this report, we are concerned essentially with the field distribution in an immediate neighborhood of a parallel plate transmission line of finite width when a periectly conducting plane ground is present to a varying degree of proximity. The cases of the ground proximity considered in terms of normalized form,  $d/b$ , are: 0.1, 0.2, 0.5 and 1.0; the cases of variation of the line width, a/b, are: 0.1, 0.2, 0.5 and 1. O; the range of the field points where the relative electric field intensities are computed are taken to be:  $0 \leq \frac{|x|}{b} \leq \frac{3|a|+d}{b}$ ,  $0 \leq \frac{\gamma}{b} \leq 1.5$ .

In Section II, the mathematical formulation of the problem is presented; a more detailed version will be found in Appendix A. Starting with an integral equation for the electric potential for the transmission line system of the geometry as shown in Fig. 2-1, the electric charge density function is found by means of numerical method following the Kammler's<sup>(3)</sup> procedure. Based on the charge density function computed, then the impedance factor,  $f^{(1)}_{\sigma}$ , and electr g field intensity are derived. The latter is derived through the complex potential function.

In Section III, we present in plot the numerical results of relative electric field intensity for some representative cases of ground proximity and transmission line width, in a different cartesian coordinate system (cf Fig. 3-O-c) employed in our previous work<sup>(4)</sup>. In this coordinate system, the edges of the parallel plates facing the ground are on the y-axis for aH different ground proximities. It is to be noted that this coordinate system is introduced solely for the graphical presentation of reIative field strengths and is not to be cordused with the coordinate system shown in Fig. 1-1.

@

<sup>\*</sup>See Section 3.1 to see the meaning of absolute signs for  $|x|$  and  $|a|$ .

Based on the study of the numerical results shown in Section III, conclusion is drawn in Section IV on the effect of the presence of a perfectly conducting plane ground upon the field intensity.

 $\bullet$ 

 $\hat{\mathbf{v}}$ 

.

#### II

### MATHEMATICAL FORMULATION

For a parallel plate transmission line of finite width in the proximity of a perfectly conducting plane ground (cf Fig. 1-1), the complex potential at any point  $(x, y)$  in the rectangular coordinate system may be expressed in the integral form

$$
V(x, y) + i \psi(x, y) = \frac{1}{2\pi\epsilon_0} \int_a^{2a+d} dx' \sigma(x') \operatorname{Ln}\left[\frac{(x+iy-x'+ib)(x+iy+x'-ib)}{(x+iy-x'-ib)(x+iy+x'+ib)}\right] (1)
$$

where  $\sigma(x')$  represents the electric charge density function of the upper plate.  $\sigma(x')$  is an unknown function and we will find it by a numerical method with a known constant potential of the upper plate,  $V_0$ . For that purpose, it is convenient to introduce the following change of variables:

$$
s = \frac{x^r - a - d}{a},
$$
 (2)

$$
\xi = \frac{x - a - d}{a} \tag{3}
$$

$$
\eta = \frac{y - b}{a} \tag{4}
$$

$$
D = 2 \frac{a+d}{a}, \tag{5}
$$

$$
B = 2 \frac{b}{a} \tag{6}
$$

In the  $({\xi},\eta)$  coordinate system, the geometry of the transmission line system shown in Fig. 1-1 takes a form as shown in Fig. 2-1.

and

 $\overline{4}$ 

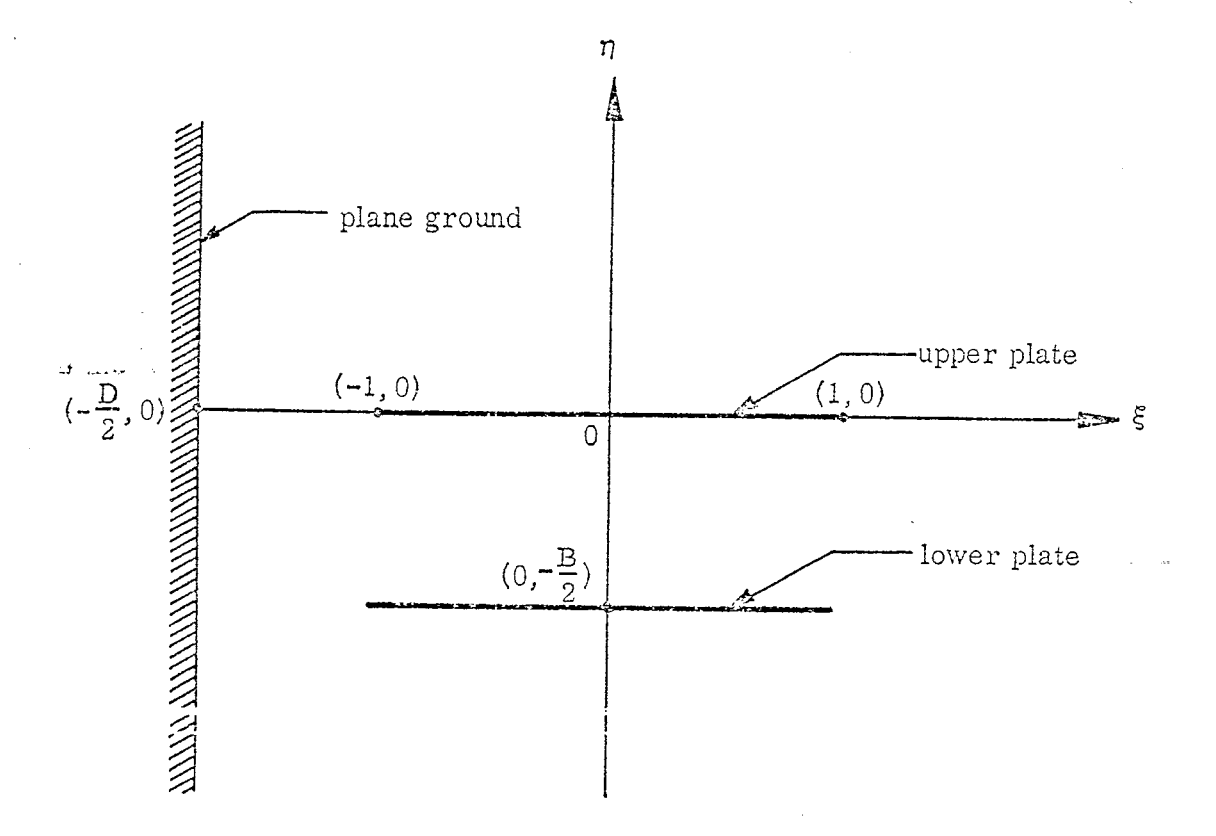

FIG. 2-1: Geometry of parallel plate transmission line near a plane ground in  $(\xi, \eta)$  coordinate system.

The geometric parameters involved in the problem is then represented by D and B, For practical purposes, however, it is convenient to compute electric field intensity in a coordinate system normalized with respect-to k,  $(\frac{12}{b}, \frac{1}{b})$ , conforming to our previous work  $\alpha$ .  $(4)$ 

تو به

ė

 $\overline{\phantom{0}}$ 

In this normalization

$$
\frac{a}{b} = \frac{2}{B} \tag{7}
$$

,?

**'.**

-4

●

,

.

and

$$
\frac{\mathrm{d}}{\mathrm{b}} = \frac{\mathrm{D} - 2}{\mathrm{B}} \quad . \tag{8}
$$

Conversion of  $\frac{d}{d}$  and  $\frac{a}{b}$  to D and B is presented in Table 1 for the set of values of our interest for  $\frac{d}{b}$ 

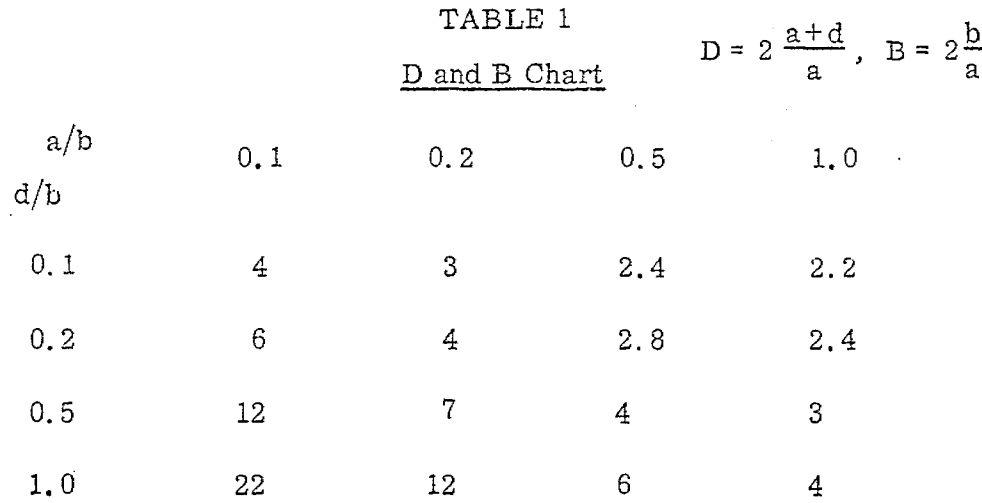

In the  $(\xi, \eta)$  coordinate system, Eq. (1) becomes

$$
V(\xi, \eta) + i\psi(\xi, \eta) = \frac{a}{2\pi\epsilon_0} \int_0^1 ds \sigma(s) \ln \frac{(\xi + i\eta - s + iB)(\xi + i\eta + s + D)}{(\xi + i\eta - s)(\xi + i\eta + s + D + iB)} \quad . \tag{9}
$$

If we introduce, mainly for notational convenience,

$$
z = \xi + i\eta \qquad (10)
$$

 $\,6\,$ 

then

.

.

.

$$
V(z) + i\psi(z) = \frac{a}{2\pi\epsilon_0} \int_{-1}^{1} ds \sigma(s) \ln\frac{(z-s+iB)(z+s+D)}{(z-s)(z+s+D+iB)},
$$
 (9-a)

where V(z) and  $\psi(z)$  are real functions of  $\xi, \eta$ .

Now, a point on the upper plate in  $(\xi, \eta)$  coordinate system is  $(\xi, 0)$ ,  $-1 \le \xi \le 1$ , as seen in Fig. 2-1. Thus, by letting  $\eta = 0$  in Eq. (9) and denoting  $V(\xi, 0)$  by  $V_0$ , we obtain

$$
\mathbf{V}_0 = \frac{a}{2\pi\epsilon_0} \int_{-1}^{1} ds \sigma(s) G(\xi, s); -1 \le \xi \le 1,
$$
 (11)

where

$$
G(\xi, s) = \text{Ln}\left[\frac{|\xi + s + d| \sqrt{\xi - s}|^2 + B^2}{|\xi - s| \sqrt{\xi + s + d}|^2 + B^2}\right].
$$
\nSolution of the integral equation of the type described by Eq. (11) has

been investigated by Kammler<sup>(3)</sup>. In spite of singularities of  $\sigma(s)$  at  $s = \pm 1$ due to edge effect, reasonably accurate results may be obtained by representing  $\sigma(s)$  in terms of a series of piece-wise linear equations in s.

Thus, let us divide the interval  $-1 \leq s \leq 1$  into 2M segments by a set of 2M<sup>+1</sup> points:  $\{s_j\}$ ,  $j = 1, 2, 3, ..., 2M+1$ . In each of the segments,  $(s_j, s_{j+1})$ ,  $j = 1, 2, \ldots, 2M$ , we approximate the charge variation by a linear equation, i.e.,

$$
\sigma(s) = \tau_j + \frac{\tau_{j+1} - \tau_j}{s_{j+1} - s_j} (s - s_j) ; \quad s_j \le s \le s_{j+1} \quad , \tag{13}
$$

where  $\tau_i$ 's are unknown constants yet to be determined. Substituting Eq. (13) into Eq. (11), one obtains

المن المنابه العقوبية المقدس التي المنابع.<br>المن المنابع المعمولات المنابع المنابع المنابع

$$
\frac{2\pi\epsilon_0}{a}V_0 = \sum_{j=1}^{2M} \int_{s_j}^{s_{j+1}} ds \left[\tau_j + \frac{\tau_{j+1} - \tau_j}{s_{j+1} - s_j} (s - s_j)\right] G(\xi, s) . \tag{14}
$$

Next, let us evaluate the integral on the right-hand side of Eq. (14) at a set of (2N+1) discrete points of s:  $\left\langle \xi_{k} \right\rangle$  = 1, 2, ..., 2N+1, where N  $\neq$  M. Formally, then, we obtain a set of 2M+1 linear equations for  $\tau_j$ :

$$
\frac{2\pi\epsilon_0}{a} V_0 = \sum_{j=1}^{2M+1} A_{j,k} \tau_j
$$
 (15)

e

where

$$
A_{j,k} = \frac{(1-\delta_{j,2M+1})}{s_{j+1}-s_j} \left[ s_{j+1} (f_{j+1,k} - f_{j,k}) - (g_{j+1,k} - g_{j,k}) \right] + \frac{(1-\delta_{j,1})}{s_j-s_{j-1}} \left[ (g_{j,k} - g_{j-1,k}) - s_{j-1} (f_{j,k} - f_{j-1,k}) \right],
$$
 (16)

$$
f_{j,k} = (\xi_{k} - s_{j}) L_{n} \frac{|\xi_{k} - s_{j}|}{\sqrt{(\xi_{k} - s_{j})^{2} + B^{2}}}
$$
  
+  $(\xi_{k} + s_{j} + D) L_{n} \frac{|\xi_{k} + s_{j} + D|}{\sqrt{(\xi_{k} + s_{j} + D)^{2} + B^{2}}}$   
+  $B \left[ \tan^{-1} \left( \frac{B}{\xi_{k} - s_{j}} \right) + \tan^{-1} \left( \frac{B}{\xi_{k} + s_{j} + D} \right) \right]$  (17)

and

.'

Ţ

**1** 

$$
g_{j,k} = \frac{\xi_{k} - s_{j}^{2}}{2} Ln \frac{|\xi_{k} - s_{j}|}{\sqrt{(\xi_{k} - s_{j})^{2} + B^{2}}} - \frac{(\xi_{k} + D)^{2} - s_{j}^{2}}{2} Ln \frac{|\xi_{k} + s_{j} + D|}{\sqrt{(\xi_{k} + s_{j} + D)^{2} + B^{2}}} + \frac{B^{2}}{2} Ln \frac{\sqrt{(\xi_{k} - s_{j})^{2} + B^{2}}}{\sqrt{(\xi_{k} + s_{j} + D)^{2} + B^{2}}} + B \xi_{k} tan^{-1} \frac{B}{(\xi_{k} - s_{j})} - B(\xi_{k} + D) tan^{-1} \frac{B}{(\xi_{k} + s_{j} + D)}.
$$
\n(18)

For further details for derivation of  $f_{j,k}$  and  $g_{j,k}$  see Appendix A.

To determine  $\left\langle \tau_{\mathbf{j}}\right\rangle$  in Eq. (15), we use the least square method with  $M \neq N$ . Thus, we set

$$
\sum_{k=1}^{2N+1} \left( \frac{2\pi \epsilon_0}{a} V_0 - \sum_{j=1}^{2M+1} A_{j,k} \tau_j \right)^2 = \text{Minimum.}
$$
 (19)

Whence, one obtains for each  $l = 1, 2, 3, \ldots$ ,  $2M+1$ ,

$$
\sum_{j=1}^{2M+1} \left( \sum_{k=1}^{2N+1} A_{j,k} A_{k,\ell} \right) \tau_j = \frac{2\pi \epsilon_0}{a} V_0 \sum_{k=1}^{2N+1} A_{\ell,k} \quad . \tag{20}
$$

Note that, for  $l = 1, 2, ..., 2M+1$ , Eq. (20) can be written in the matrix form

$$
\begin{bmatrix} A \end{bmatrix} \begin{bmatrix} A^T \end{bmatrix} \begin{bmatrix} \tau \end{bmatrix} = \frac{2\pi\epsilon_0}{a} \begin{bmatrix} A \end{bmatrix} \begin{bmatrix} I_C \end{bmatrix} , \tag{21}
$$

where

$$
[A] = [A_{j,k}]; \quad j = 1, 2, ..., 2M+1, \quad k = 1, 2, ..., 2N+1,
$$
  

$$
[A^T] = \text{Transpose of } [A],
$$

$$
\[\tau\] = \left[\tau_j\right] = \text{Column matrix of } 1 \times (2M+1) \ .
$$

and

$$
\begin{bmatrix} I_C \end{bmatrix} = 1 \times (2N+1) \text{ Column matrix of element } 1.
$$

 $\begin{bmatrix} A \end{bmatrix}$  is a (2M+1) x (2M+1) square matrix and Eq. (21) is our (2M+1) linear equation for  $\left\langle \tau_{\textbf{j}} \right\rangle$ , j = 1, 2, ..., 2M+1. Without loss of generality, we may set  $\frac{2\pi\epsilon_0}{a}$  V<sub>0</sub> = 1 in Eq. (21) for computational convenience.

It is pointed out by Kamm $\mathrm{ler}^{\left( 3 \right)}$  that accurate results may be obtaine if the interval  $-1 \leq s \leq 1$  is sinusoidally divided into segments by

$$
s_j = \sin\left[(j-M-1)\frac{\pi}{2M}\right] \; ; \; j = 1, 2, ..., 2M+1 \tag{22}
$$

and

$$
\xi_{\mathbf{k}} = \sin \left[ \left( \mathbf{k} - \mathbf{N} - 1 \right) \frac{\pi}{2\mathbf{N}} \right]; \ \mathbf{k} = 1, 2, ..., 2\mathbf{N} + 1 \quad . \tag{23}
$$

We let  $N = 2$  M.

In principle, the greater the value of M one chooses, the higher the degree of accuracy one attains for charge density function represented by  $\tau$ in Eq. (21), but the greater the cost incurred in computation. Therefore, one would desire to find an optimum upper limit of M for a given degree of accuracy one is to maintain for charge density function. In our present work, we used the impedance factor, f \$ as a criterion in obtaining such an optimur upper limit of M: the numerical value of  $f_g$  for the case where the ground is not present (i. e., the ground is removed infinitely far away from the transmission line) for a given value of  $a/b$  is compared with the value of  $f_{\alpha}$ , for g' the same  $a/b$  and a sufficiently large  $d/b$ , by taking a series of monotonically increasing values for M. It turned out that, for  $a/b = 1$  and  $d/b = 1$ , 000, the  $\frac{1}{2}$ impedance factor,  $\frac{f}{g}$ is  $0.47244$  for  $M = 10$ , which compares favorably with

 $f_{\alpha}$  = 0.46264<sup> $\sim$ </sup> without the ground presence.\* In Table 2 we present the com- $\boldsymbol{\mathsf{g}}$ puted numerical values of f**gt**or different  $d/b$  and M; in Fig. 2-2, the corre ponding plots, including f- for the case where there is no ground present.  $M = 10$ is chosen in our present work. Figures 2-3-a through 2-3-c show electr charge density for different M.

### TABLE 2

Variation of  $f_g$  for different  $d/b$  as a function of <u>M</u> with  $a/b = 1.0$ 

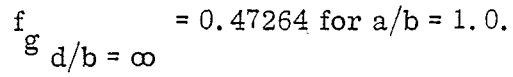

d/b

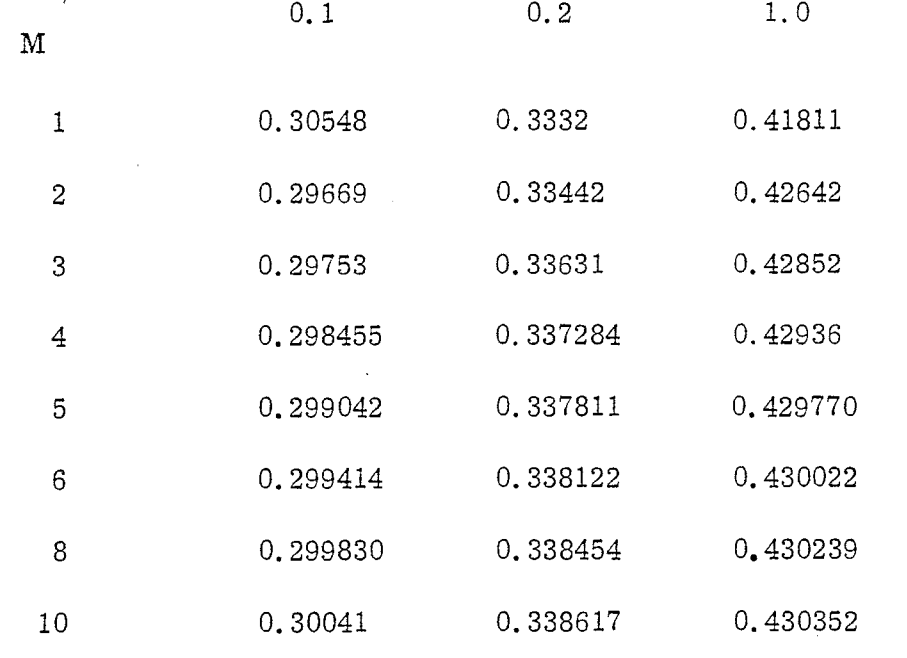

The concept of the impedance factor, denoted by  $f_{\alpha}$ , was introduce by  $\operatorname{Baum}$  $_{\rm g}$ , which is defined as the normalized impedance of the trans -

<sup>\*</sup> An extensive tabulation is compiled in Ref. (2) for  $f_g$  for various b/a for the case where the ground is not present.

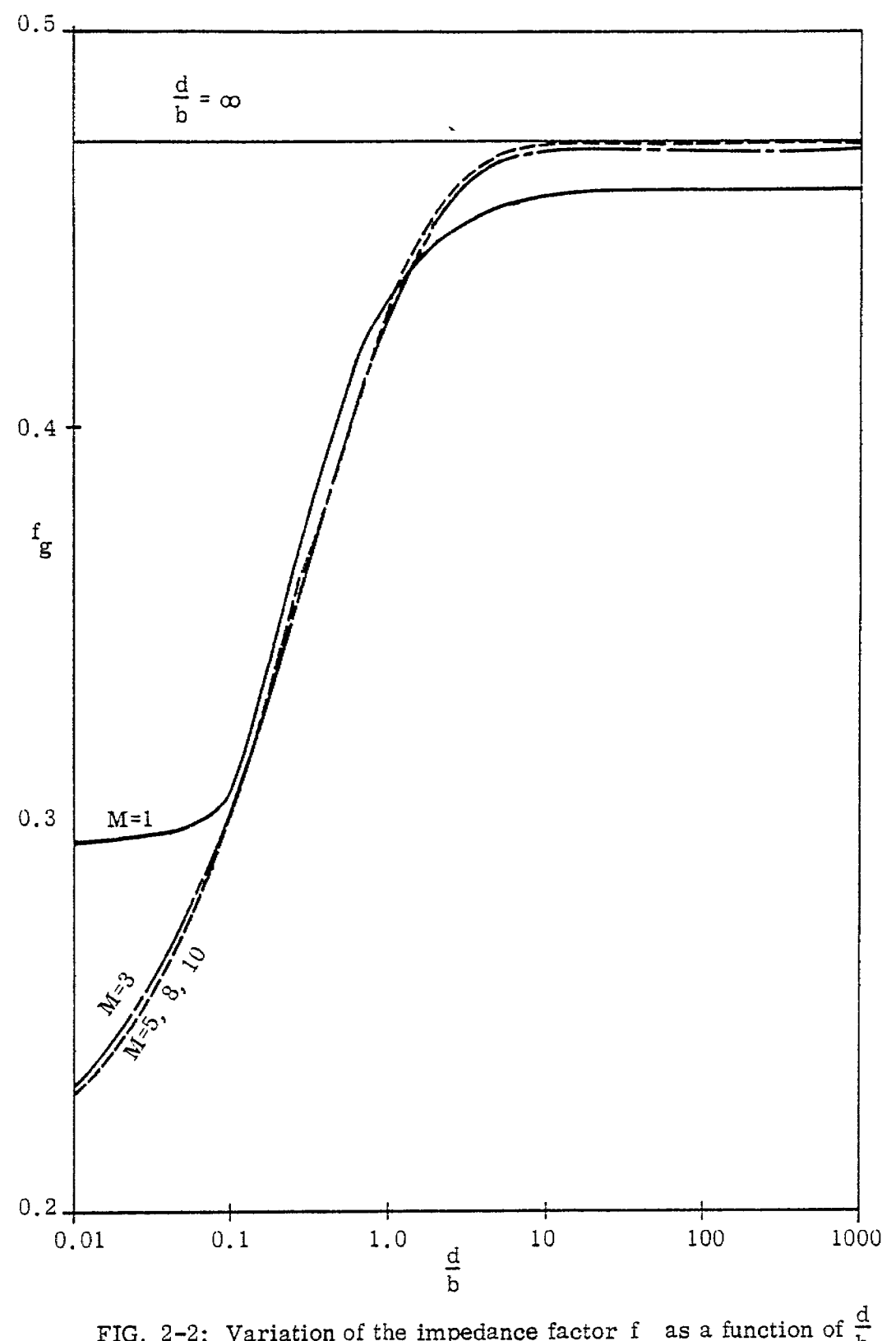

FIG. 2-2: Variation of the impedance factor  $f_g$  as a function of  $\frac{d}{b}$  for different M.  $\frac{a}{b} = 1.0$ .

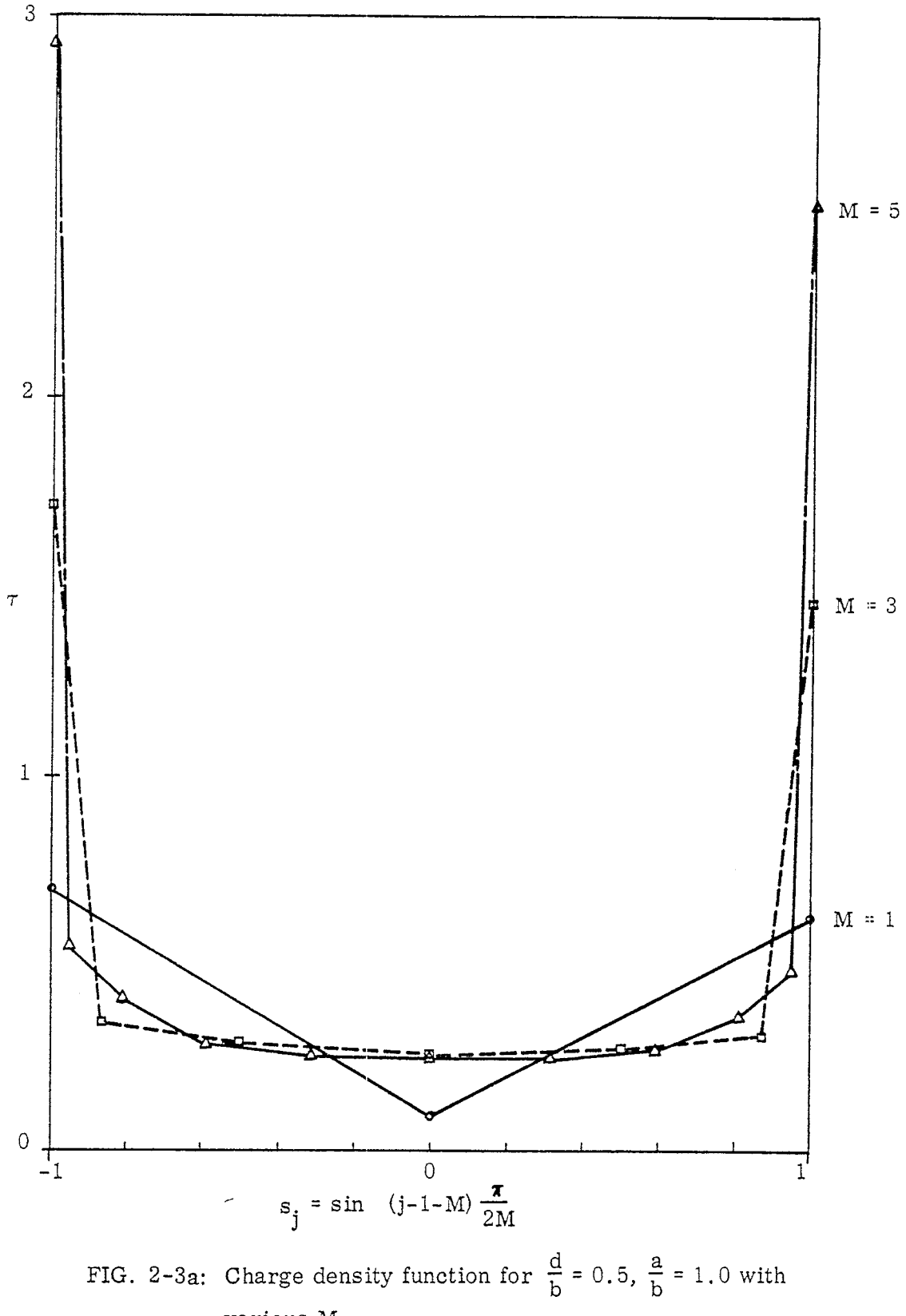

various M.

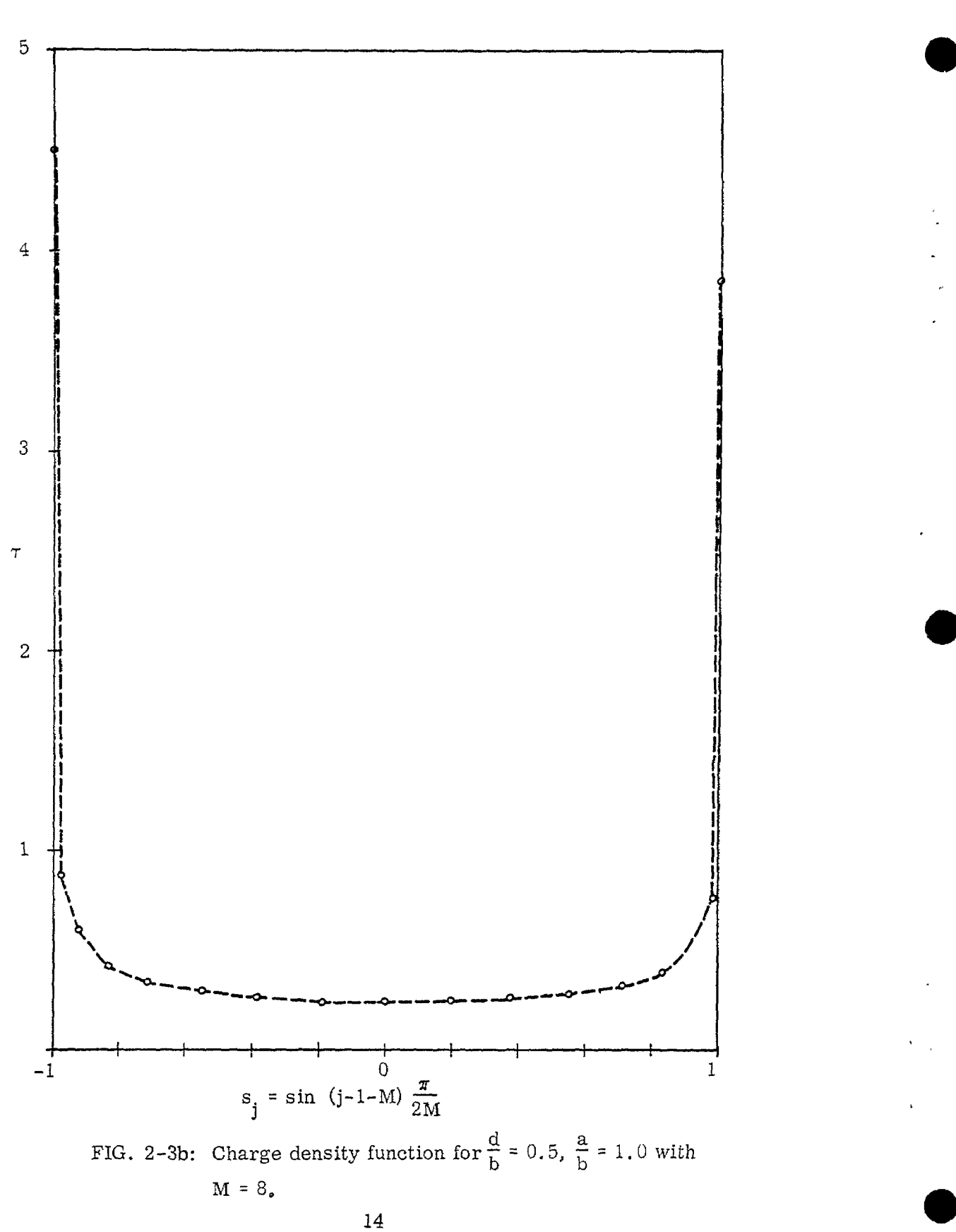

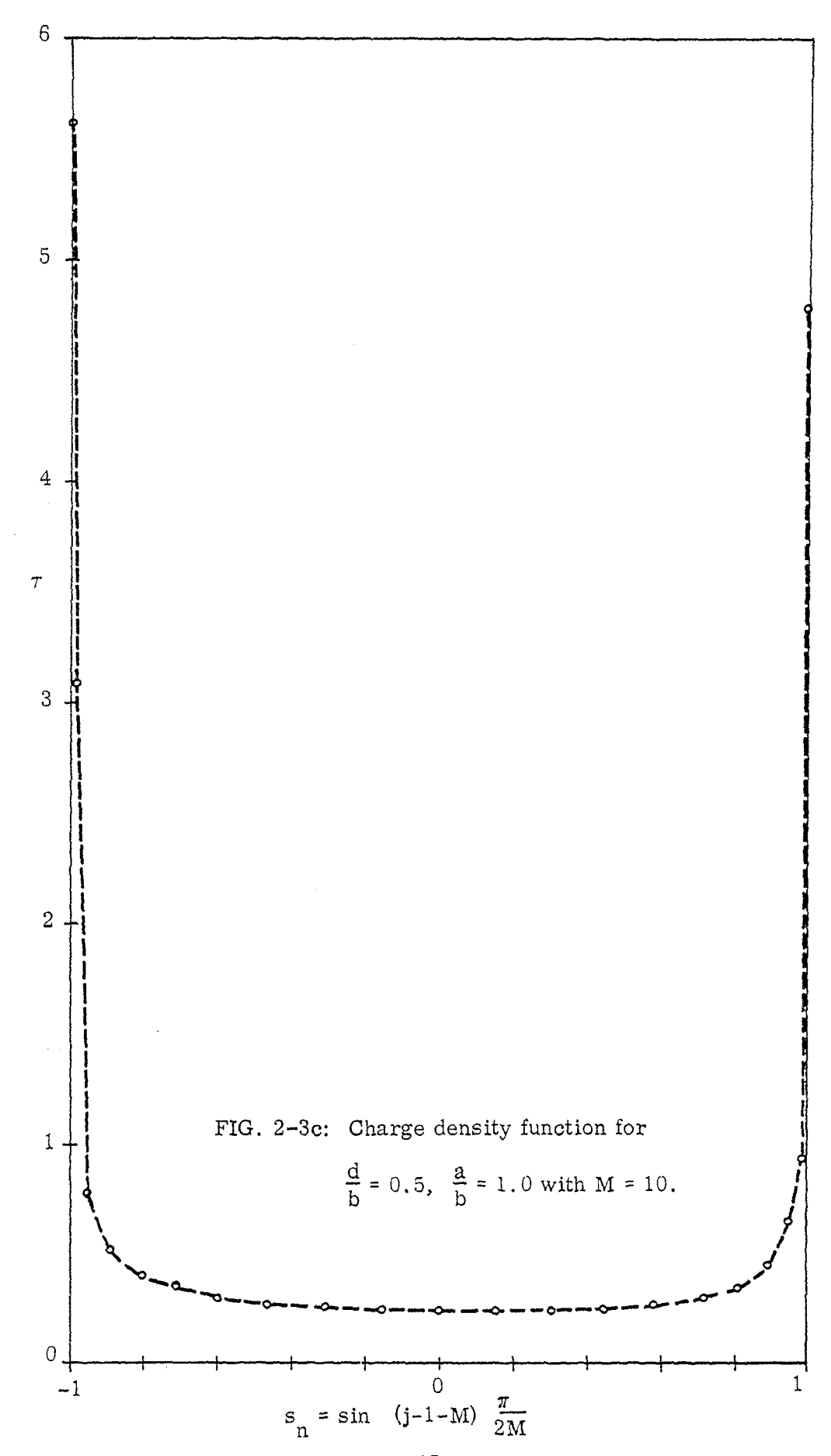

mission line with respect to the wave impedance. In our present case, then, if L and C denote the inductance and the capacitance per unit length of the r line, and  $\mu_{0}$  and  $\epsilon_{0}$  the free space permeability and permitivity,  $Z = \sqrt{\frac{L}{C}}$ ,

r  $Z = \sqrt{\frac{r_0}{\epsilon}}$  representing the impedances of the line and the free-spa  $^{\circ}$ respectively, we have

$$
f_g = \frac{Z}{Z_0} = \frac{\epsilon_0}{C} \quad . \tag{24}
$$

Since  $C = \frac{q}{\Delta V}$ , where q and  $\Delta V$  denote the total charge on the upper plate and the potential difference between the upper and the lower plates, respectively, and

$$
q = \int_{d}^{2a+d} \sigma(x) dx = a \int_{1}^{1} \sigma(s) ds
$$
  

$$
= a \sum_{j=1}^{2M} \int_{s_{j}}^{s_{j+1}} ds \left[ \tau_{j} + \frac{\tau_{j+1} - \tau_{j}}{s_{j+1} - s_{j}} (s - s_{j}) \right]
$$
  

$$
= \frac{a}{2} \sum_{j=1}^{2M} (\tau_{j+1} + \tau_{j}) (s_{j+1} - s_{j}),
$$

#-

 $\Delta$  V =  $\frac{a}{\pi \epsilon 0}$  , we obtain for the geometric factor

$$
f_{g} = \frac{2}{\pi} \cdot \frac{1}{2M} \frac{1}{\sum_{j=1}^{2M} (\tau_{j+1} + \tau_{j}) (s_{j+1} - s_{j})}
$$
(25)

Equation (25) is used for numerical computation of  $f_{\perp}$  for various geometri of the transmission line.  $_{\rm g}$ 

We now derive the expression for the electric field intensity at a point in the z-plane. From Eqs. (9-a) and (13), after a little algebraic manipulation, we obtain the following:

$$
V(z) + i\psi(z) = \frac{a}{2\pi\epsilon_0} \sum_{j=1}^{2M} - \frac{1}{s_{j+1} - s_j} \left\{ (\tau_j s_{j+1} - \tau_{j+1} s_j) - \left[ P(z, s_{j+1}) - P(z, s_j) \right] - (\tau_j - t_{j+1}) \left[ Q(z, s_{j+1}) - Q(z, s_j) \right] \right\}, (26)
$$

where

.

 $\mathbf{v}$ 

 $\bullet$ 

**r**

$$
P(z, s_j) = (z + s_j + D) \text{ Ln } (z + s_j + D)
$$
  
+  $(z - s_j) \text{ Ln } (z - s_j)$   
-  $(z - s_j + i B) \text{ Ln } (z - s_j + i B)$   
-  $(z + s_j + D + i B) \text{ Ln } (z + s_j + D + i B)$  (27)

—

$$
Q(z, s_j) = -\frac{(z + D)^2 - s_j^2}{2} Ln (z + s_j + D)
$$
  

$$
-\frac{(z + i B)^2 - s_j^2}{2} Ln (z - s_j + i B)
$$
  

$$
+\frac{z^2 - s_j^2}{2} Ln (z - s_j)
$$
  

$$
+\frac{(s + D + i B)^2 - s_j^2}{2} Ln (z + s_j + D + i B)
$$
  

$$
+i \frac{BD}{2} - s_j B
$$
 (28)

Now the electric field components  $\begin{bmatrix} E & \text{and} & E \\ X & Y \end{bmatrix}$  are related to the complex potential functions V (z) and  $\psi$  (z) in V(z) + i $\psi$  (z) as

and

$$
E_{x} = -\frac{\partial V(z)}{\partial x} = -\frac{\partial V(z)}{\partial x} , \qquad (29)
$$

$$
E_y = -\frac{\partial V(z)}{\partial y} = \frac{\partial \psi(z)}{\partial x} = \frac{\partial \psi(z)}{\partial \delta}.
$$
 (30)

Hence, by Eqs. (26) through (30), we obtain the electric field *intensity* for  $V_0 = \frac{u}{2\pi}$  : 0

$$
- E_{\mathbf{x}}(z) + i E_{\mathbf{y}}(z) = \frac{1}{2\pi\epsilon_0} \sum_{j=1}^{2M+1} \tau_j R_j \mathbf{g}(z) , \qquad (31)
$$

 $E_{x}(z)$ ,  $E_{y}(z)$  being real functions of x and y,

18

where

 $\overline{\phantom{0}}$ 

.

;,

**.'**

$$
R'_{j}(z) = \frac{(1 - \delta_{j, 2M+1})}{s_{j+1} - s_{j}} \left\{ s_{j+1} \left[ P'_{j+1}(z) - P'_{j}(z) \right] - \left[ Q_{j+1}(z) - Q'_{j}(z) \right] \right\}
$$
  
+ 
$$
\frac{(1 - \delta_{j, 2M})}{s_{j} - s_{j-1}} \left\{ \left[ Q'_{j}(z) - Q'_{j-1}(z) \right] - s_{j-1} \left[ P'_{j}(z) - P'_{j-1}(z) \right] \right\}, \tag{32}
$$

$$
\delta_{\mathbf{j},\mathbf{r}} = \begin{cases} 1 & \text{if } \mathbf{j} = \mathbf{r} \\ 0 & \text{if } \mathbf{r} \neq \mathbf{r} \end{cases}
$$
 (33)

$$
P'_{j}(z) = \frac{\partial}{\partial \xi} P(z, s_{j}) = Ln \frac{(z+s_{j}+D)(z-s_{j})}{(z+s_{j}+D+iB)(z-s_{j}+iB)}
$$
(34)

and

$$
Q_{j}^{t}(z) = \frac{\partial}{\partial \xi} Q(z, s_{j})
$$
  
= -(z + D) Ln (z + s\_{j} + D)  
-(z + i B) Ln (z - s\_{j} + i B)  
+ z Ln (z - s\_{j})  
+ (z + D + i B) Ln (z + s\_{j} + D + i B) . (35)

For convenience and to conform to our previous work  $\binom{4}{}$ , we shall normalize the tieId intensity with respect to the constant field that exists between the upper and the lower plates of infinite extent of the line; i. e.,

a.  $\overline{2\pi\epsilon_{\alpha}b}$  . Thus, from Eq. (31), the relative field intensity is given by

$$
- E_{\text{x rel}} + i E_{\text{y rel}} = \frac{b}{a} \sum_{j=1}^{2M+1} \tau_j R'_j(z) = \frac{B}{2} \sum_{j=1}^{2M+1} \tau_j R'_j(z) . \qquad (36)
$$

4

Equation (36) is used for computation of relative field intensity at a set of the field points in a surrounding area of the transmission line for different ground proximity and line width.

—

#### IMPEDANCE FACTOR AND-ELECTRIC FIELD INTENSITIES

For the geometry of the system shown in Fig. 1-1, impedance factor  $f$ <sub>g</sub> is compared for various ground proximity  $\frac{d}{b}$  and is presented in Fig. 3-0-a. In Fig. 3-0-b, the difference of  $f_g$  for the cases of  $\frac{d}{b}$  = 10 and  $\infty$ is presented. For reference we also present in Table 3-1 the impedanc factor f for  $\frac{\alpha}{h}$ ,  $\frac{\alpha}{h}$  = 0.01, 0.02, 0.05, 0.1, 0.2, 0.5, 1.0, 2.0, 5.0 and 10.0 are presented.

As mentioned in the Introduction, for the graphical presentation of relative fields, we adopt a cartesian coordinate system different from that shown in Fig. 1-1 (see Fig. 3-O-c). The coordinate system shown in Fig. 3-O-c is the same as the one employed in our previous work<sup>(4)</sup> for graphical presentation of relative fields and the adaptation of the same coordinate system for our present case will enable us to compare field variations for finite and semiinfinite transmission lines. It should be noted that the coordinate system shown in Fig. 3-O-c is valid only in connection with the graphs of relative fields.

In this new coordinate system, then, the edge of the upper plate facing the ground falls on the y-axis regardless of the ground proximity and the positive end of the x-axis in the graphs Figs. 3-l-a through 3-18-8 corresponds to the position of the ground plane. The introduction of this coordinate system for field variations is advantageous in that one is easily able to locate the x-coordinate of both edges of the upper plate: the x-coordinate of the upper plate facing the ground is on the  $\frac{4}{b} = 0$  line (i.e.,  $\frac{4}{b}$  - axis) and that of the other edge is on the  $\frac{x}{h} = -\frac{2a}{h}$  line.

In section 3. 1, variations of relative electric field intensity are presented graphically for 16 representative cases corresponding to permutati

.

21

of the cases  $\frac{a}{b}$ ,  $\frac{d}{b}$  = 0.1, 0.2, 0.5 and 1.0. The region of the field points for all cases is limited to  $0 \leq \frac{|x|}{b} \leq \frac{3|a|+d}{b}$ ,  $0 \leq \frac{y}{b} \leq 1.5$ . The mode of the presentation is the same as that in our previous work where the width of the parallel plates was infinite (c. f. section 3 in our previous work  $(4)$ ). We mention that the numerical computation for relative electric field intensity was carried out for wider range of  $\frac{|\mathbf{a}|}{\mathbf{b}}$ ,  $\frac{d}{\mathbf{b}}$  variations, but because of the time and also the fact that the examination of the data revealed no significant information which is not contained in the above cases, we chose to present in this report only 16 cases.

.4

In section 3.2, we compare the field variations between the case of  $\frac{d\mathbf{a}}{dt} = 0.5$  and  $\infty$  for the ground proximity  $\frac{d\mathbf{a}}{dt} = 0$ .

3.1 Relative Electric Field Intensities,  $\rm{E}_{\rm{yrel}}$ ,  $\rm{E}_{\rm{xrel}}$ 

**I**

As previously noted, for the field points, the  $\frac{|\mathbf{x}|}{b}$  interval is taken as  $0 \leq \frac{|X|}{b} \leq \frac{3|A|+d}{a}$  and the  $\frac{y}{b}$  interval as  $0 \leq \frac{y}{b} \leq 1.5$  by the steps of  $\frac{y}{b} = 0.2$ . The upper plate lies on the  $\frac{2}{b}$  = 1 line. The variation of relative fields on the inner and the outer surfaces of the upper plate, which we denote by  $\frac{y}{b} = 1, 1, 1, ...$ respectively, are also presented.

The dotted and solid lines in the graphs in Figs. 3-l-a through 3-16-d represent the positive and the negative values, respectively.

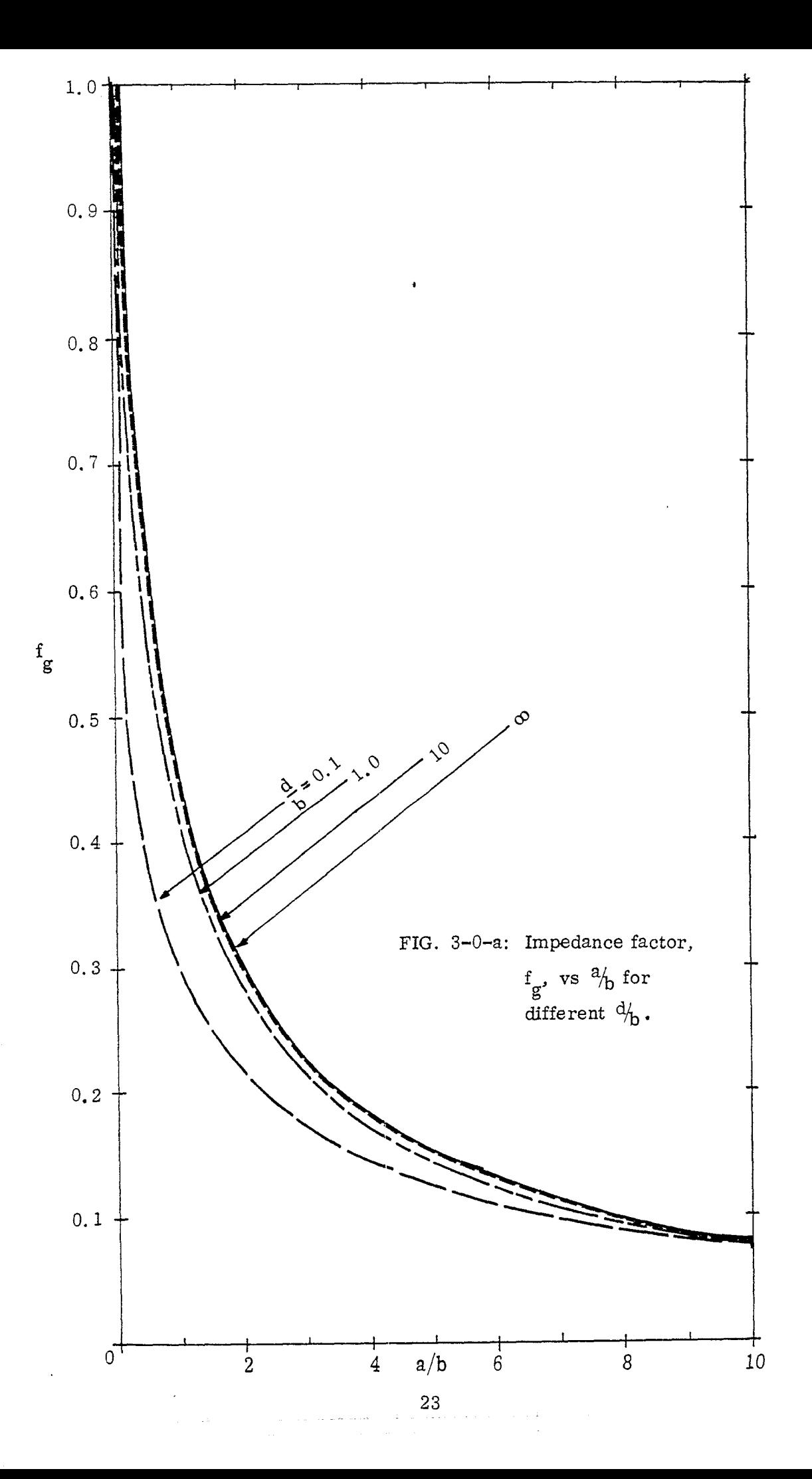

Ï.

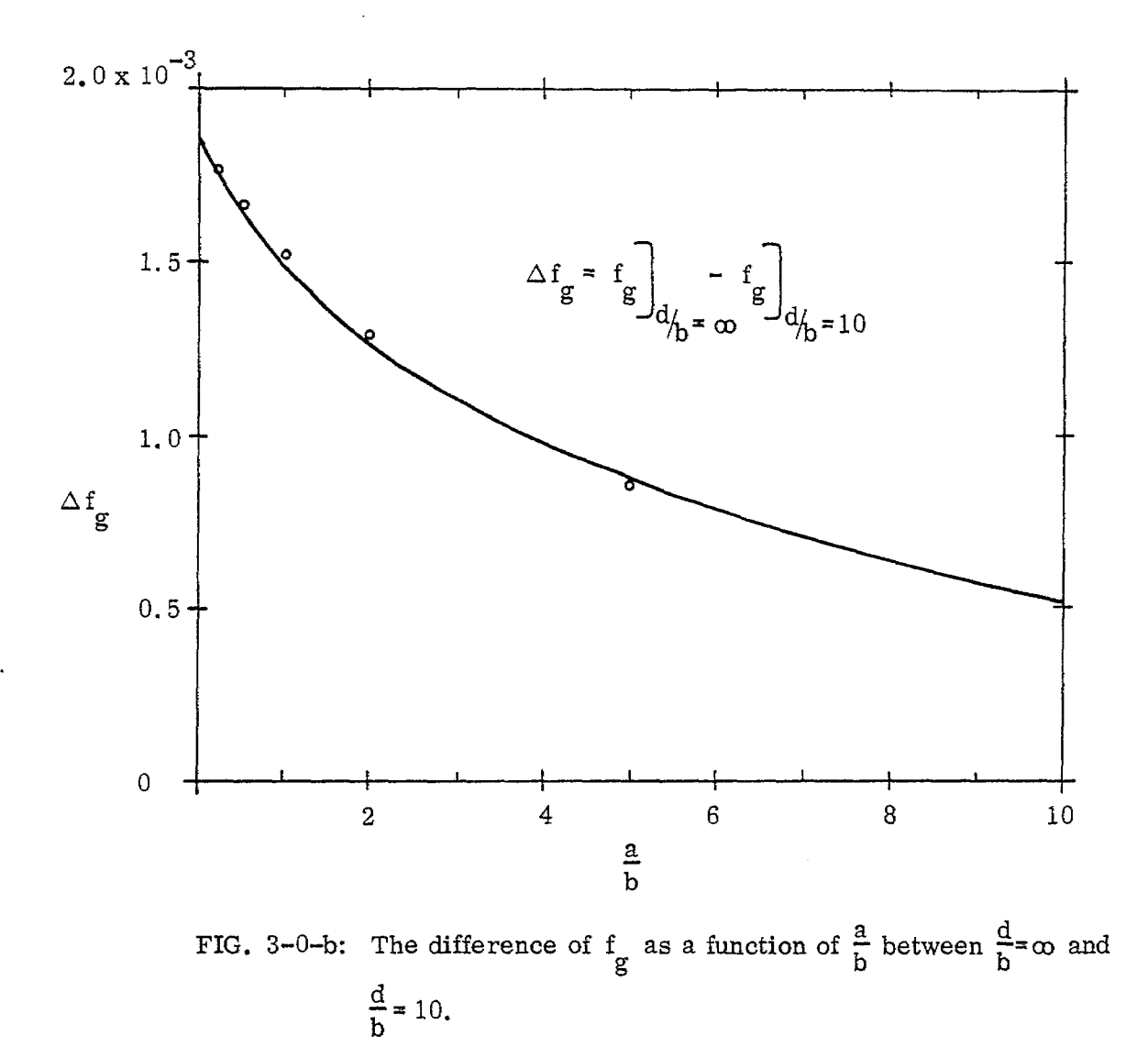

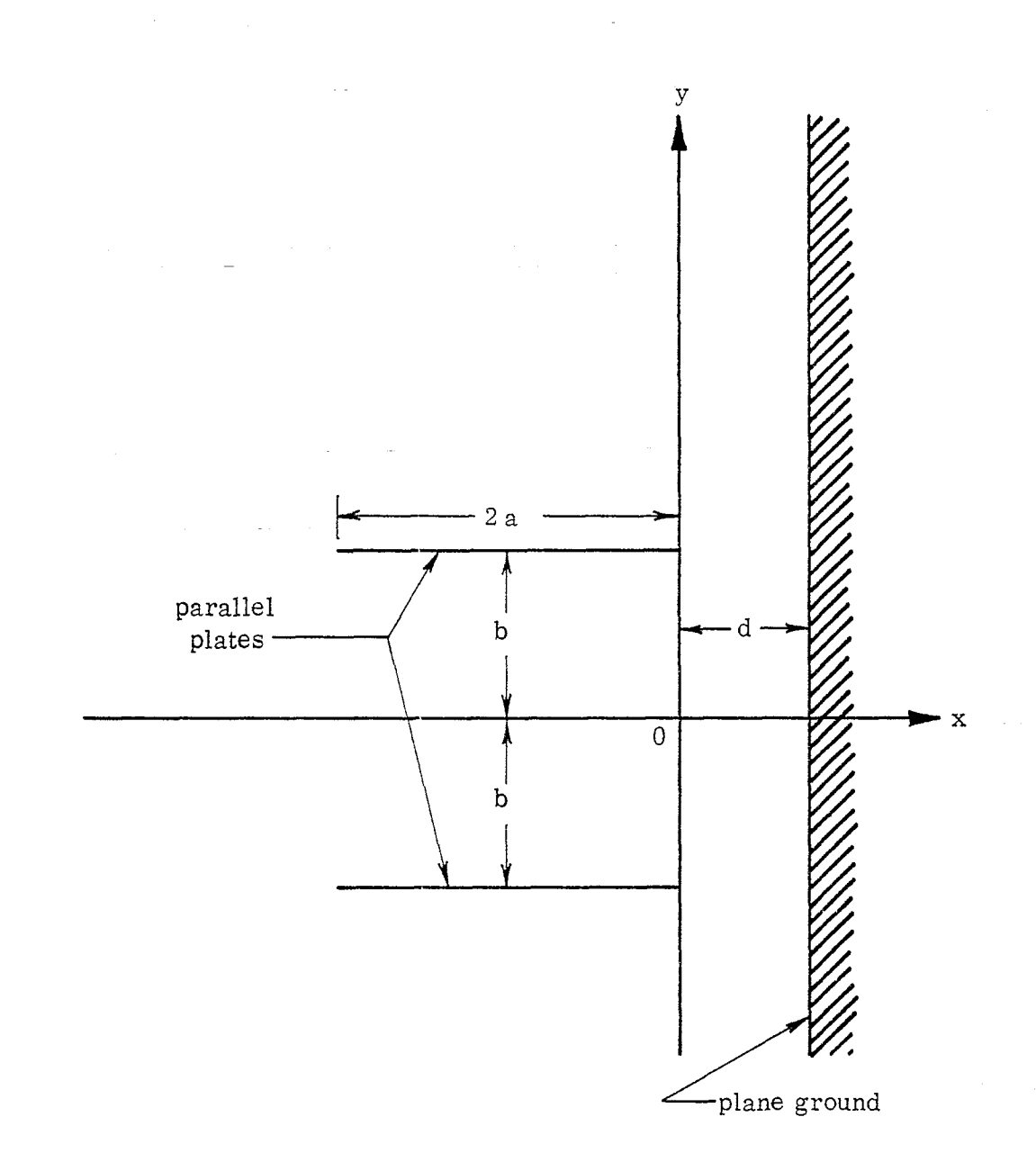

 $\cdot$ 

Fig. 3-O-c: Geometry of a parallel plate transmission line of finite width near a plane ground in  $(x, y)$  coordinate system for the relative fields.

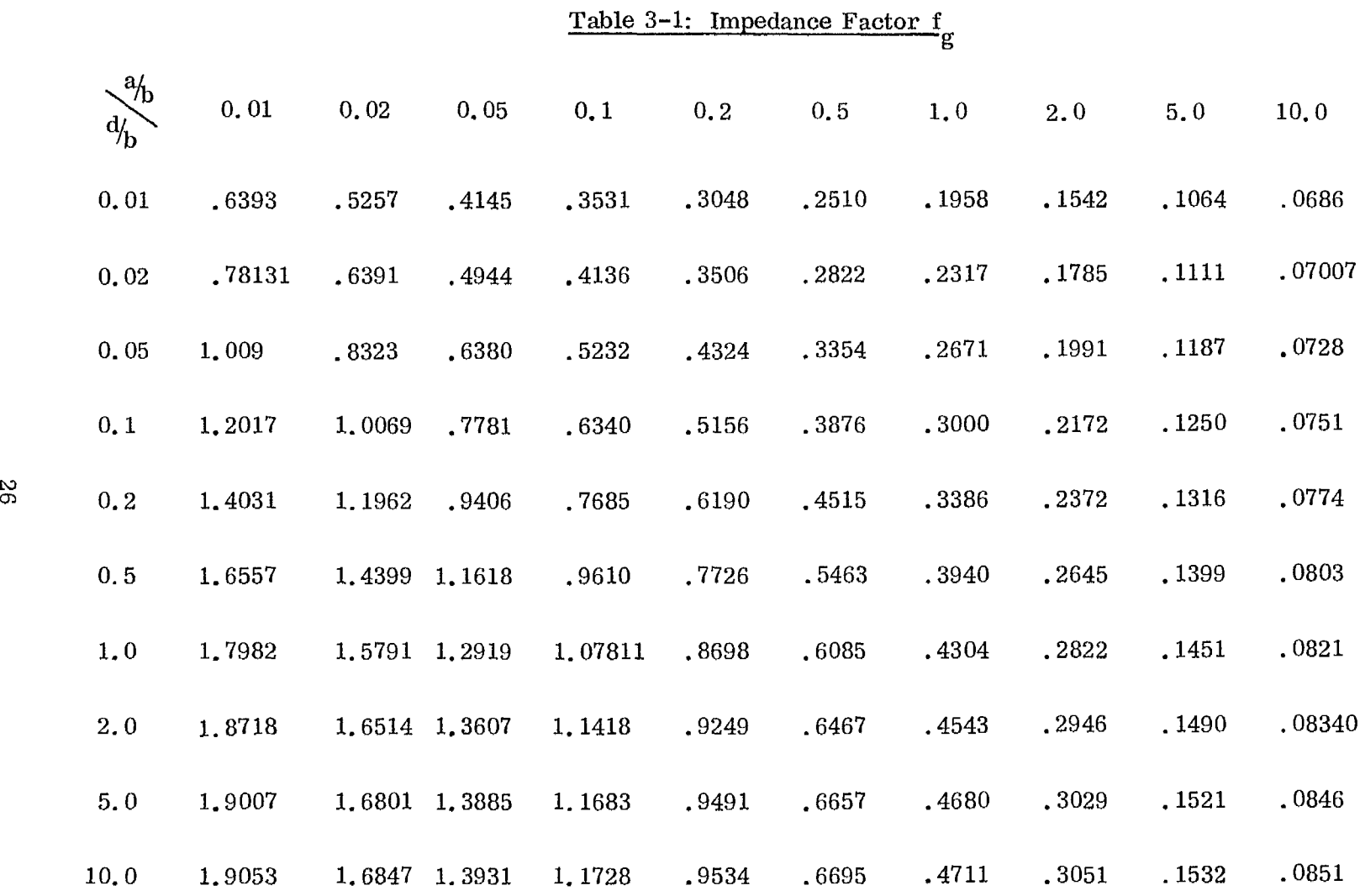

 $\sim$   $\sigma$ 

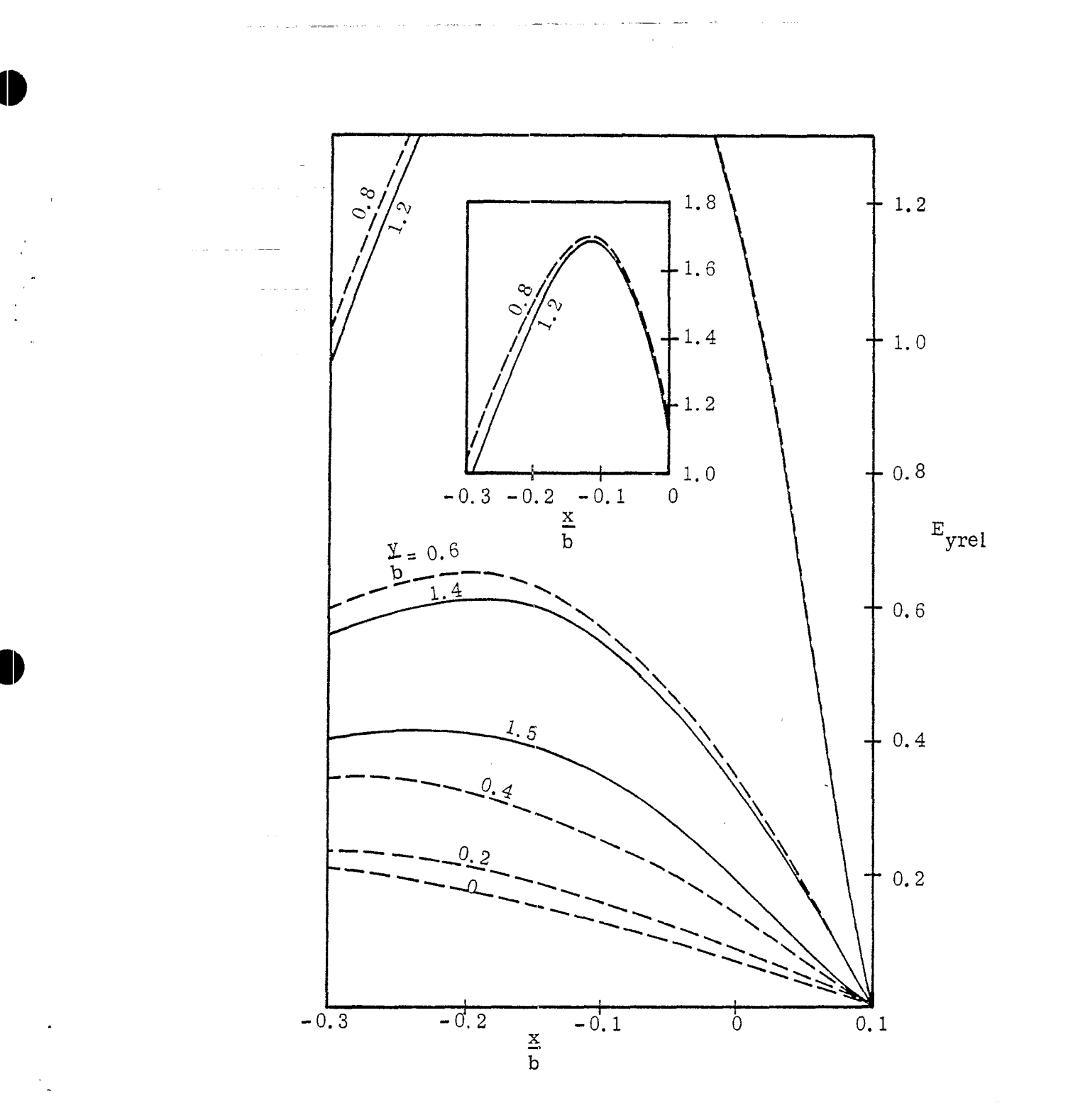

Ù.

Fig. 3-1-a:  $E_{\text{yrel}}$  on  $\frac{y}{b} = 0$ , 0.2, 0.4, 0.6, 0.8, 1.2, 1.4 and 1.5<br>lines for the case of  $\frac{|\mathbf{a}|}{b} = 0.1$ ,  $\frac{d}{b} = 0.1$ .

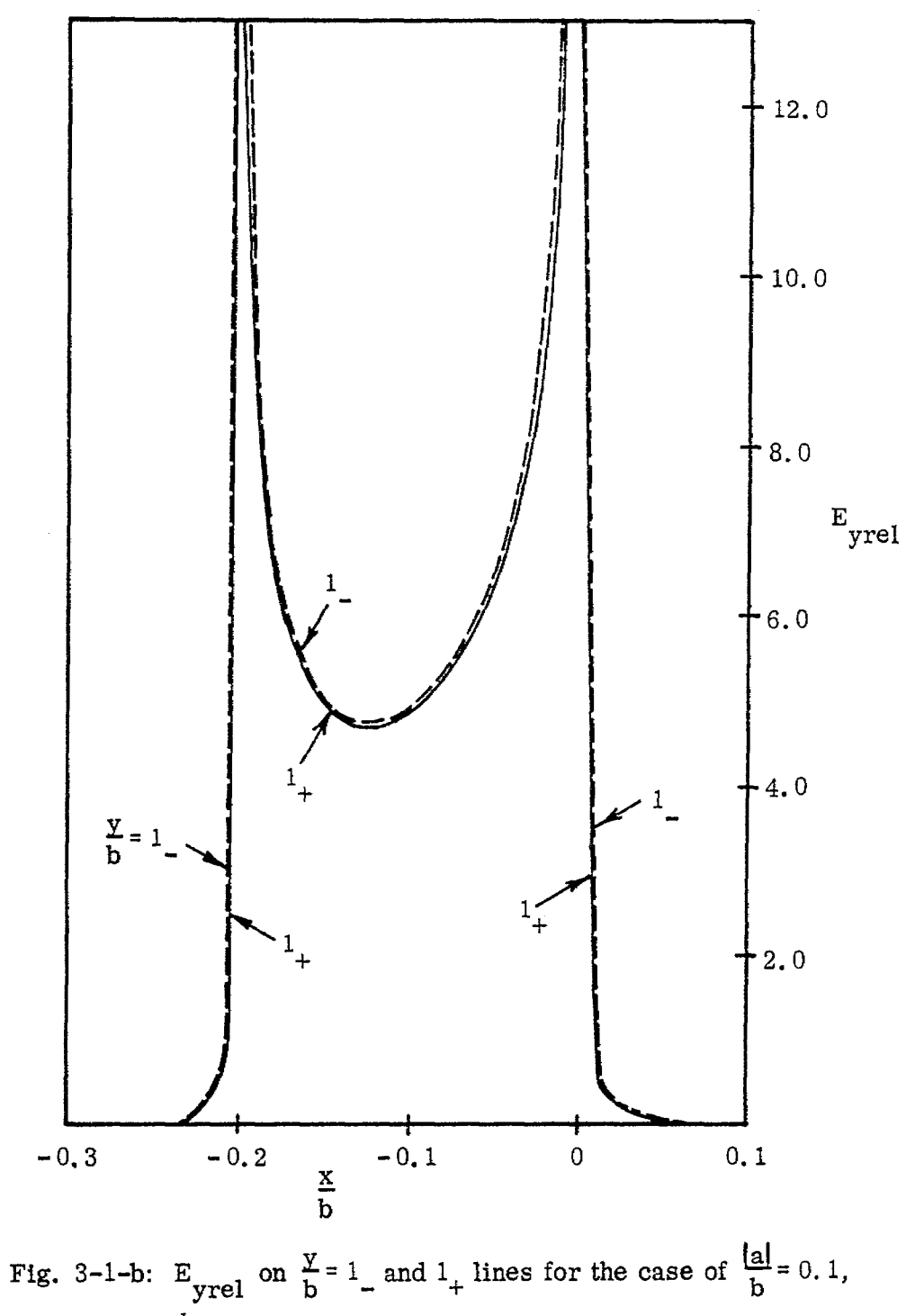

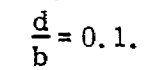

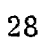

 $\|$
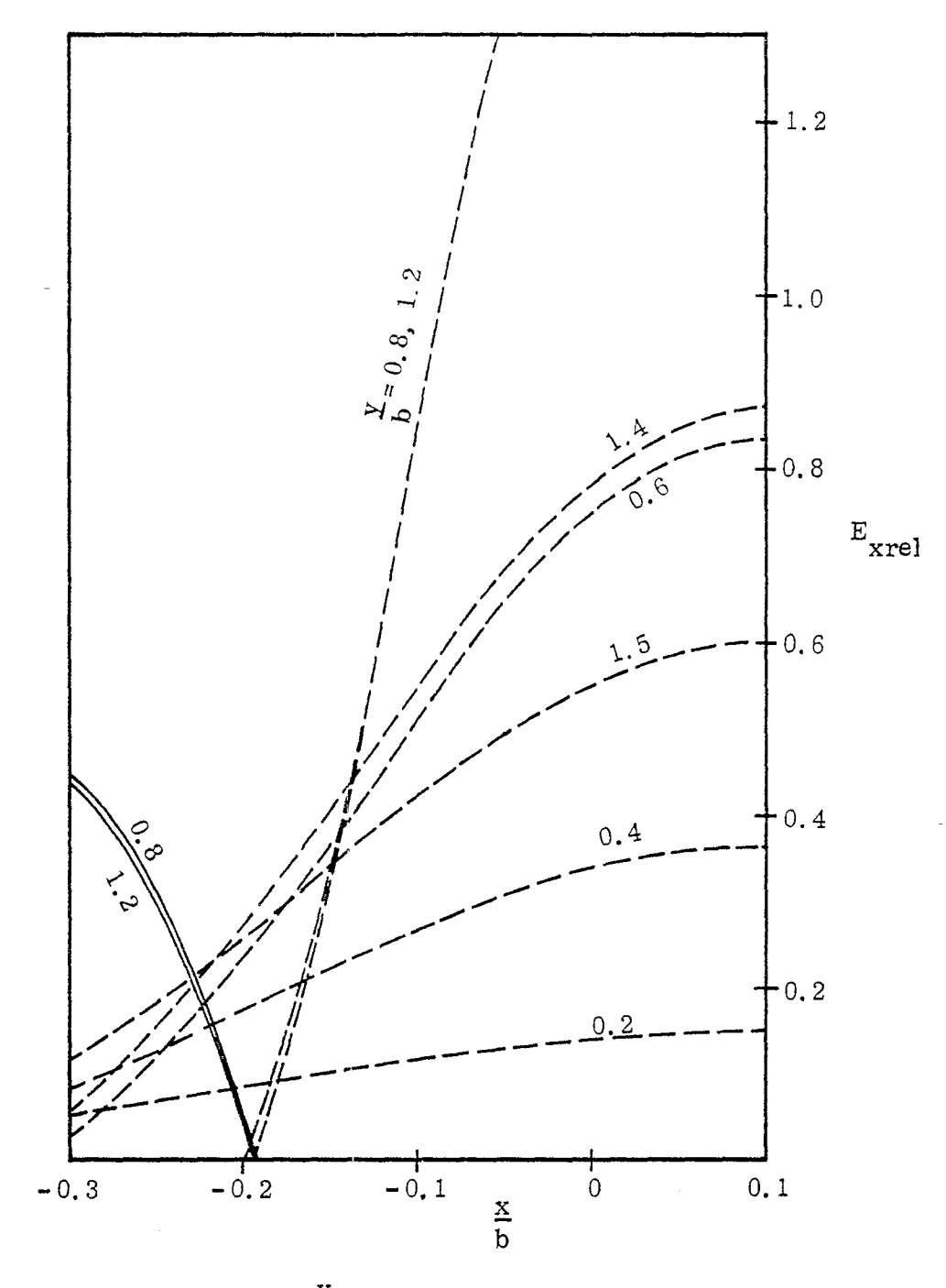

Fig. 3-1-c:  $E_{\text{Xrel}}$  on  $\frac{y}{b} = 0$ , 0.2, 0.4, 0.6, 0.8, 1.2, 1.4 and 1.5 lines for the case of  $\frac{|\mathbf{a}|}{\mathbf{b}} = 0.1$ ,  $\frac{d}{\mathbf{b}} = 0.1$  (E<sub>xrel</sub> on  $\frac{y}{b}$  = 0 line is zero).

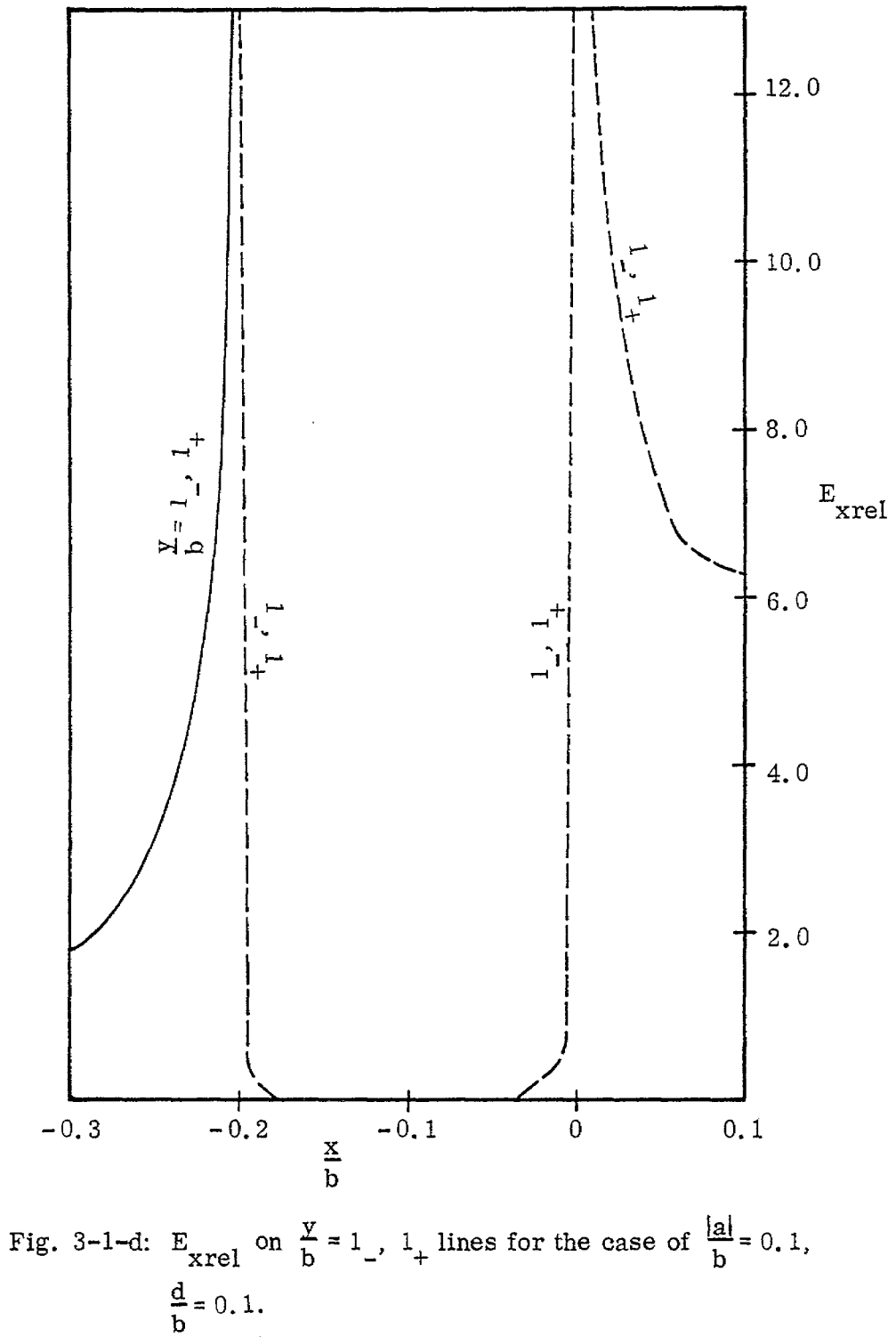

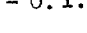

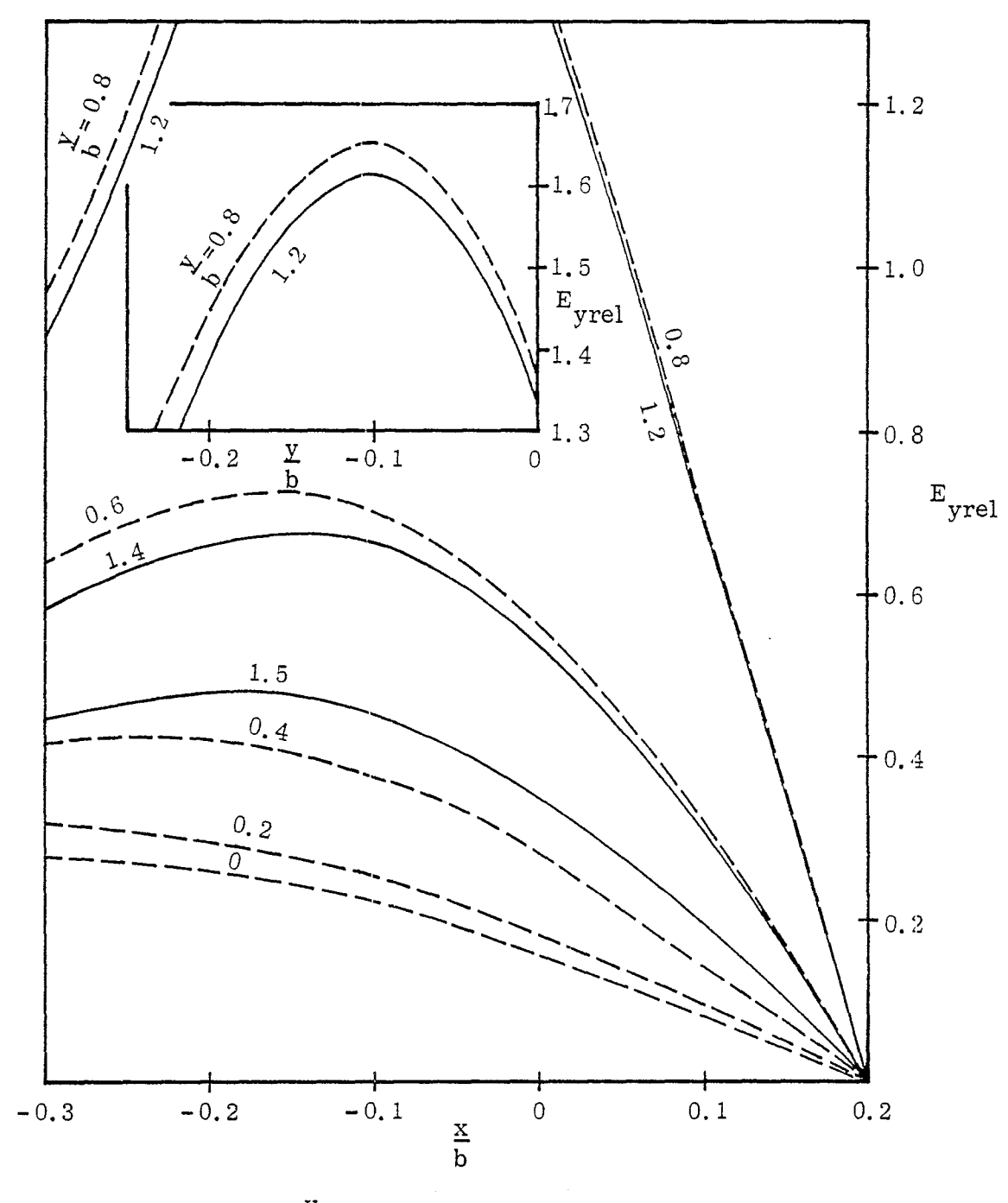

 $\tilde{\mathbf{Q}}$ 

Fig. 3-2-a: E<sub>yrel</sub> on  $\frac{y}{b}$  = 0, 0.2, 0.4, 0.6, 0.8, 1.2, 1.4 and 1.5 lines for the case of  $\frac{a}{b} = 0.1$ ,  $\frac{d}{b} = 0.2$ .

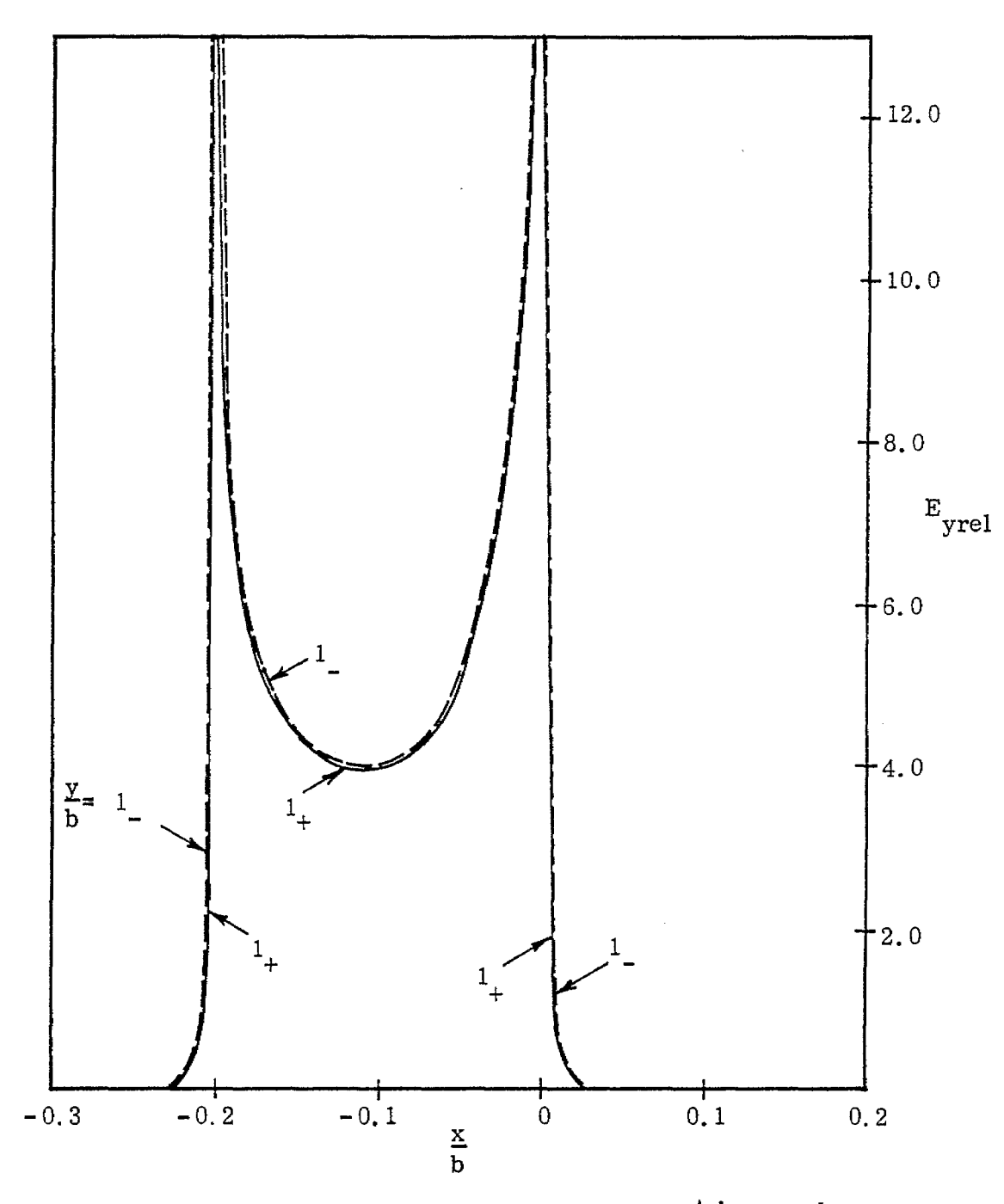

Fig. 3-2-b: E<sub>yrel</sub> on  $\frac{y}{b} = 1$  and  $1$  lines for the case of  $\frac{a}{b} = 0.1$ ,  $\frac{d}{b} = 0.2$ .

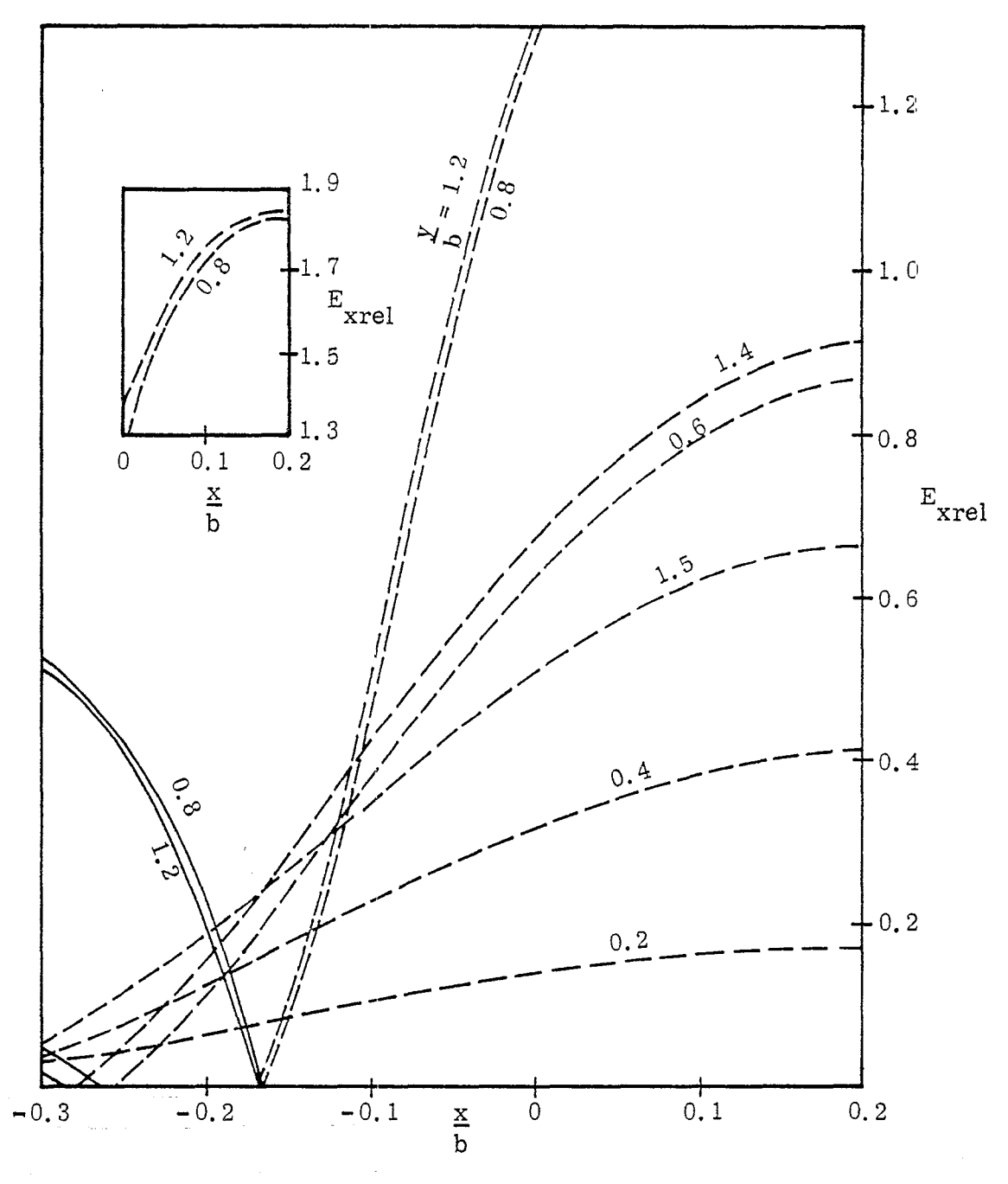

Fig. 3-2-c:  $E_{\text{xrel}}$  on  $\frac{y}{b}$  = 0, 0.2, 0.4, 0.6, 0.8, 1.2, 1.4 and 1.5 lines for the case of  $\frac{|\mathbf{a}|}{\mathbf{b}} = 0.1$ ,  $\frac{d}{\mathbf{b}} = 0.2$  (E<sub>xrel</sub> on  $\frac{y}{\mathbf{b}} = 0$  is zero).

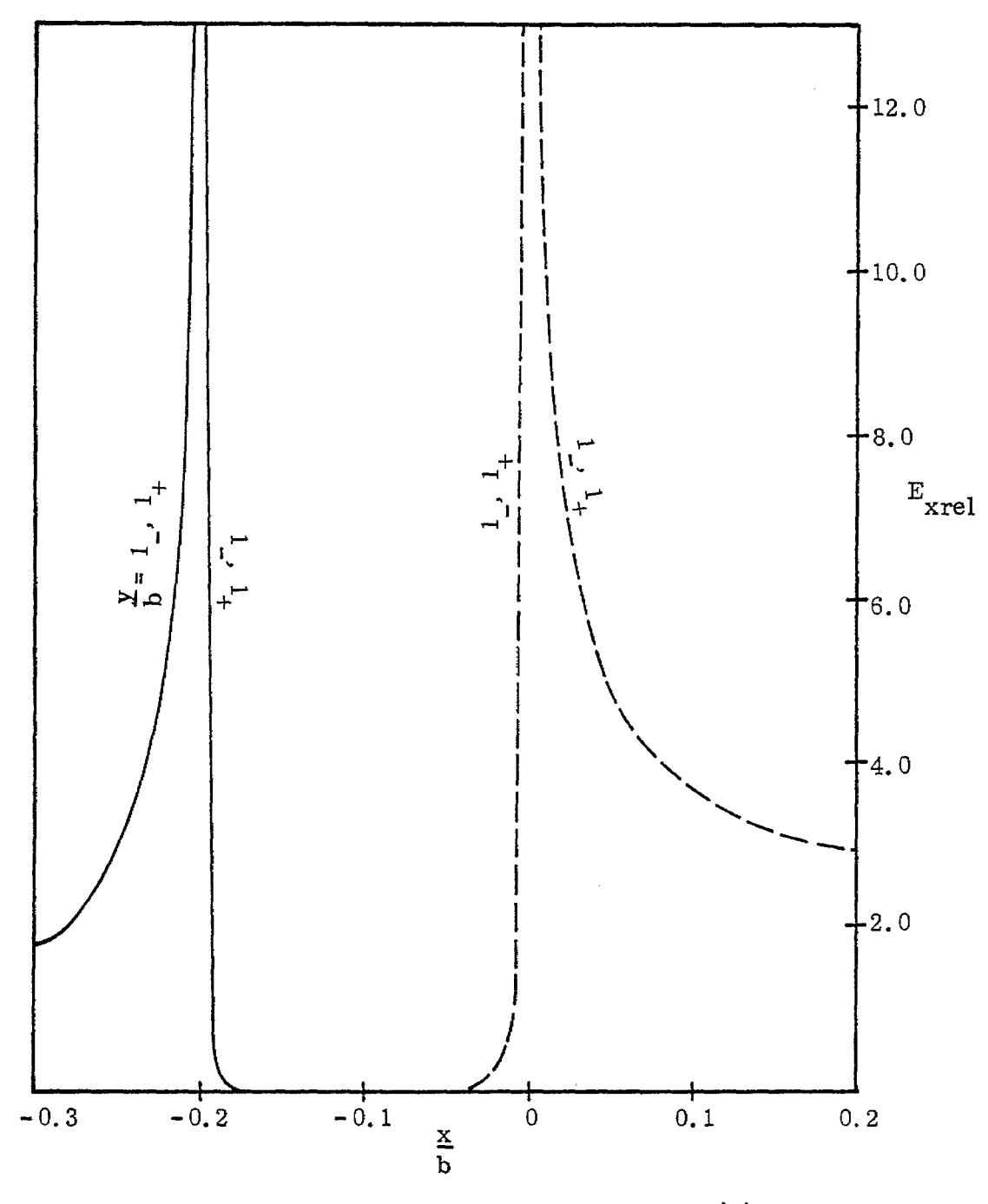

Fig. 3-2-d:  $E_{\text{Xrel}}$  on  $\frac{y}{b} = 1$  and  $1$  lines for the case of  $\frac{|a|}{b} = 0.1$ ,  $\frac{d}{b} = 0.2$ .

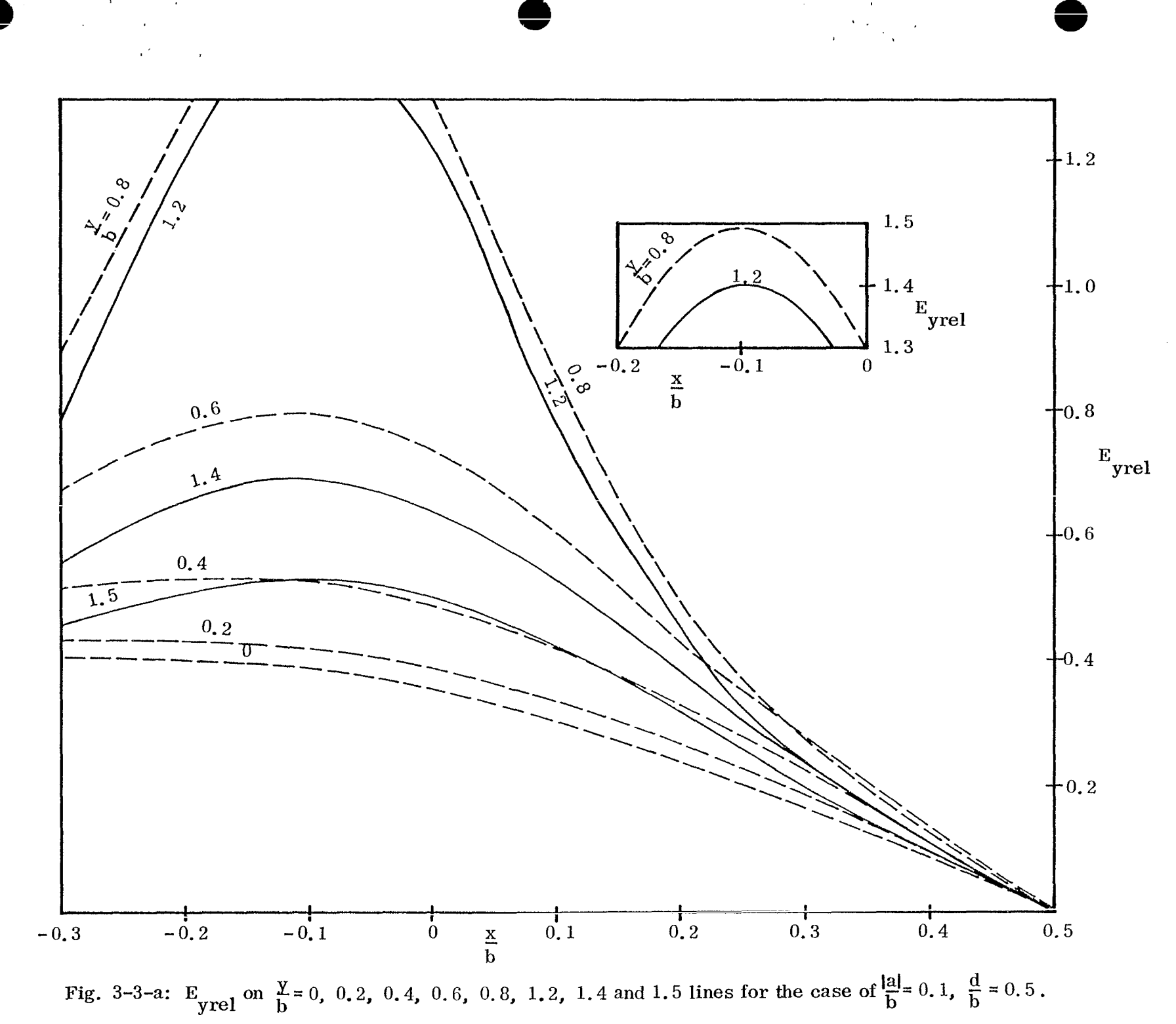

ပ္ပ

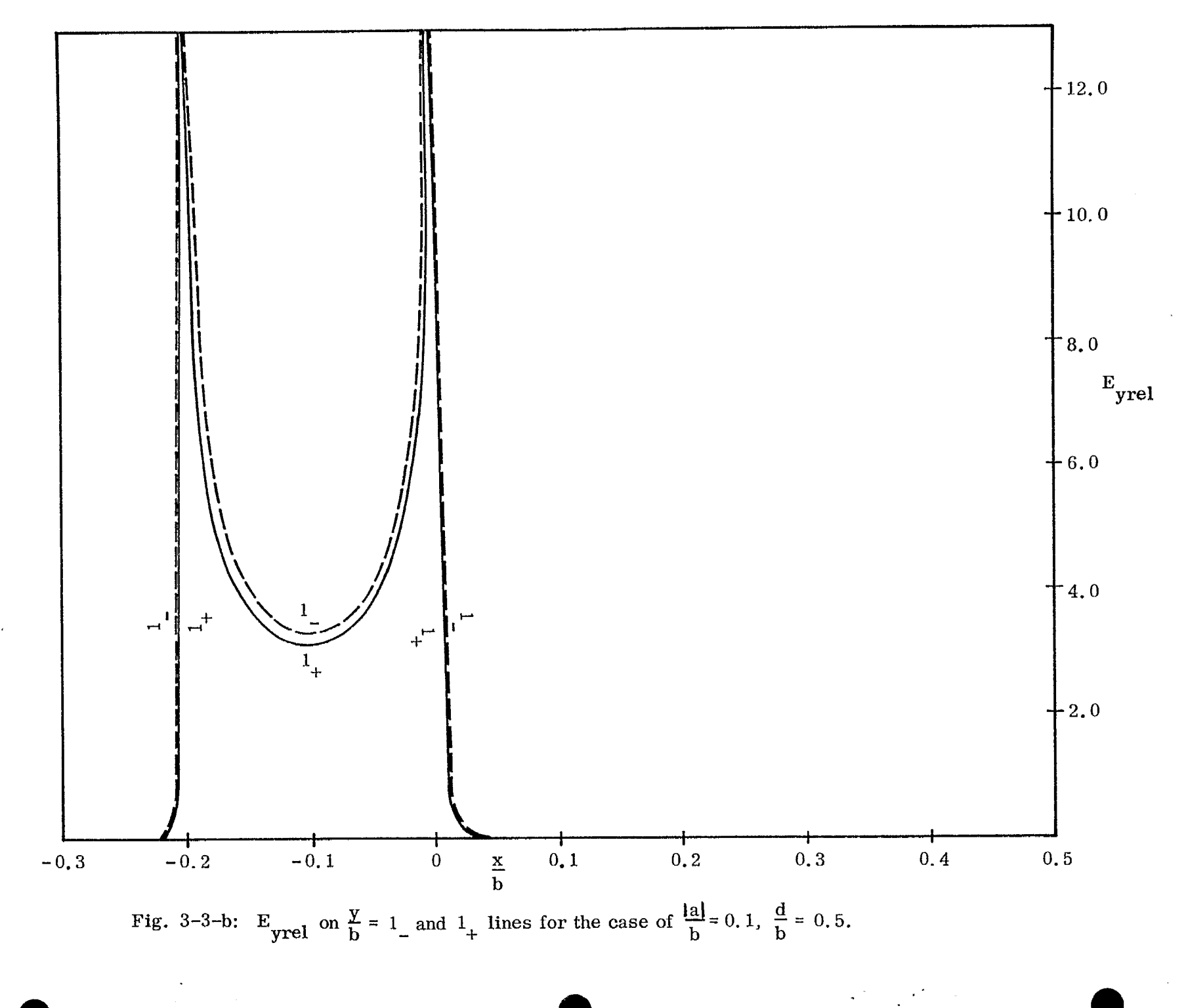

မ္တ

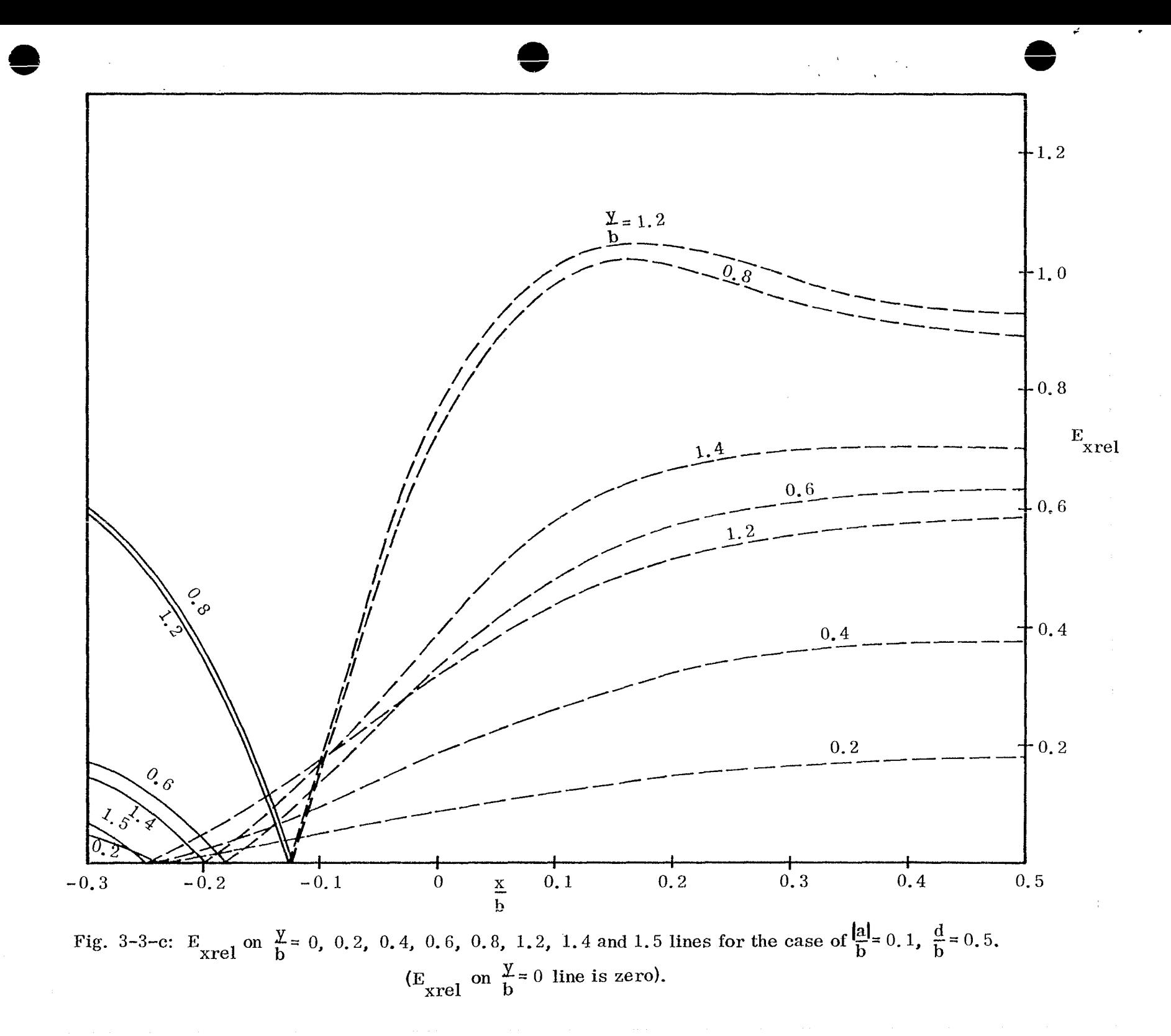

**w -J**

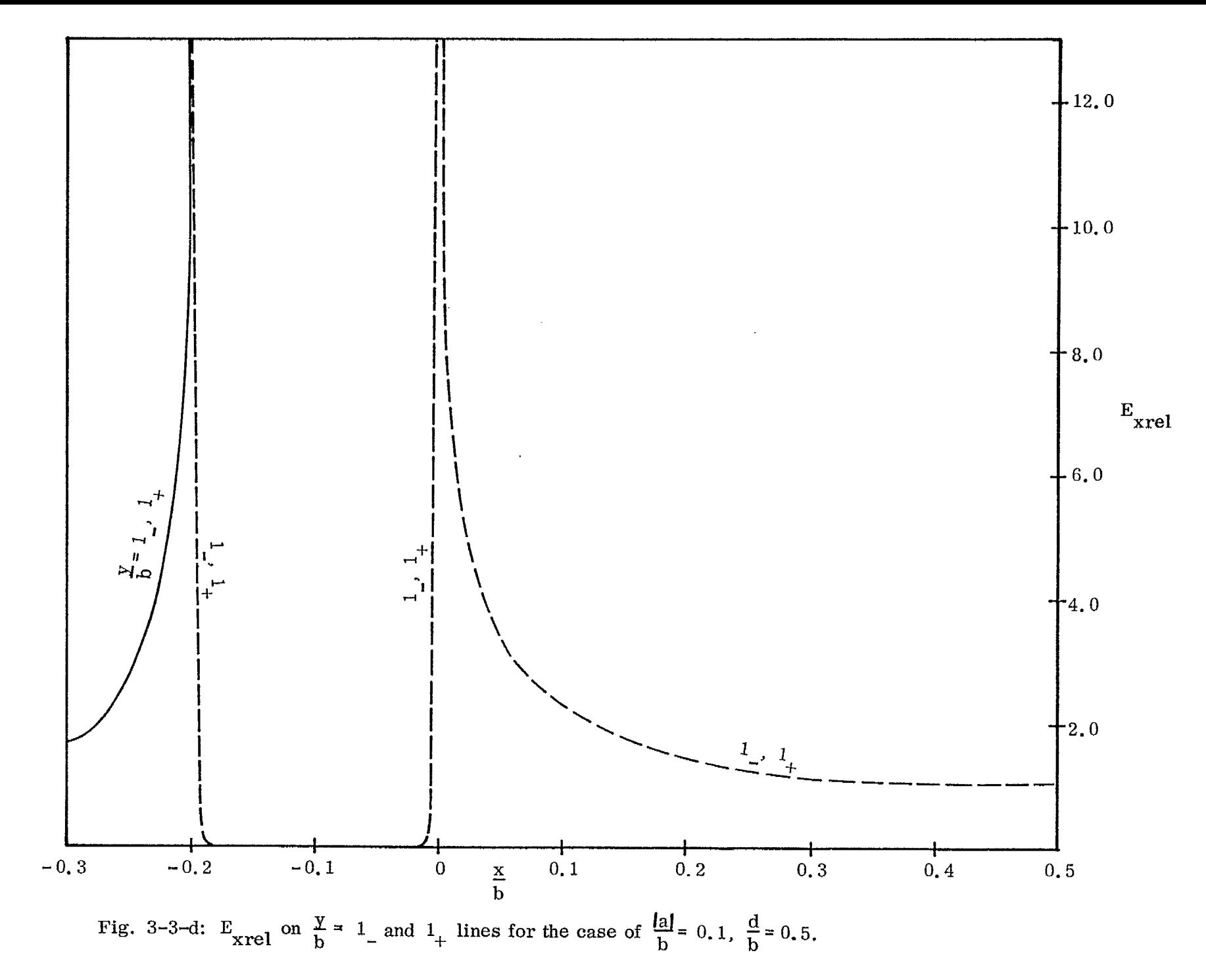

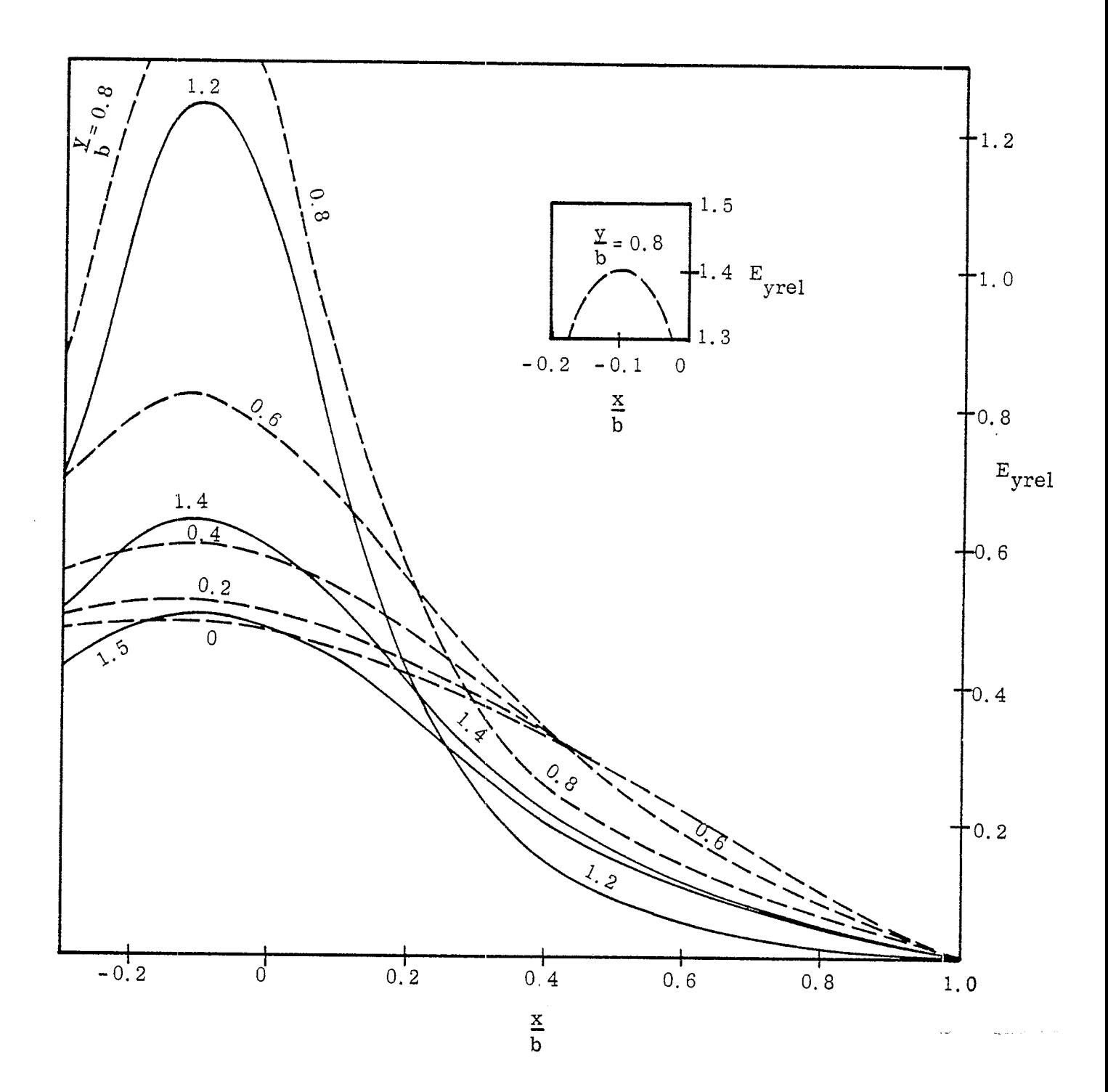

Fig. 3-4-a: E<sub>yrel</sub> on  $\frac{y}{b} = 0$ , 0.2, 0.4, 0.6, 0.8, 1.2, 1.4 and 1.5 lines<br>for  $\frac{|\mathbf{a}|}{b} = 0.1$ ,  $\frac{d}{b} = 1.0$ .

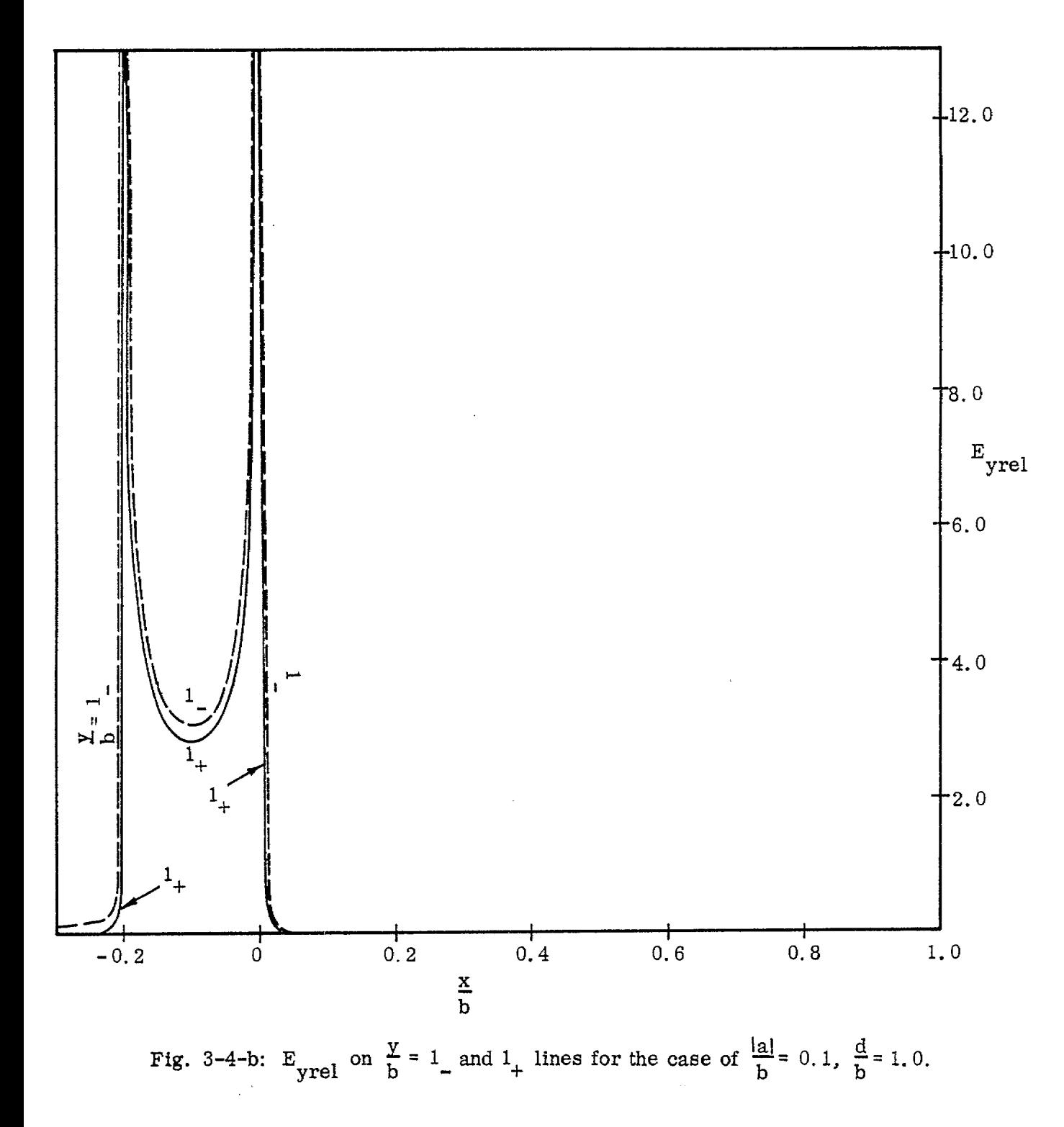

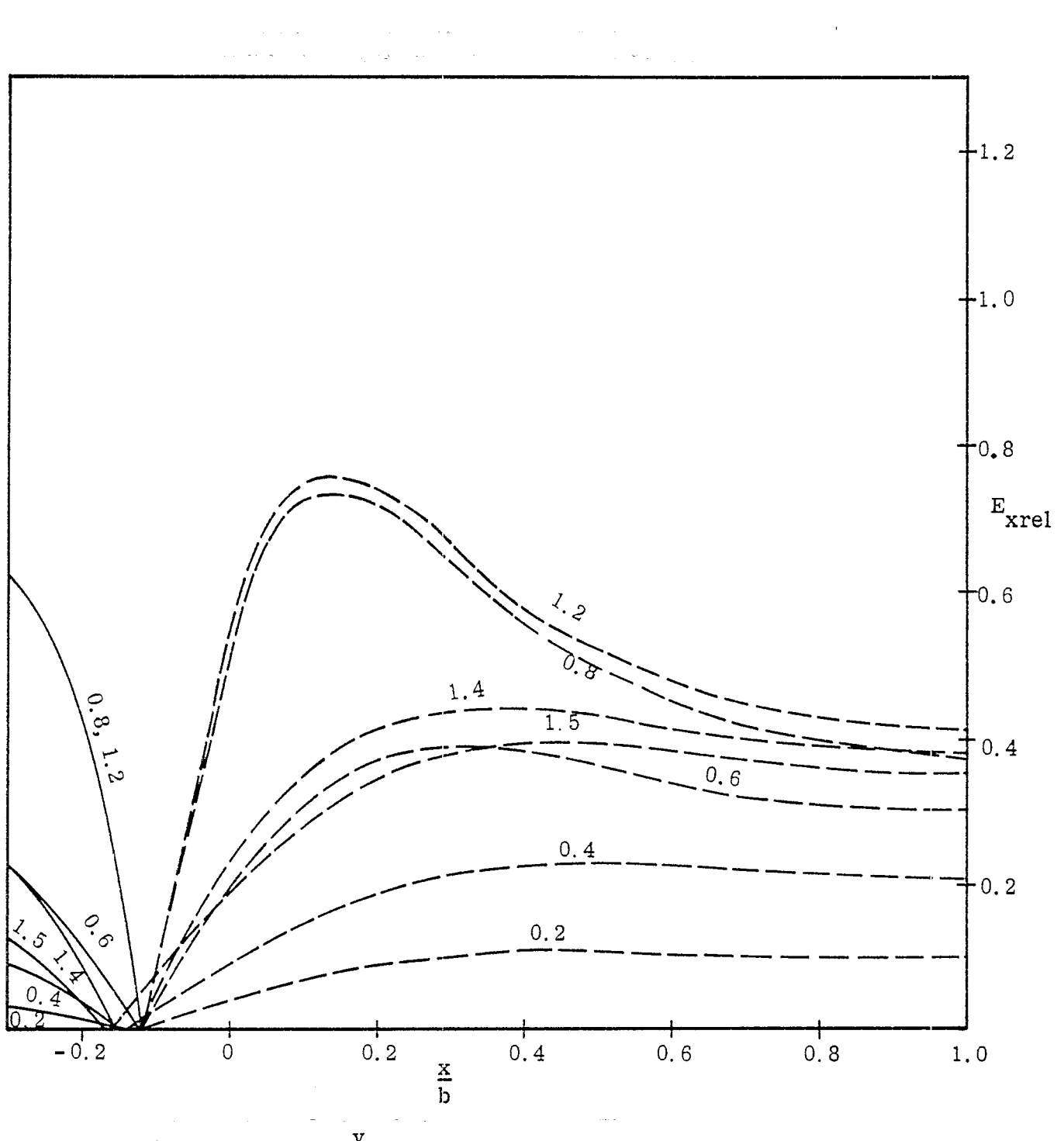

Fig. 3-4-c:  $E_{\text{xrel}}$  on  $\frac{y}{b}$  = 0, 0.2, 0.4, 0.6, 0.8, 1.2, 1.4 and 1.5 lines for the case of  $\frac{|\mathbf{a}|}{\mathbf{b}}$  = 0.1,  $\frac{d}{\mathbf{b}}$  = 1.0 (E<sub>xrel</sub> on  $\frac{y}{\mathbf{b}}$  = 0 line is zero).

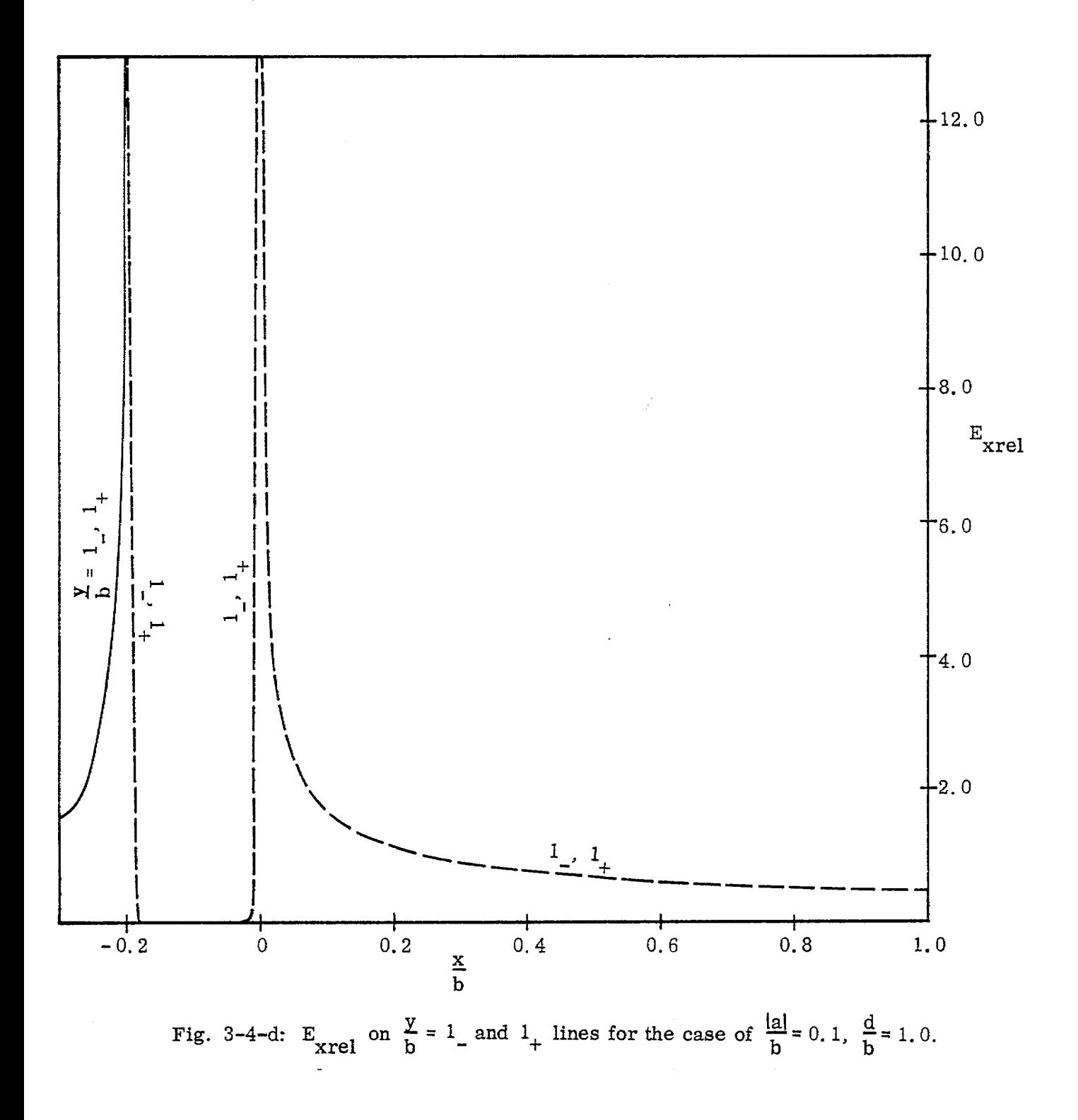

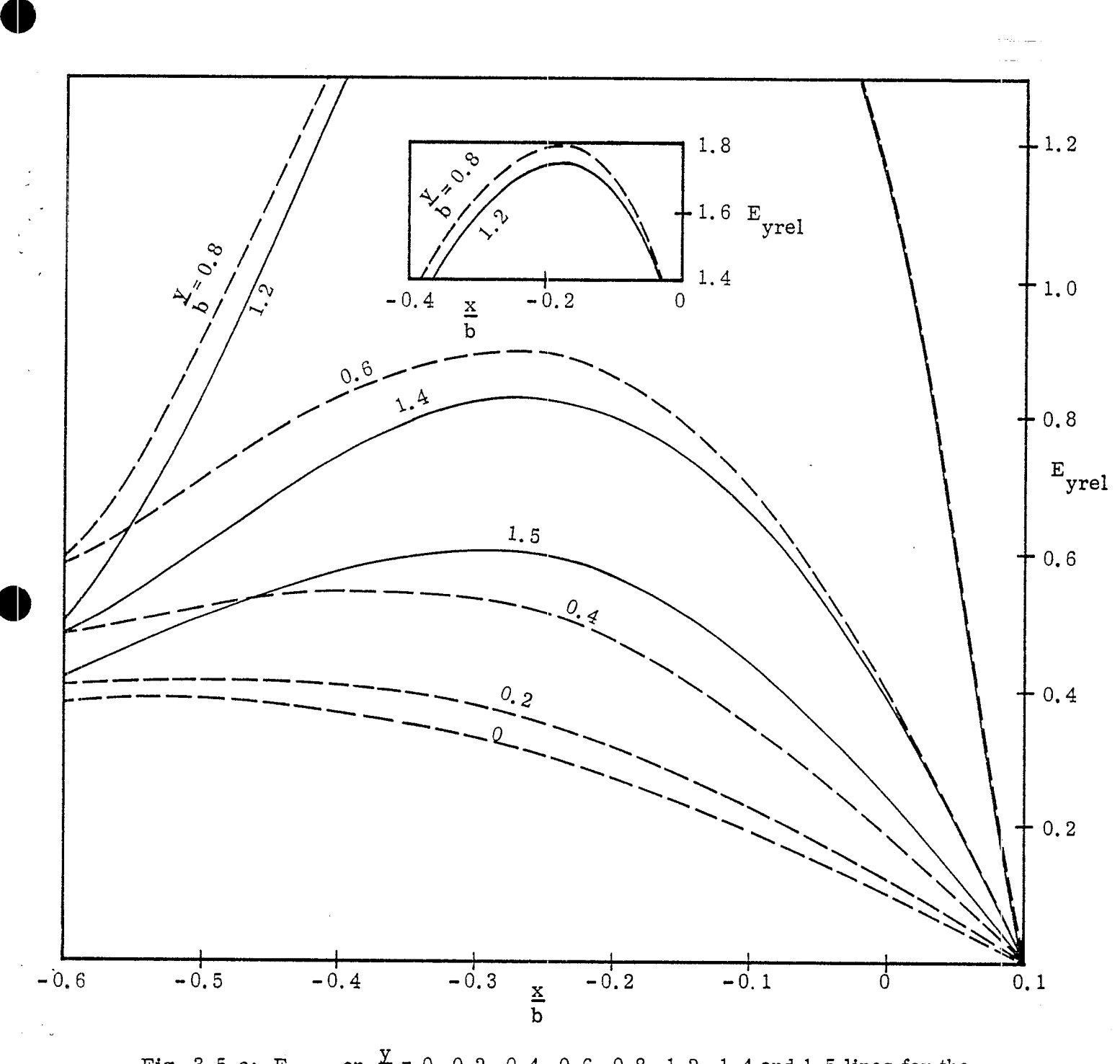

.

.

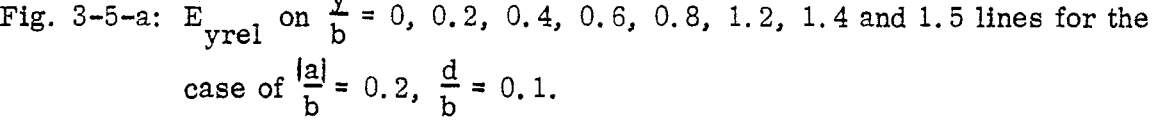

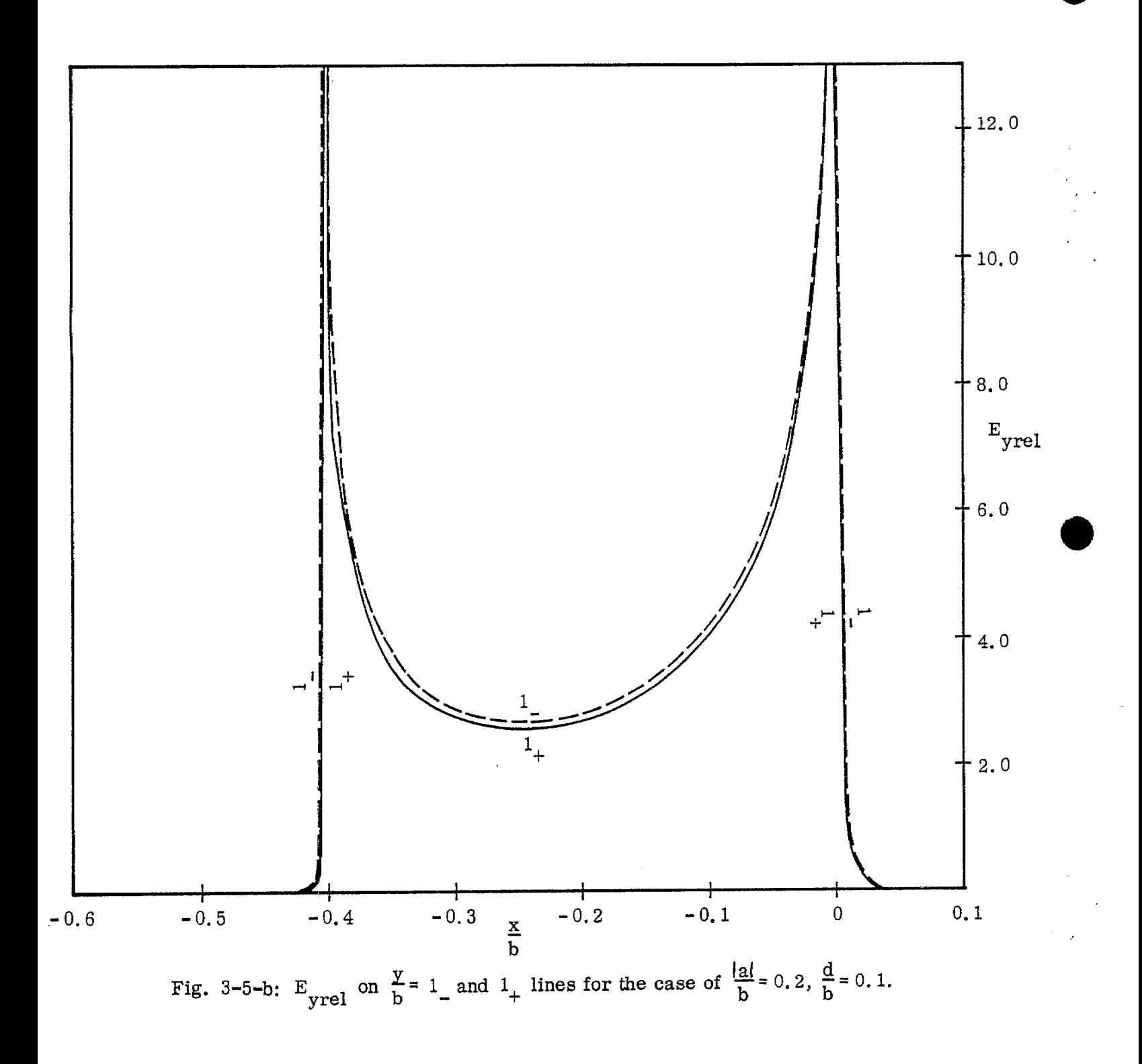

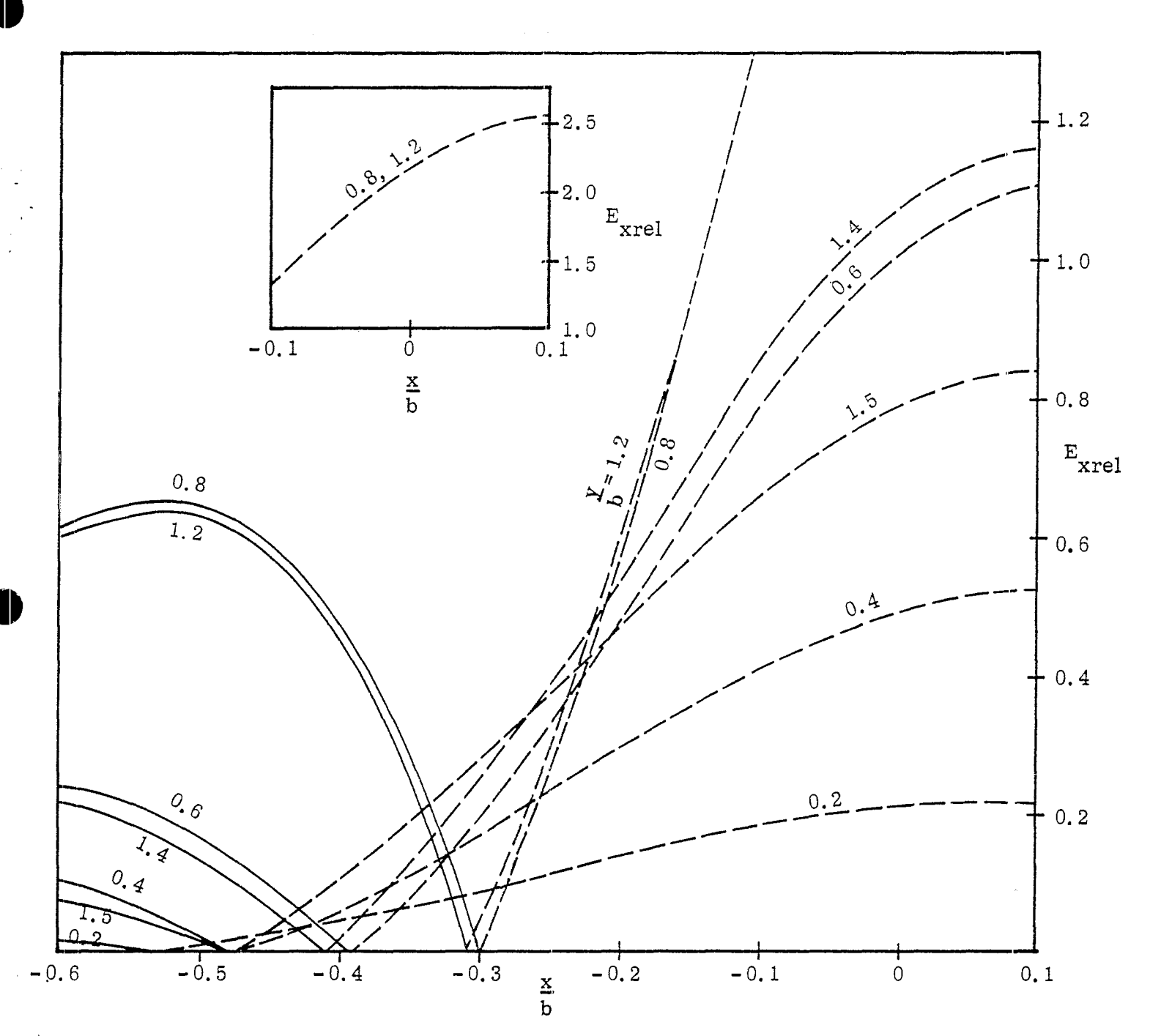

Fig. 3-5-c:  $E_{\text{xrel}}$  on  $\frac{y}{b}$  = 0, 0.2, 0.4, 0.6, 0.8, 1.2, 1.4 and 1.5 lines for the case of  $\frac{a}{b} = 0.2$ ,  $\frac{d}{b} = 0.1$  (E<sub>xrel</sub> on  $\frac{y}{b} = 0$  line is zero).

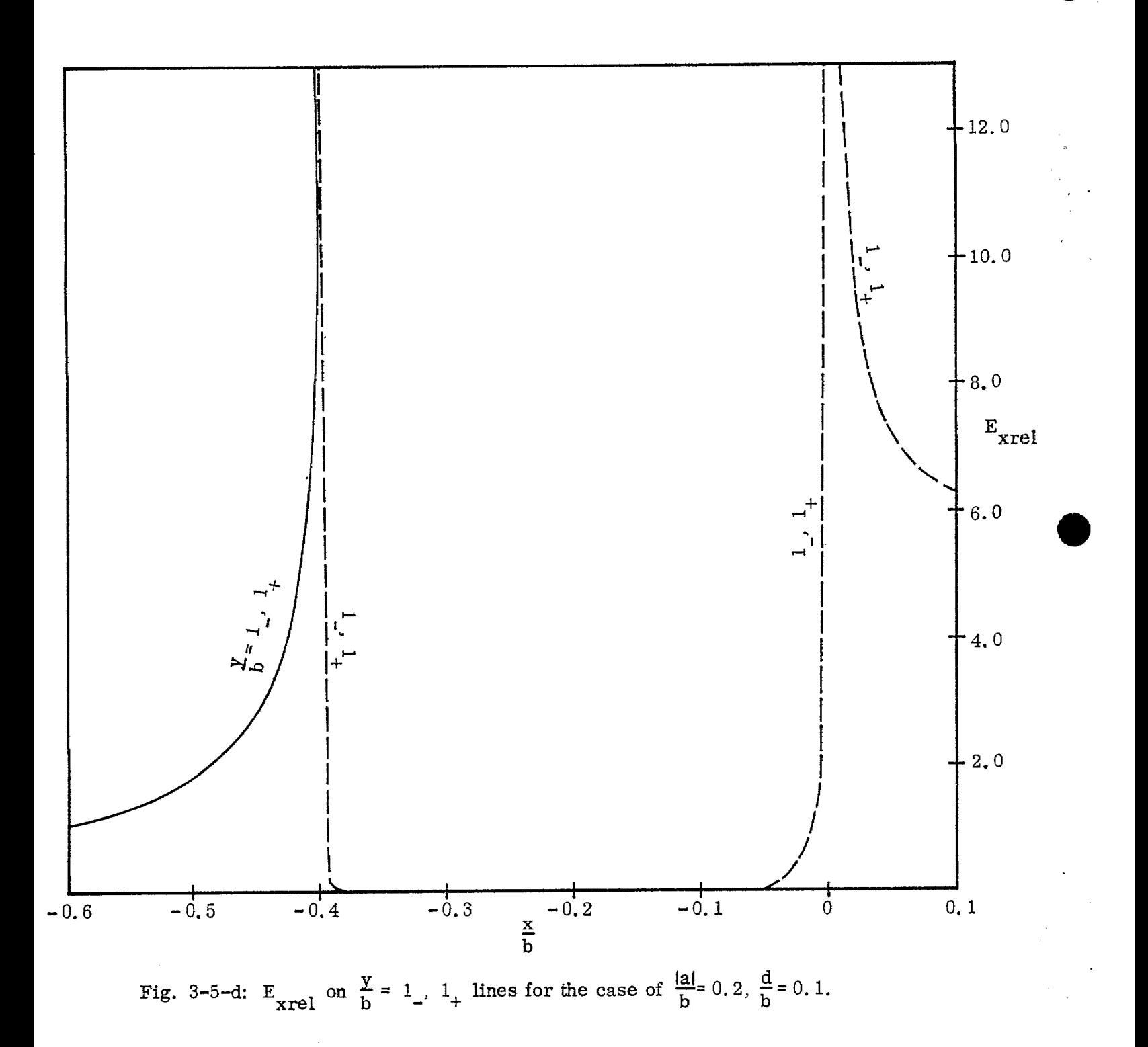

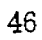

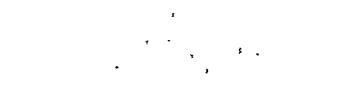

 $\hat{\mathbf{r}}$ 

 $\mathcal{F}_\mathrm{c}$ 

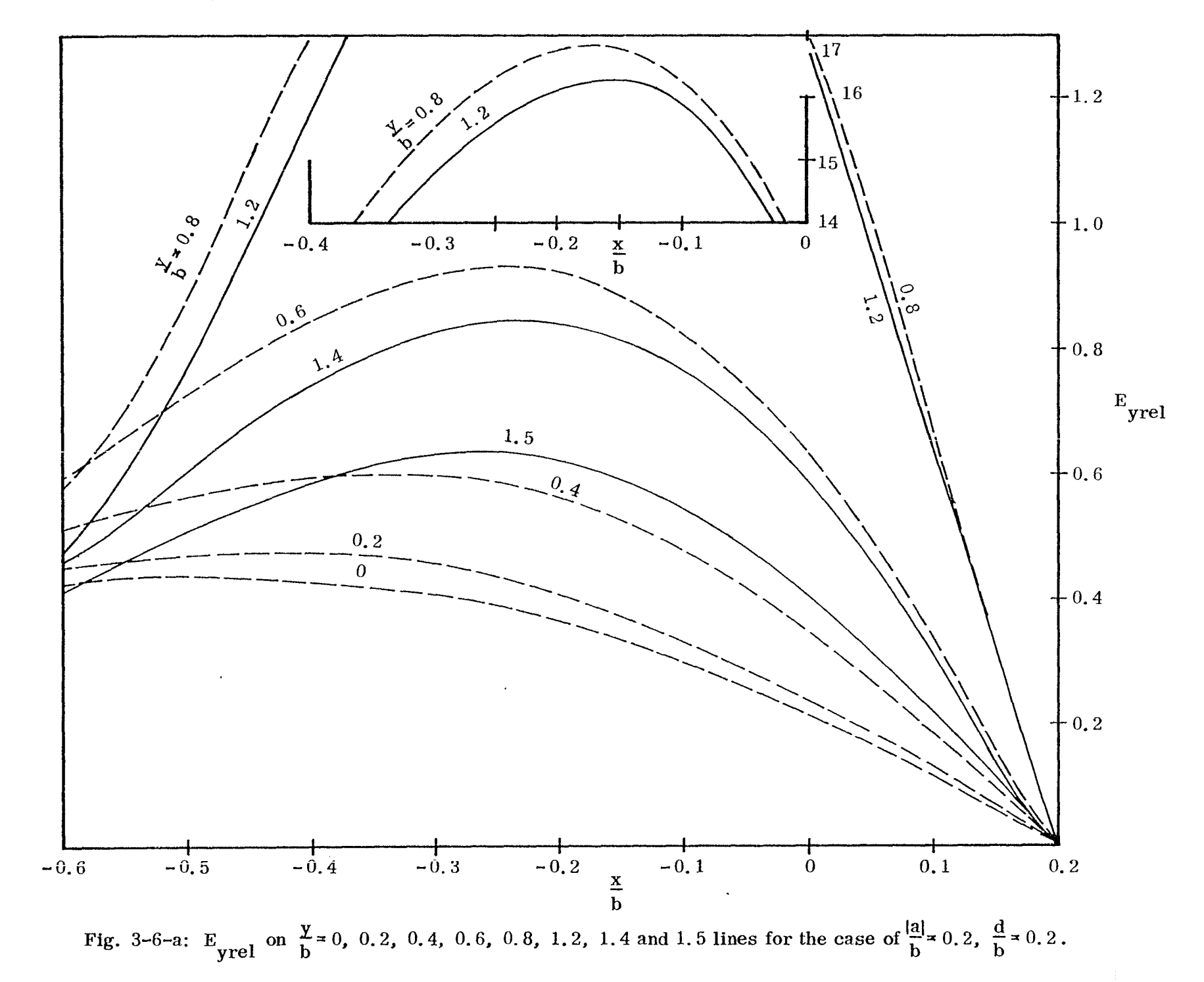

 $47$ 

 $\langle \rangle$ 

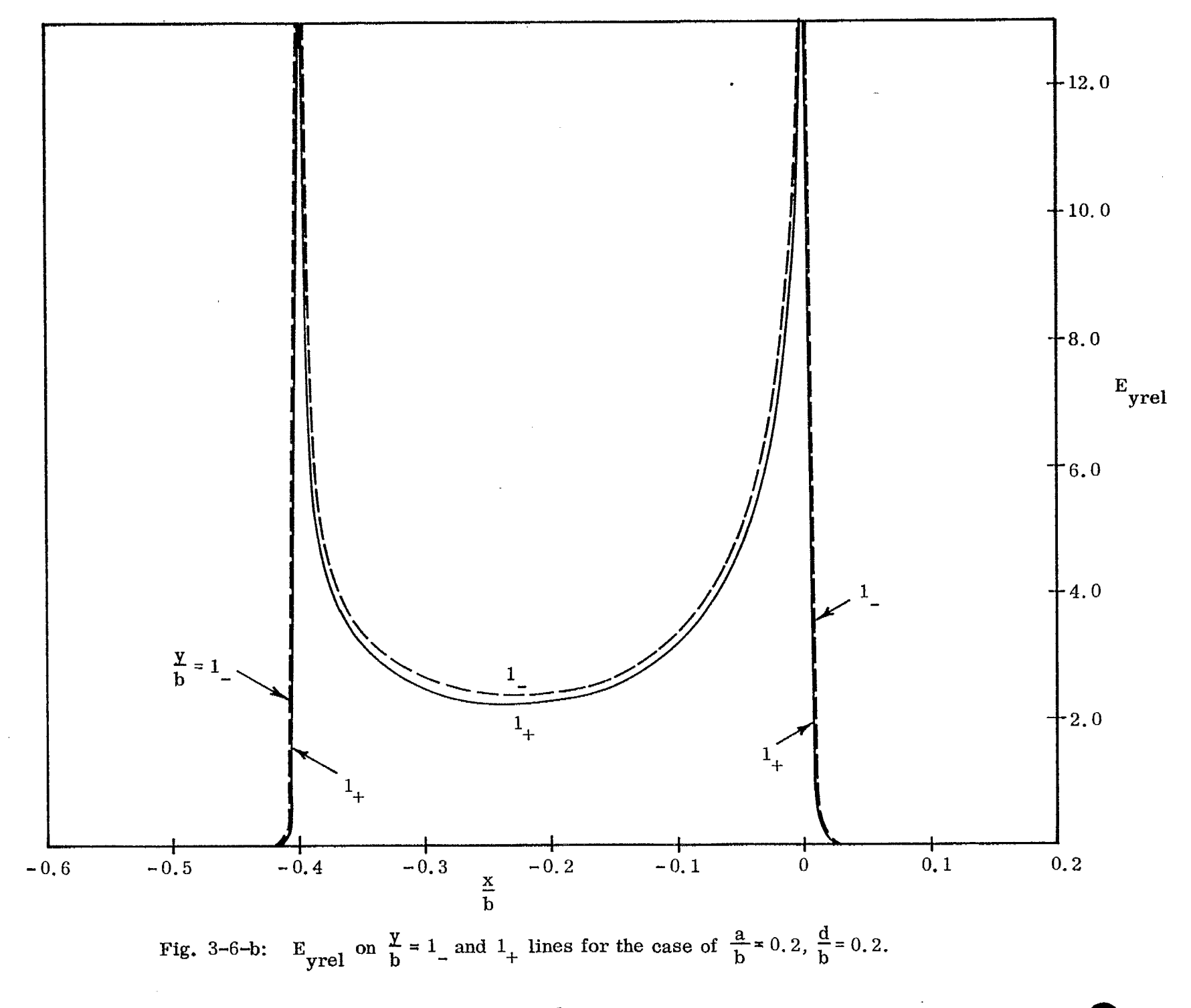

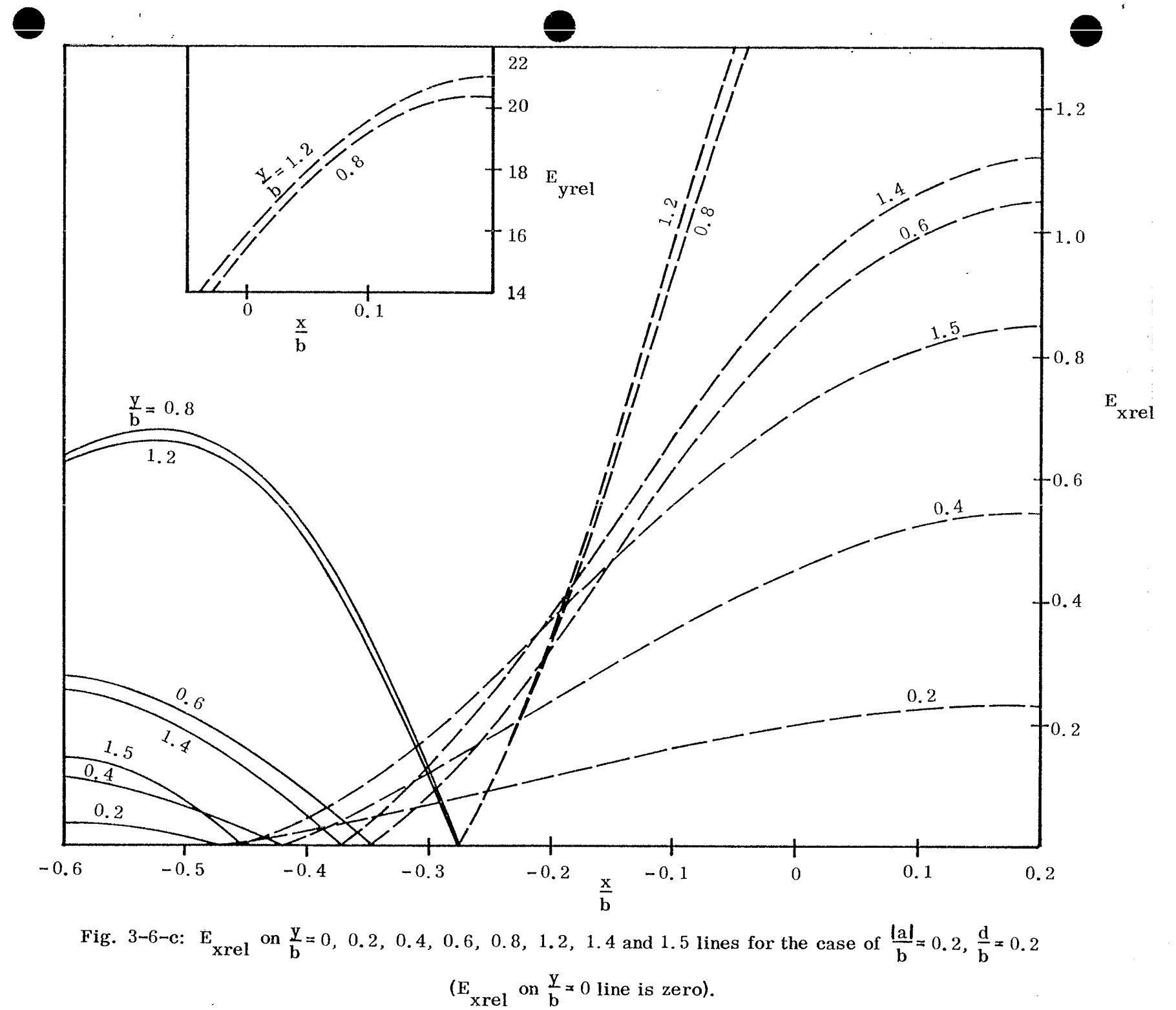

 $\mathbf{I}$ 

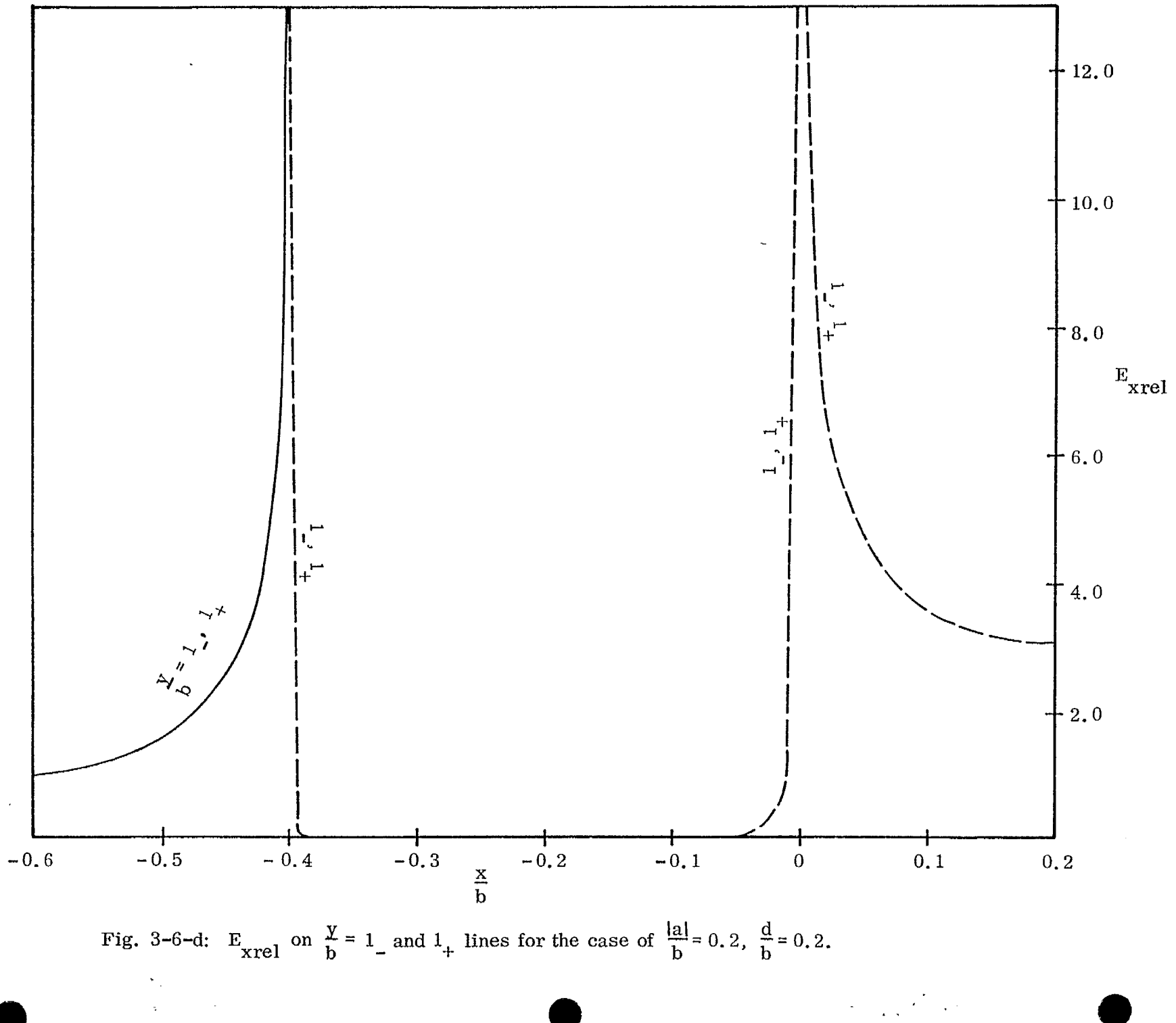

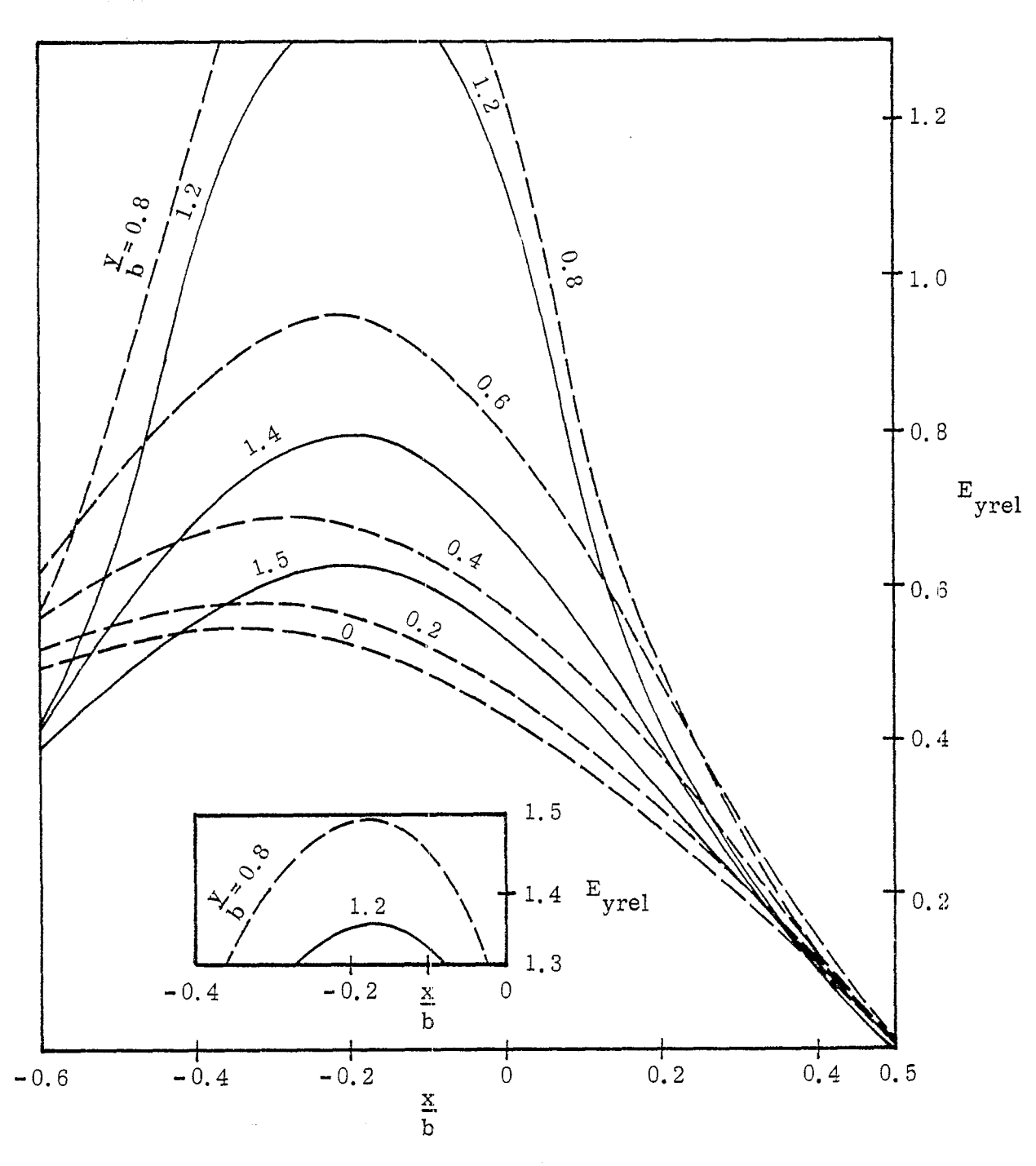

Fig. 3-7-a:  $E_{\text{yrel}}$  on  $\frac{y}{b}$  = 0, 0.2, 0.4, 0.6, 0.8, 1.2, 1.4 and 1.5 lines for the case of  $\frac{|\mathbf{a}|}{\mathbf{b}} = 0.2$ ,  $\frac{d}{\mathbf{b}} = 0.5$ .

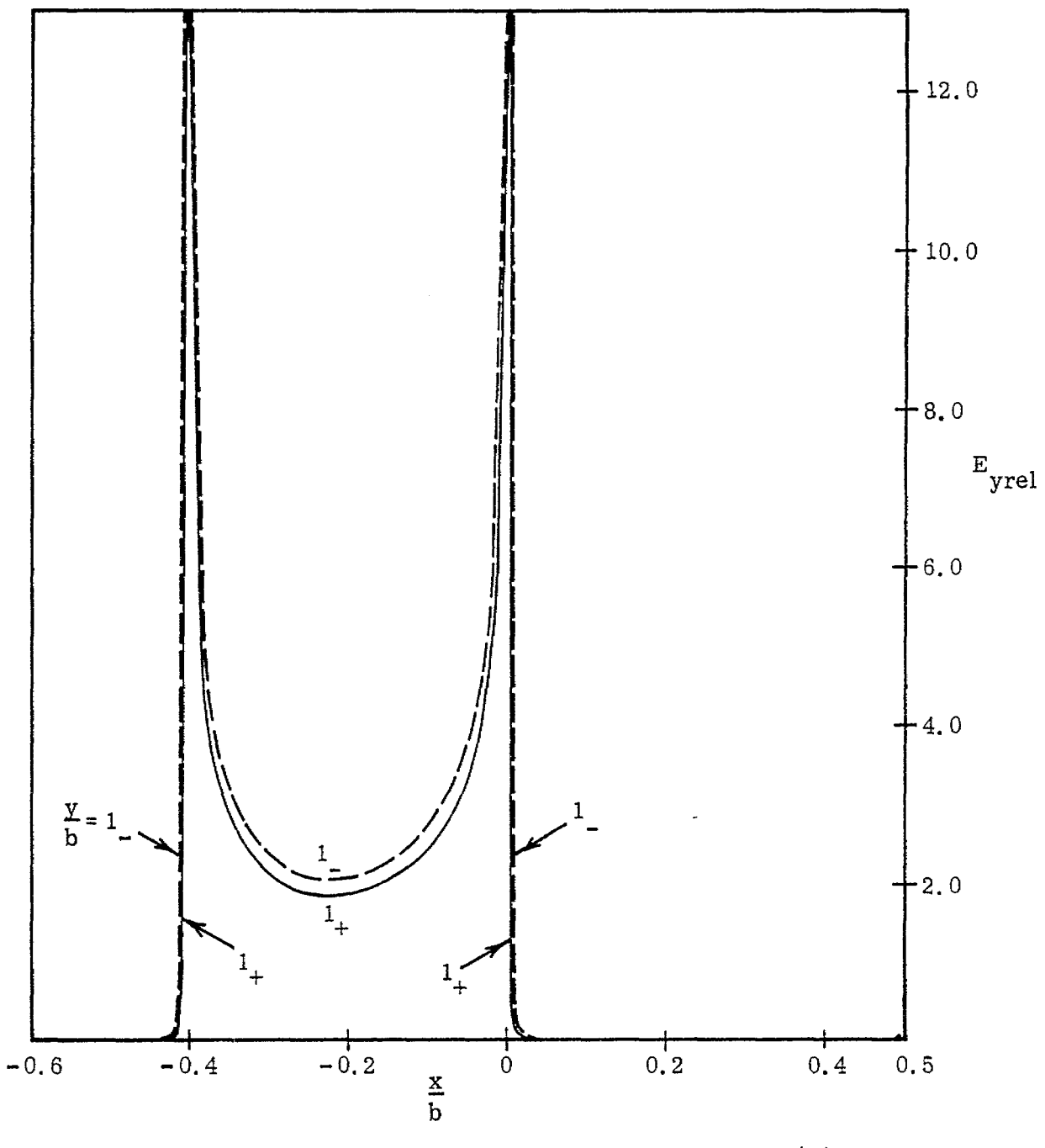

Fig. 3-7-b: E<sub>yrel</sub> on  $\frac{y}{b} \approx 1$  and  $1$  lines for the case of  $\frac{|a|}{b} = 0.2$ ,  $\frac{d}{b} = 0.5$ .

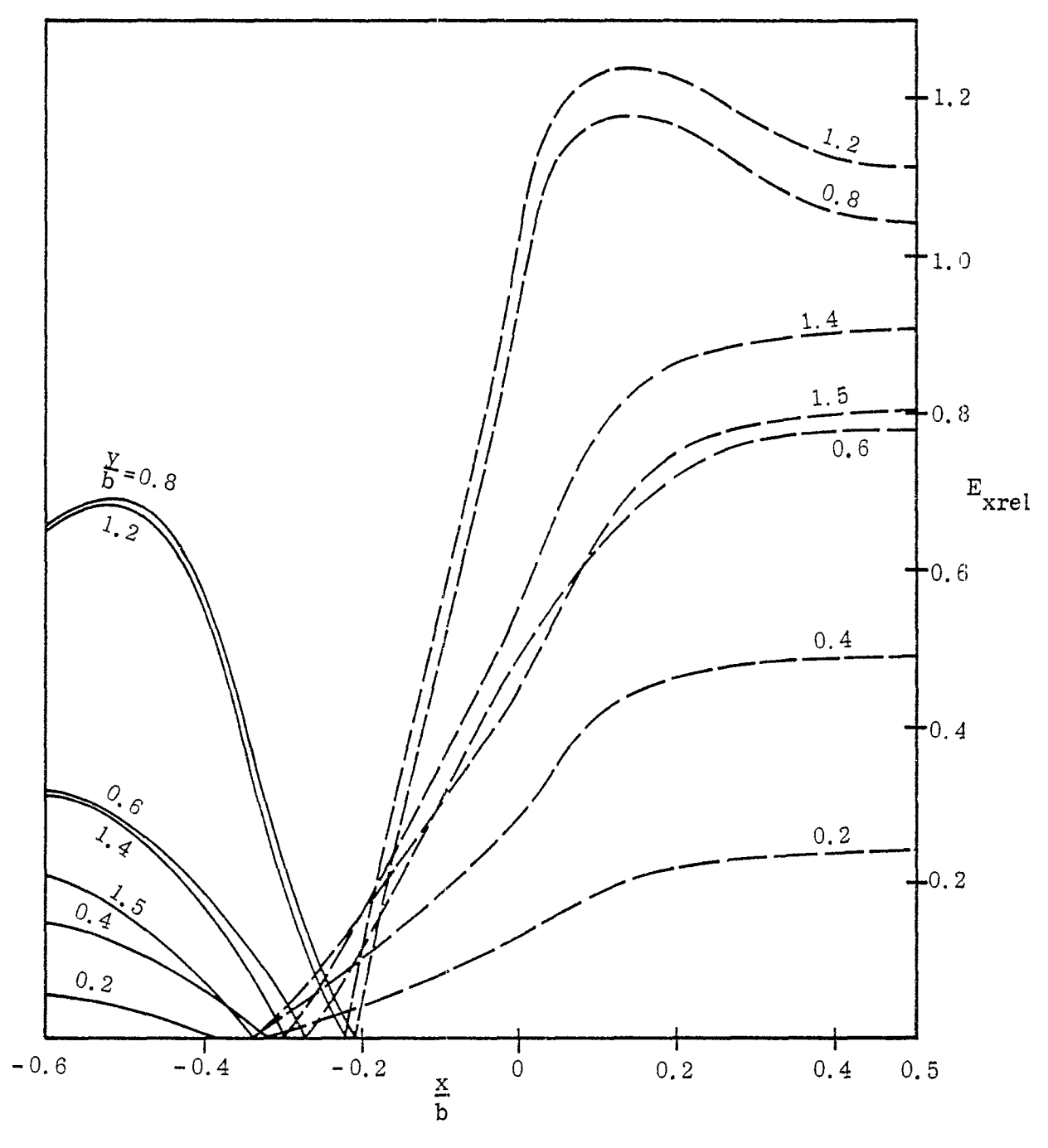

Fig. 3-7-c:  $E_{\text{xrel}}$  on  $\frac{y}{b}$  = 0, 0.2, 0.4, 0.6, 0.8, 1.2, 1.4 and 1.5 lines for the case of  $\frac{|\mathbf{a}|}{|\mathbf{b}|^2}$  o. 2,  $\frac{d}{\mathbf{b}}$  = 0.5 (E<sub>xrel</sub> on  $\frac{y}{\mathbf{b}}$  = 0 line is zero).

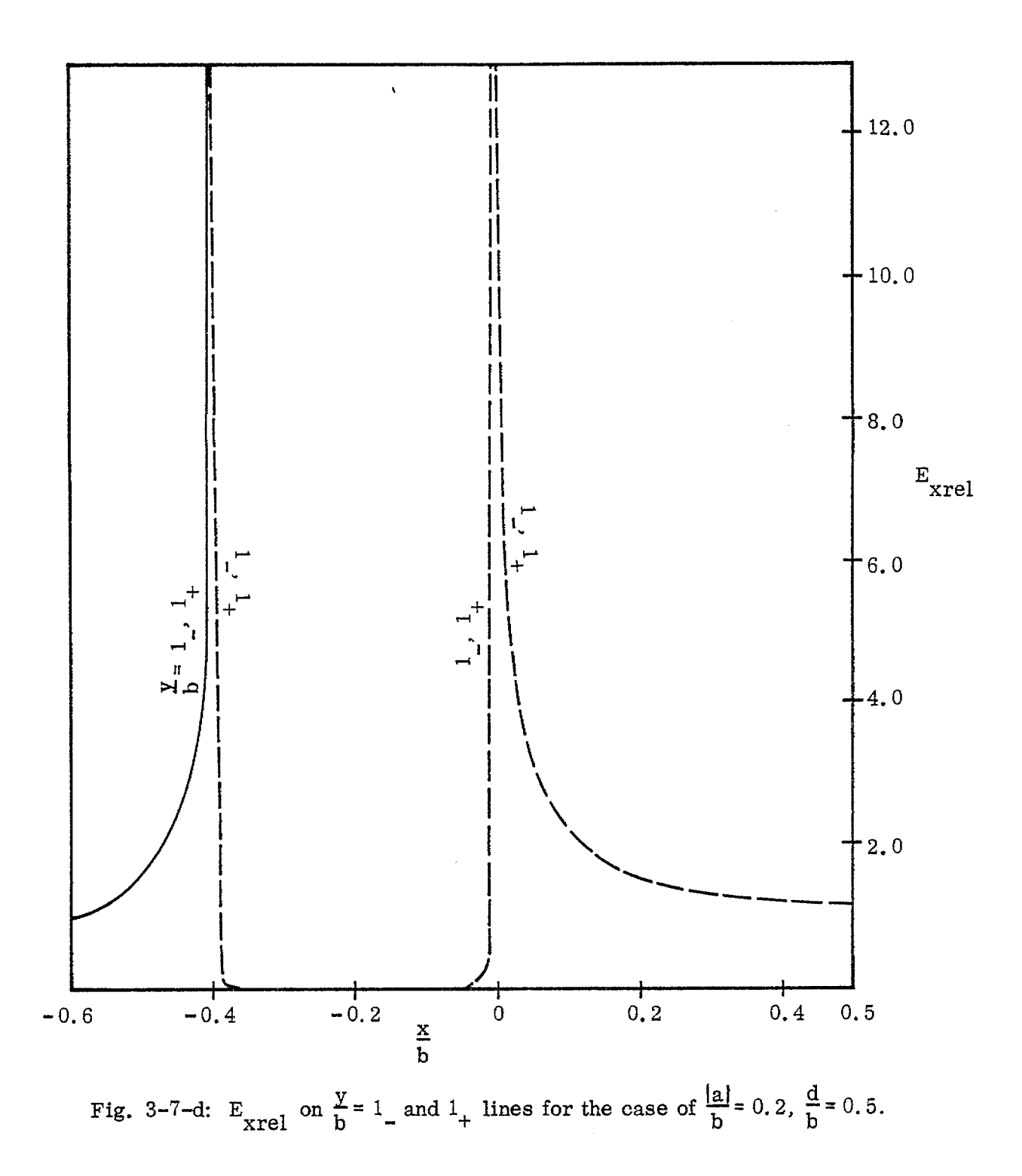

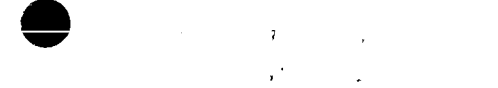

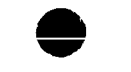

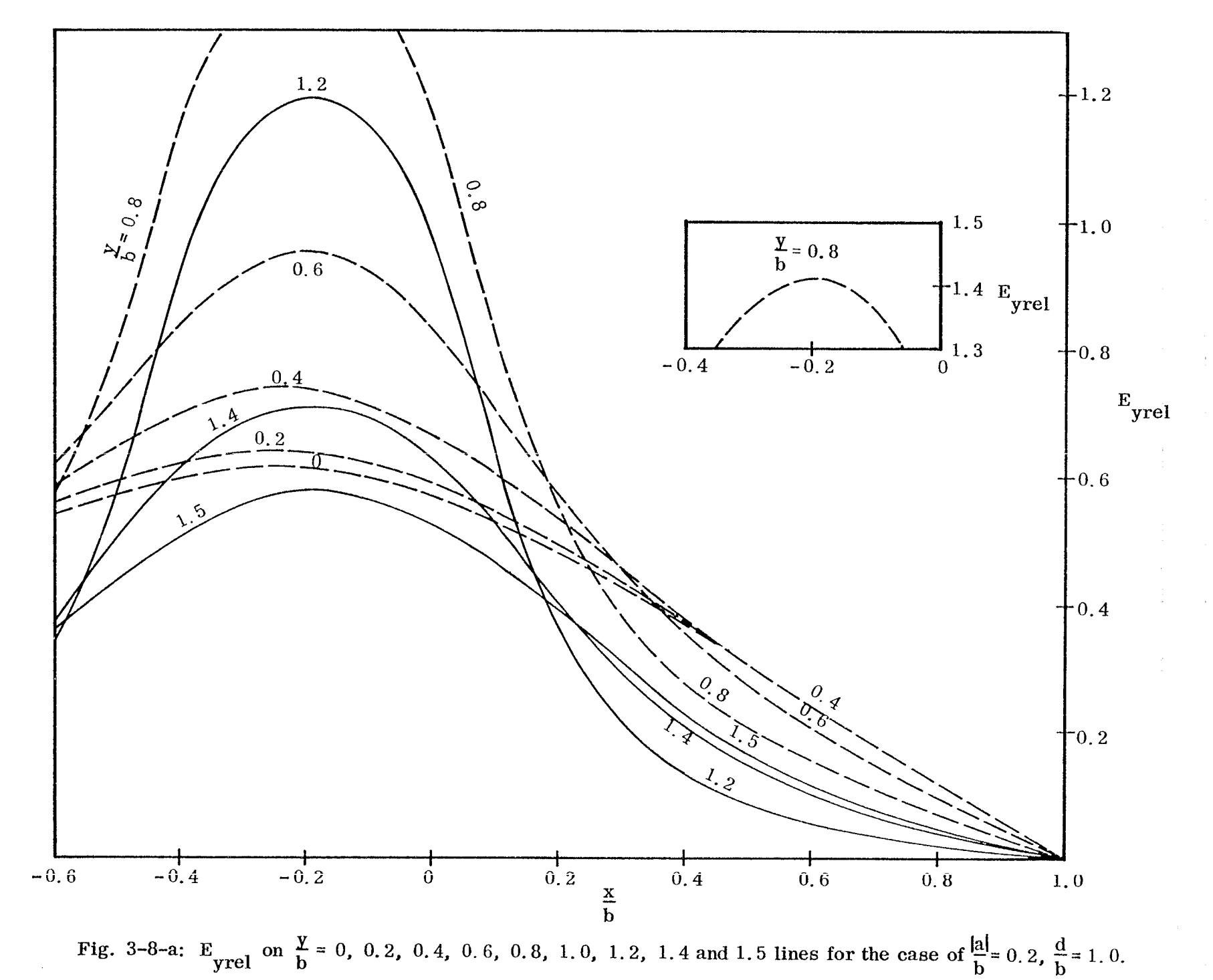

 $\mathbf{I}$ 

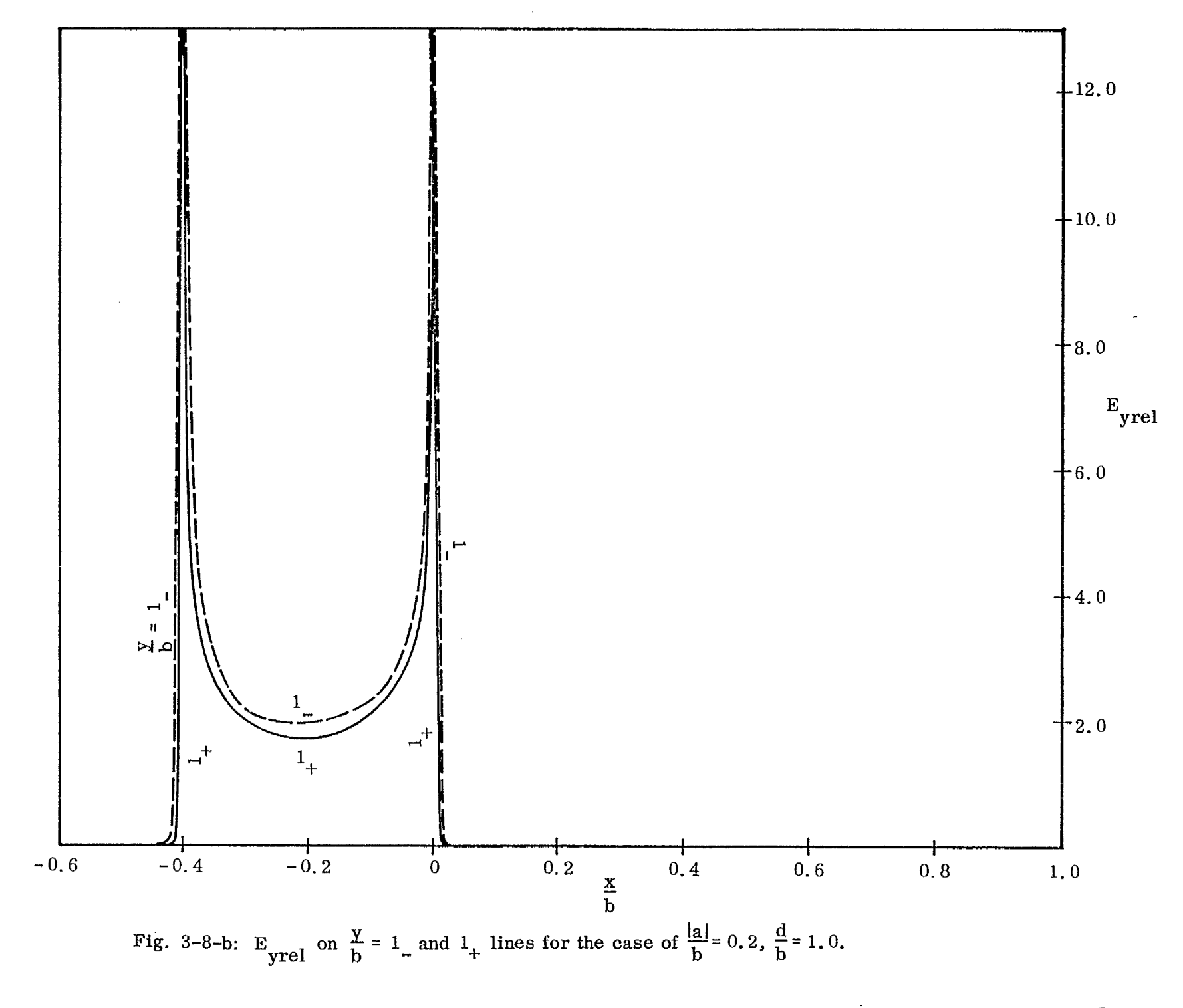

gg

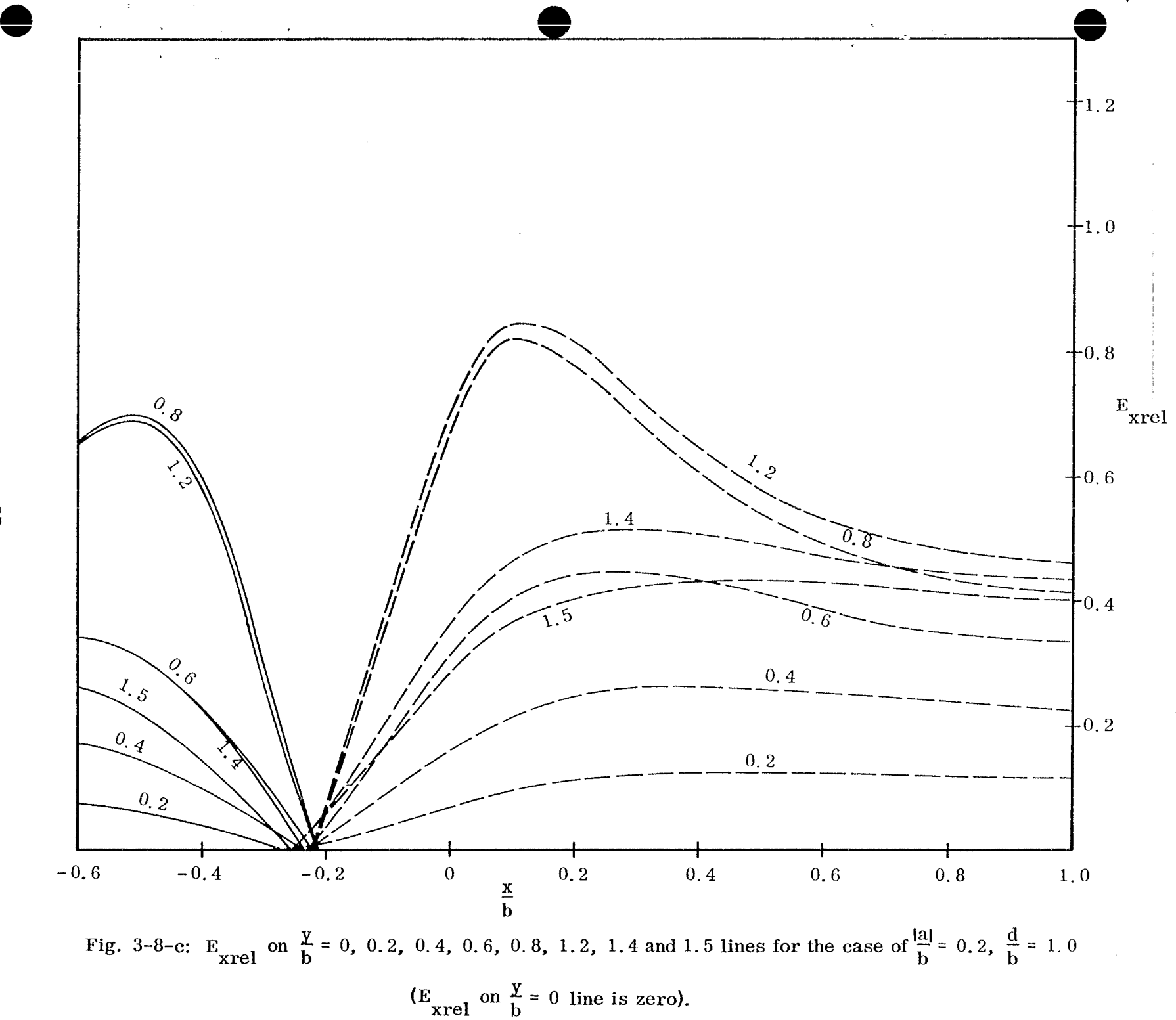

,

Cn **-J**

I

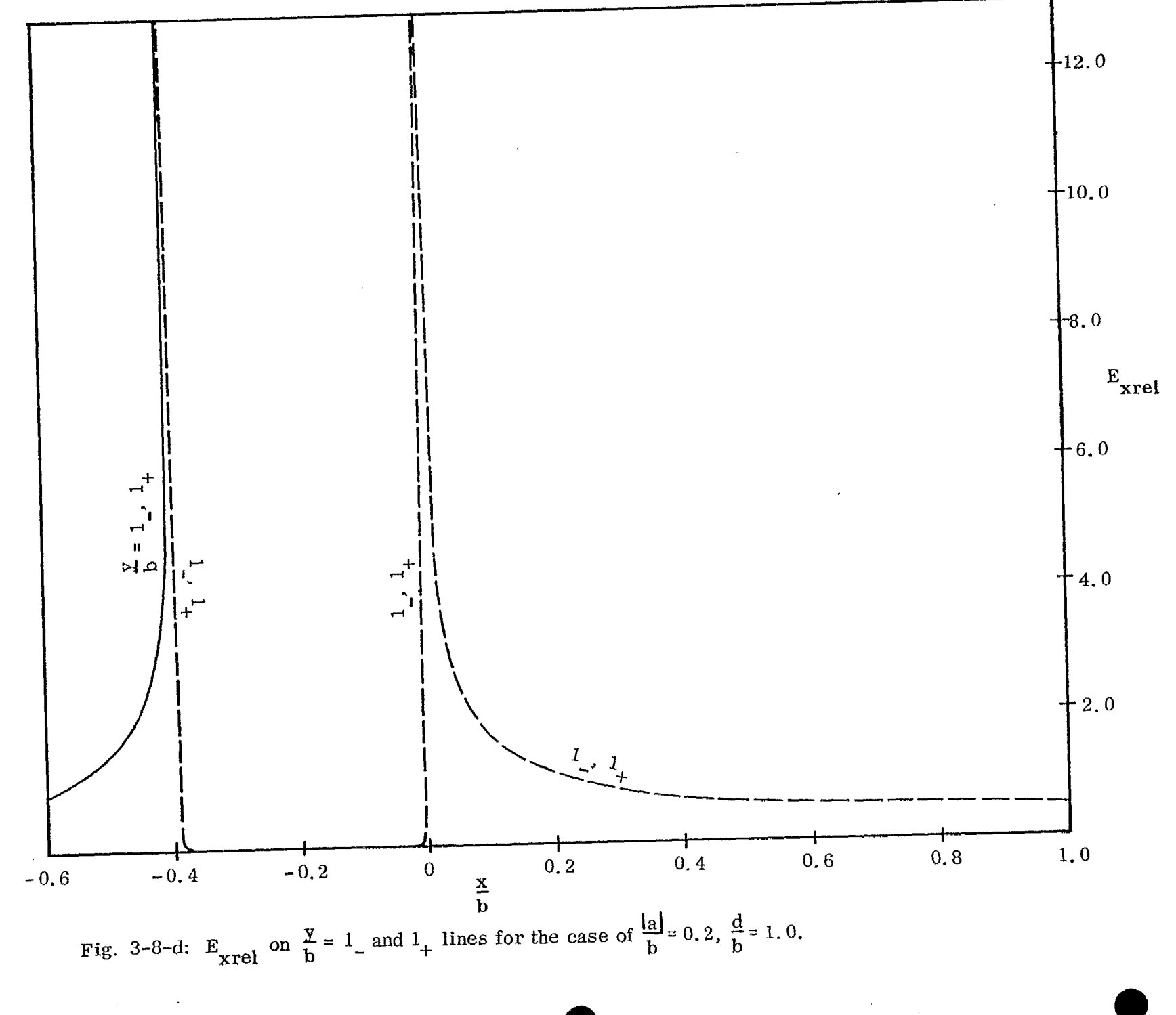

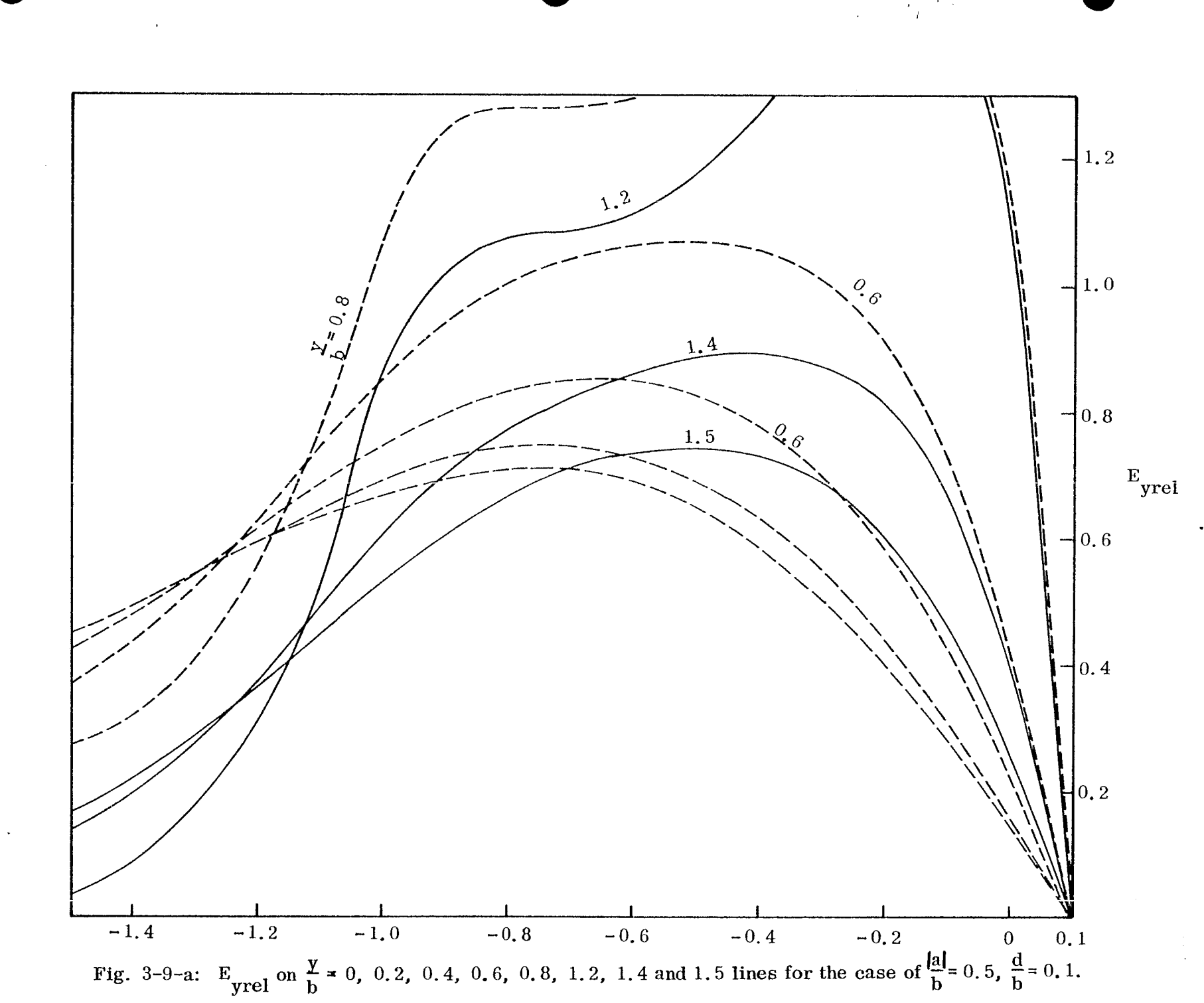

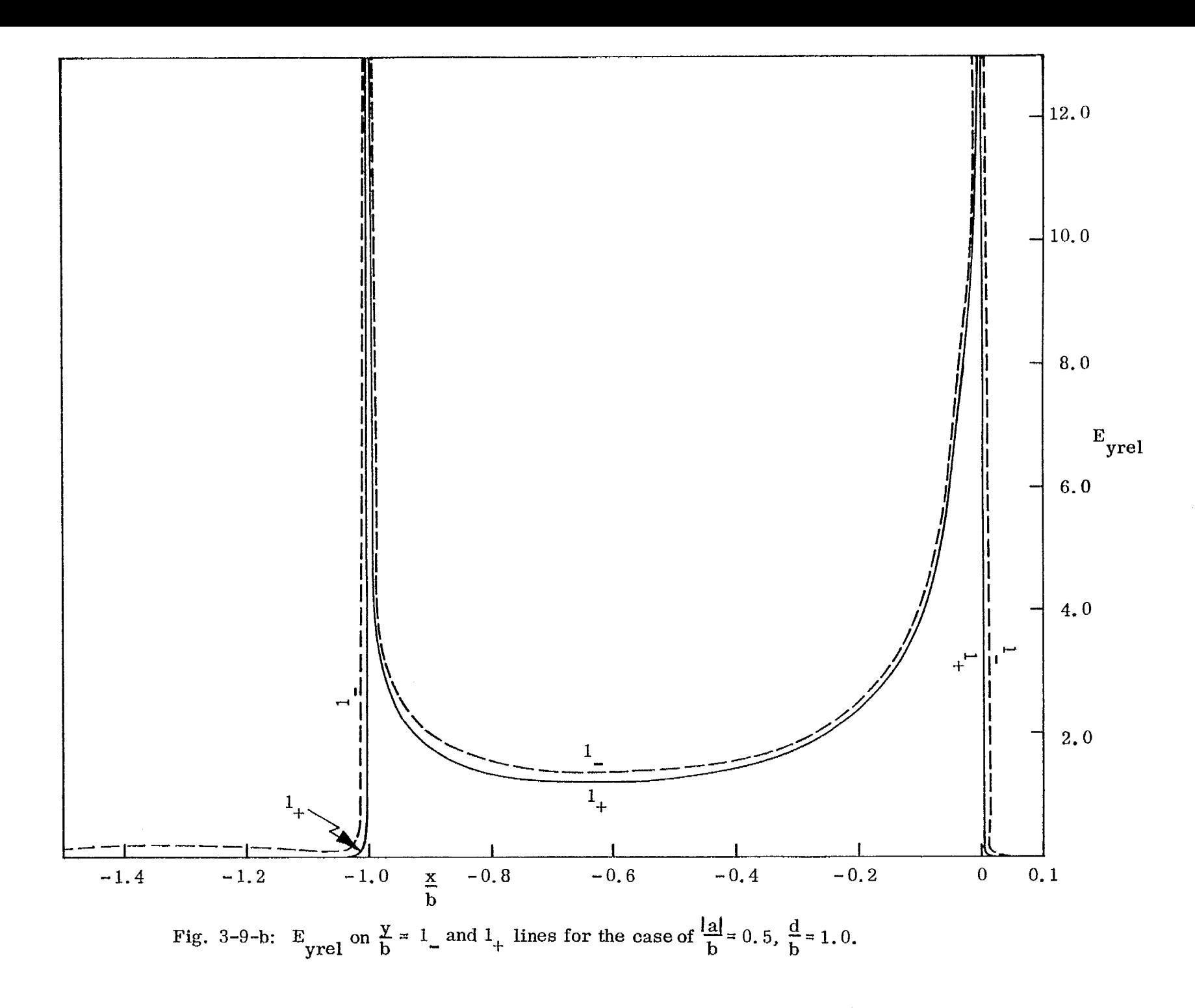

 $\overline{0}$ 

 $\mathbf{u}$ 

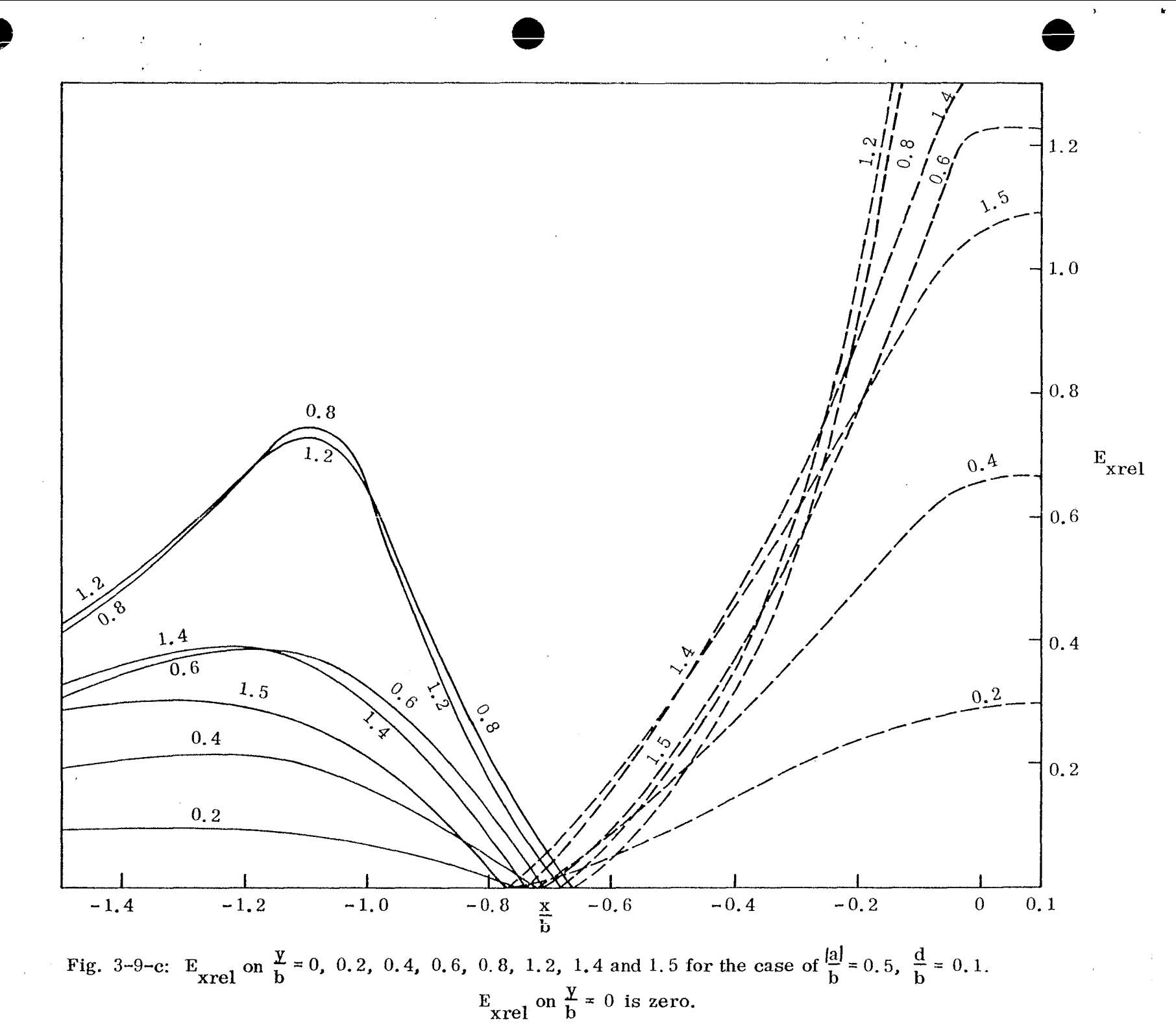

 $\mathbb{G}$ 

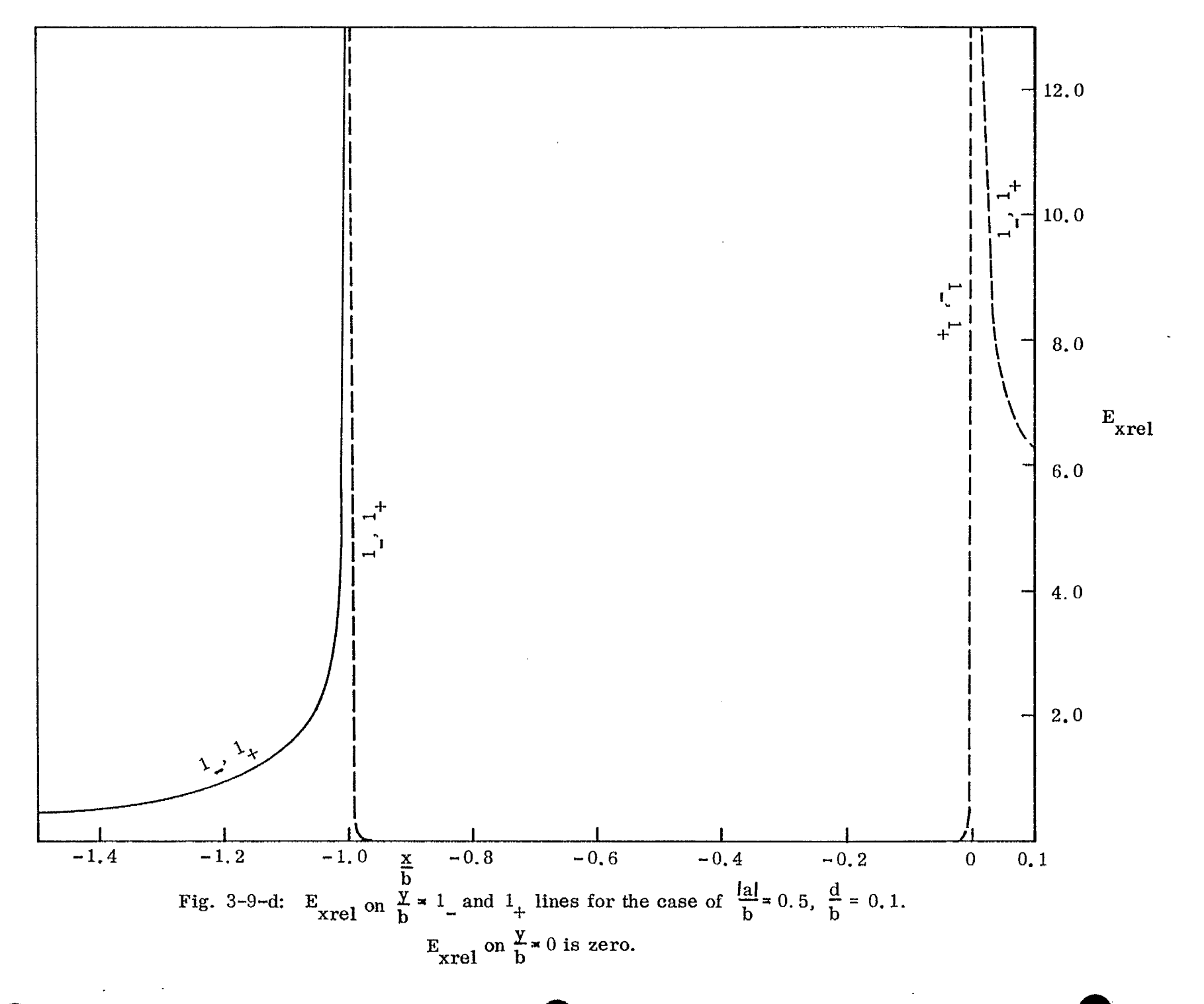

 $\mathbb{S}^2$ 

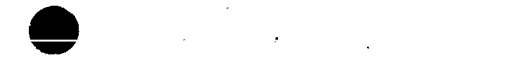

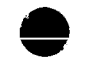

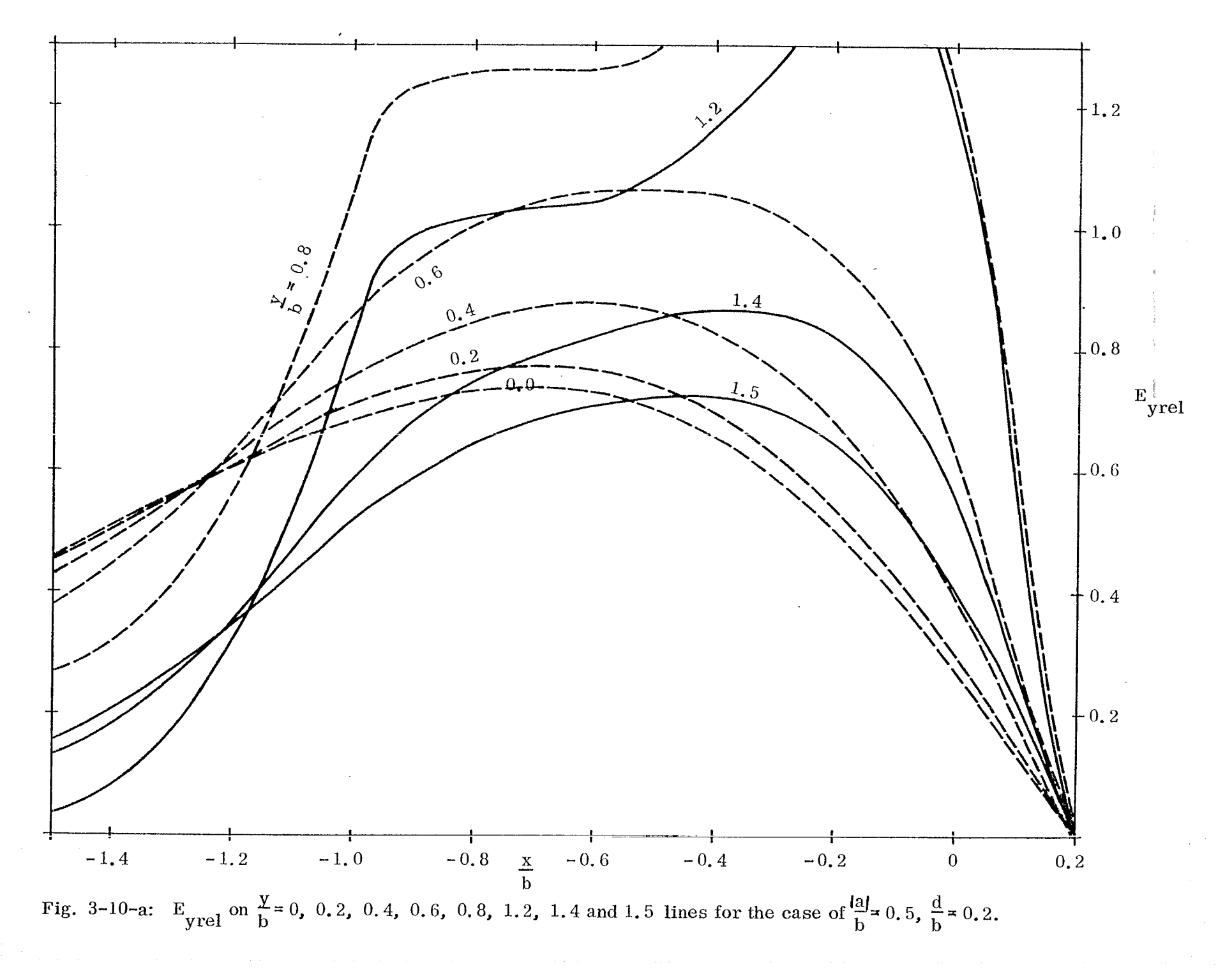

င္ယာ

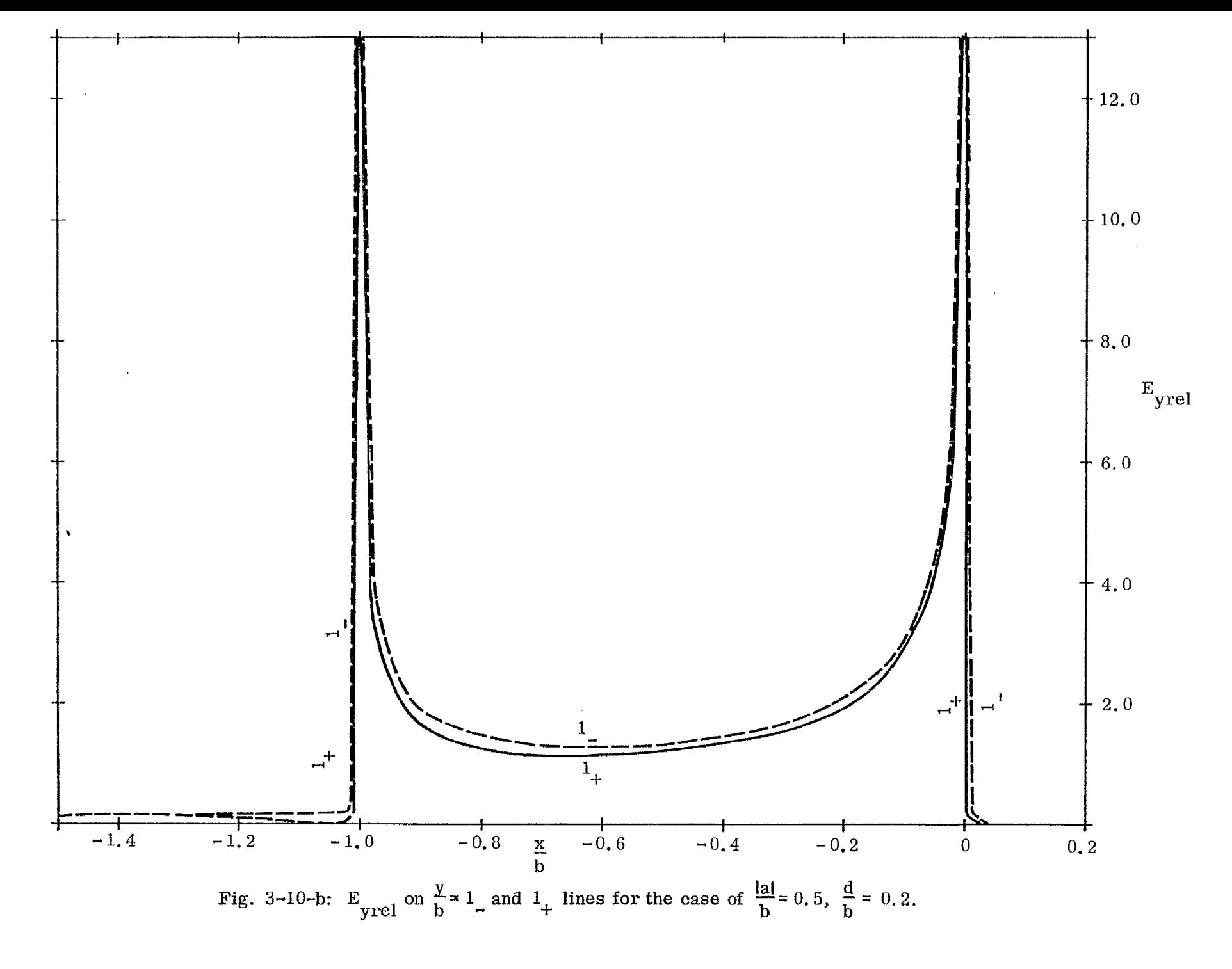

 $\mathbb{R}^2$
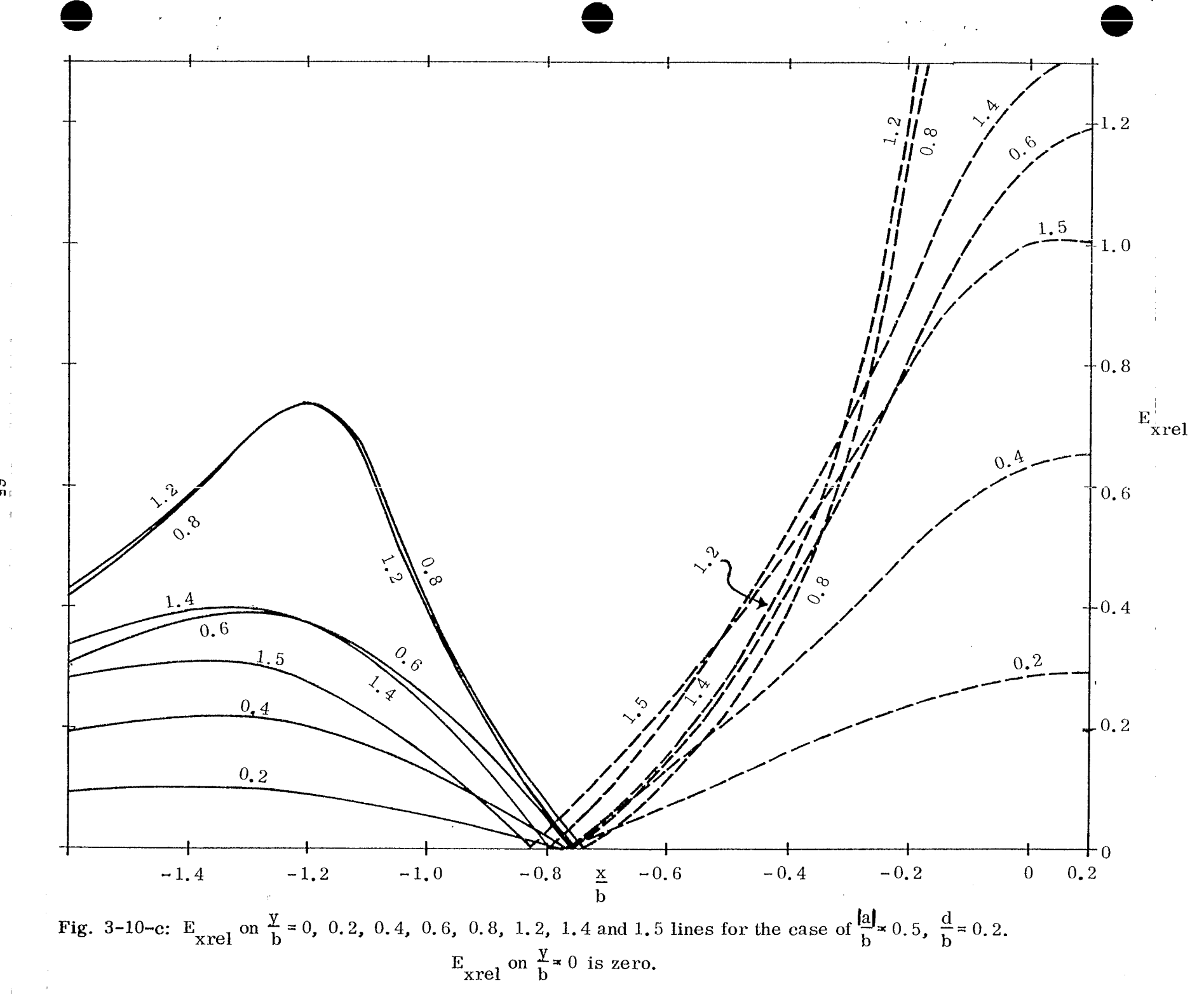

 $\sim$   $\alpha$  $\mathbf{G}$ 

 $\bar{f}$ 

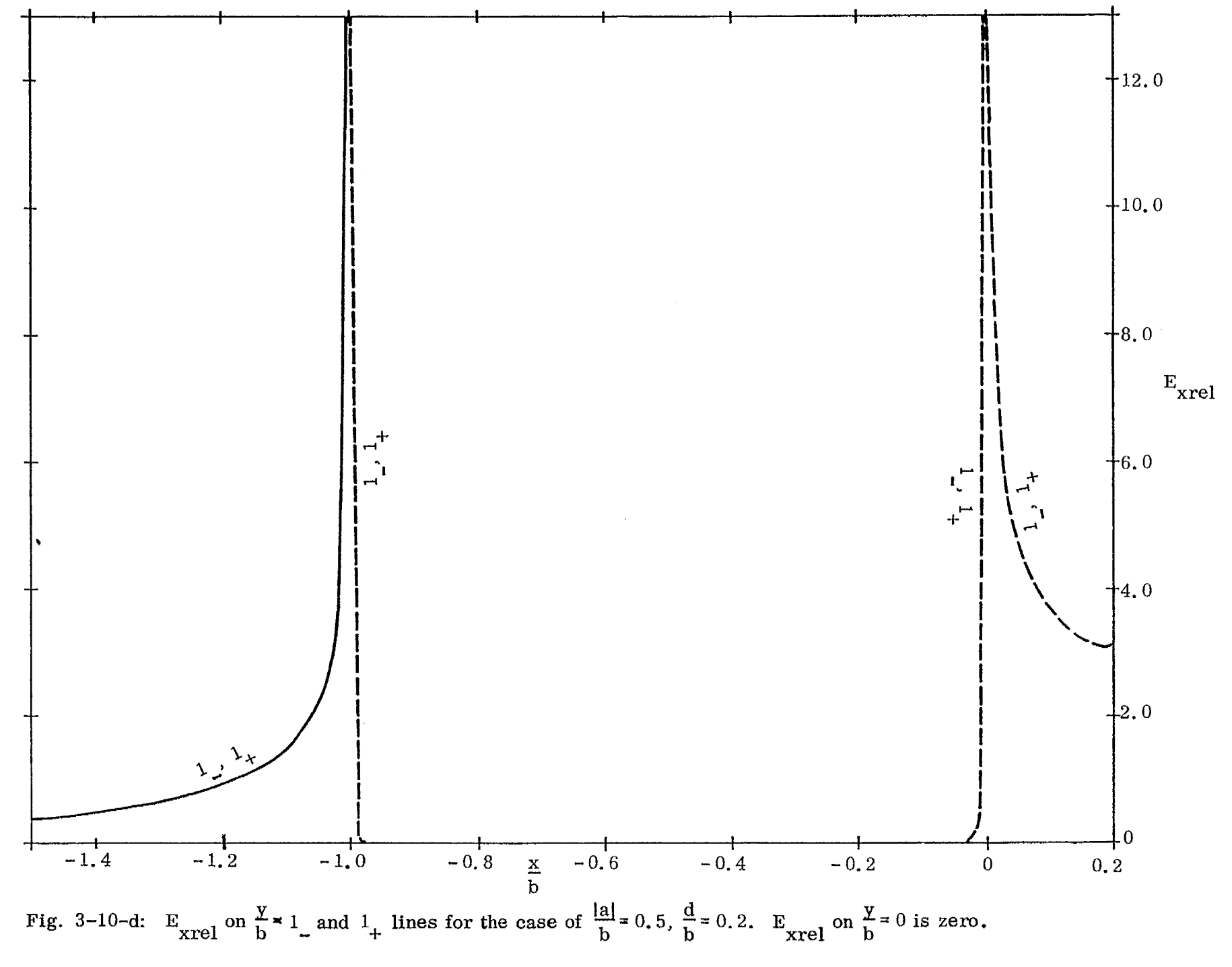

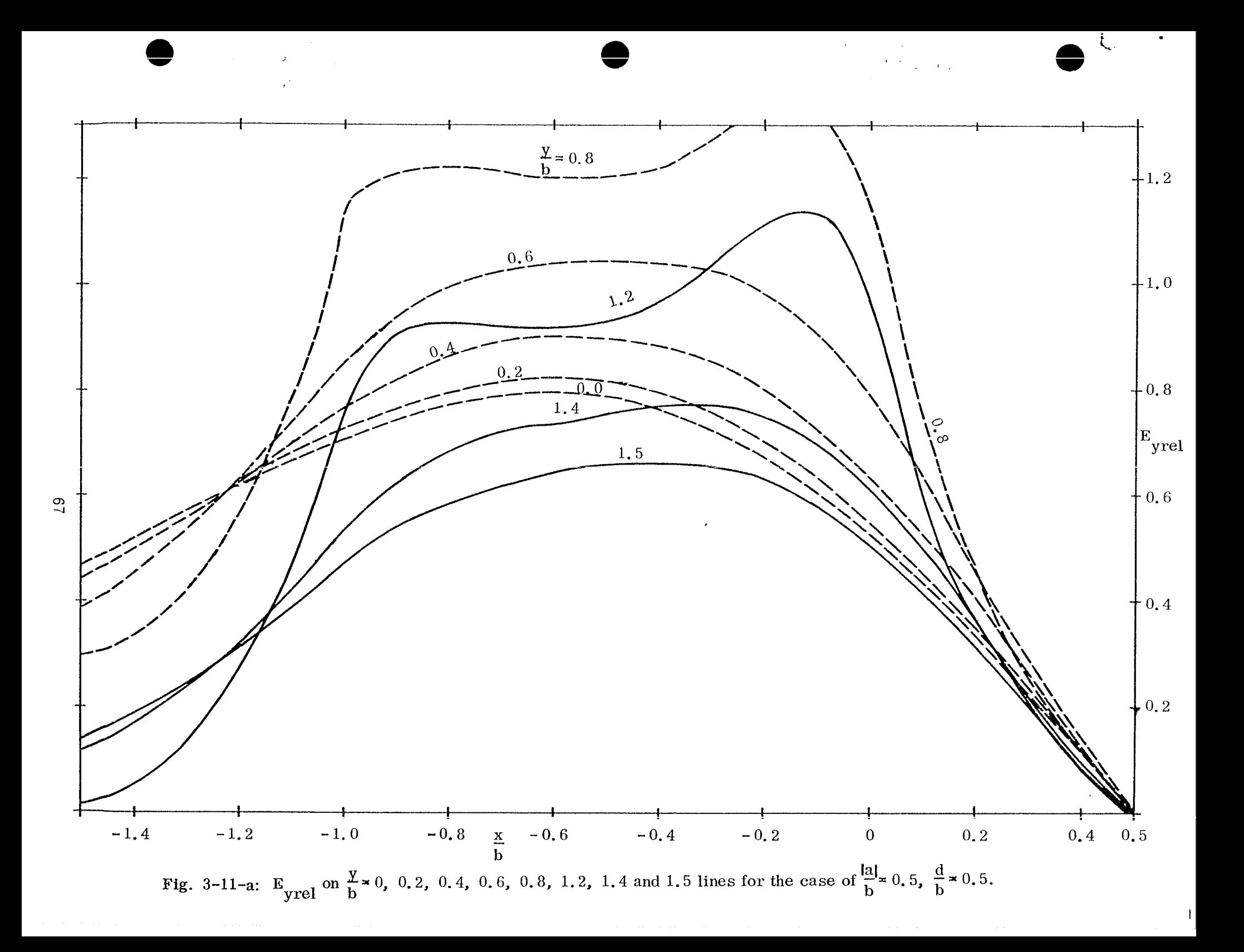

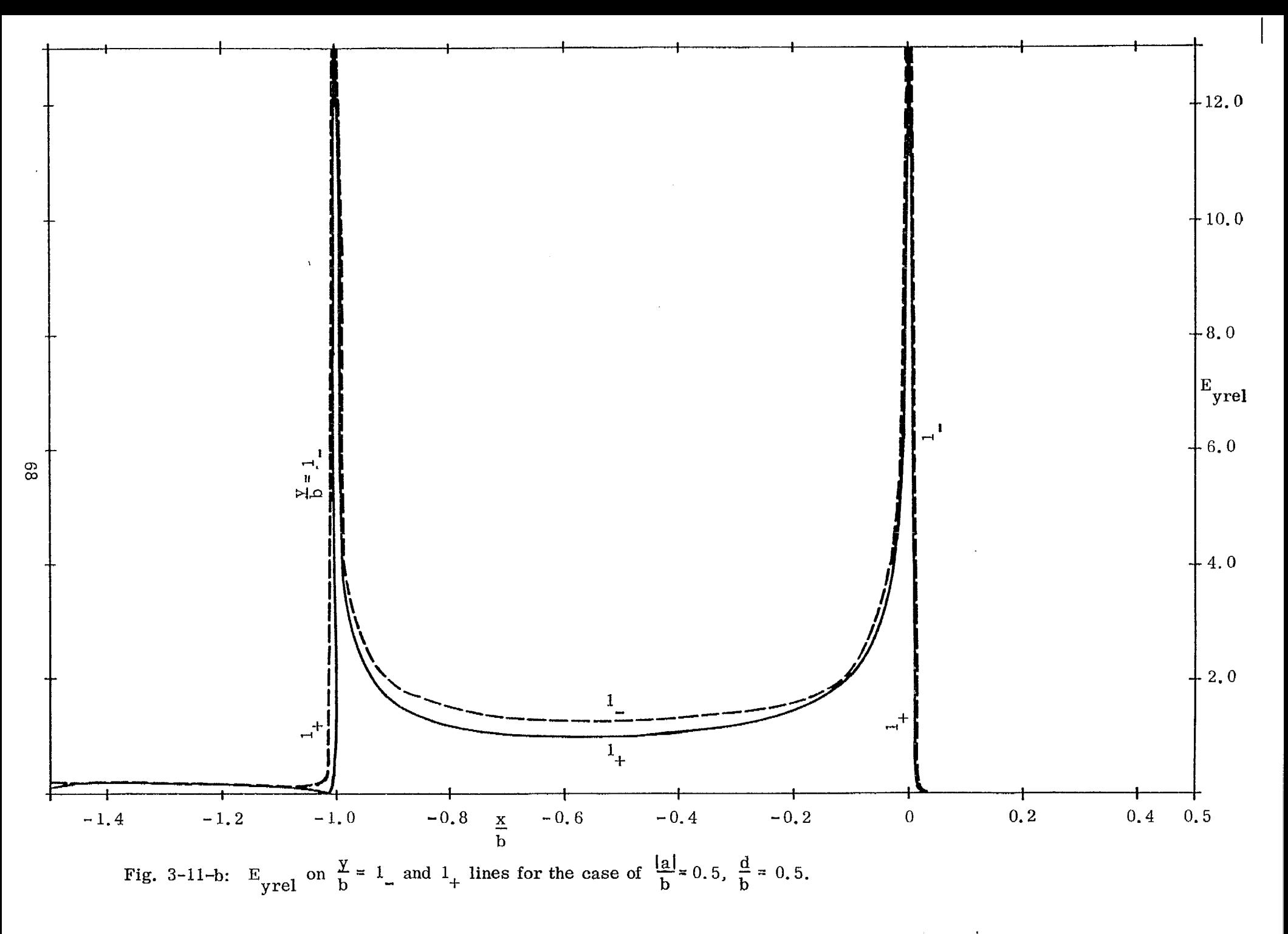

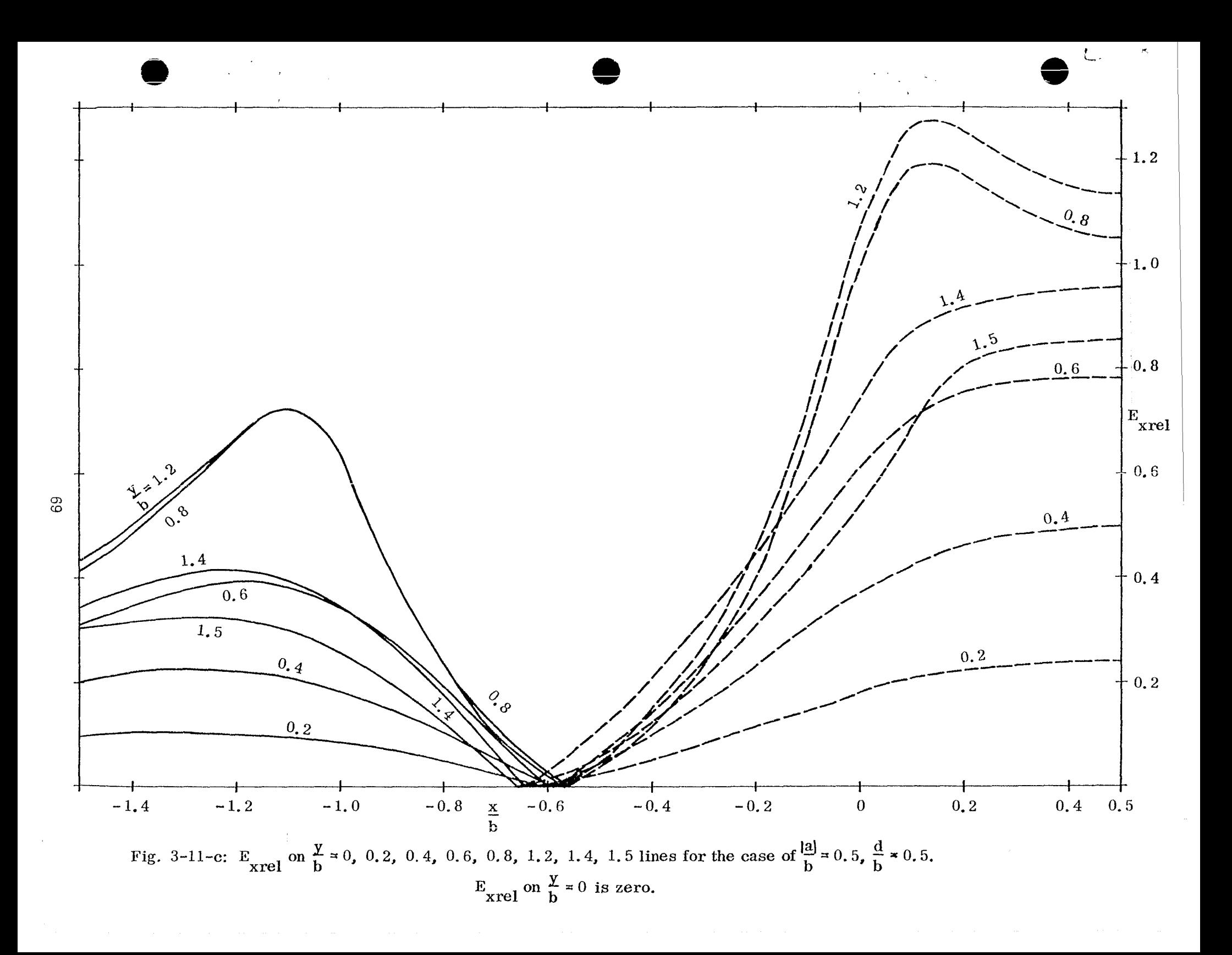

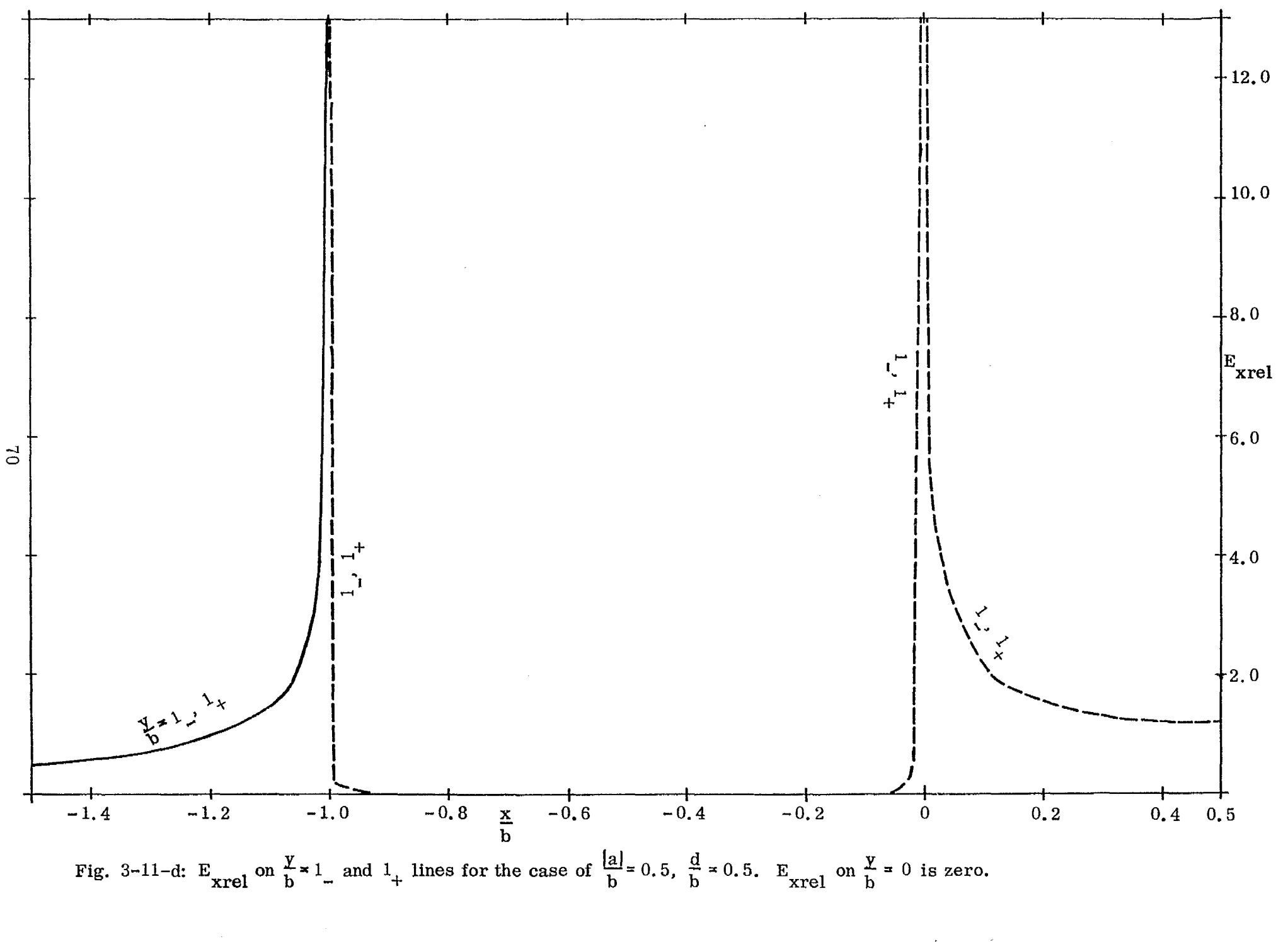

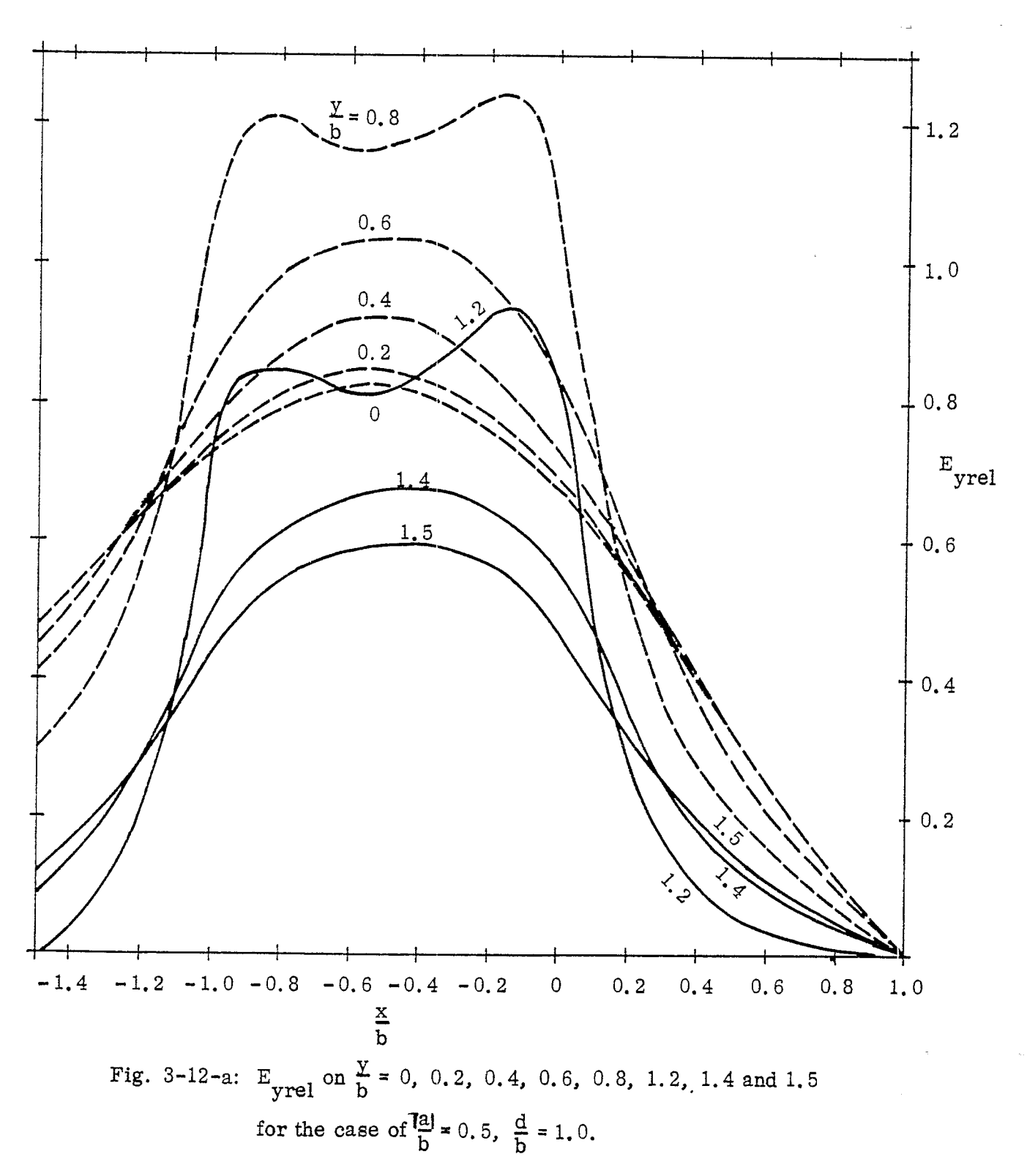

¥

 $\omega$ 

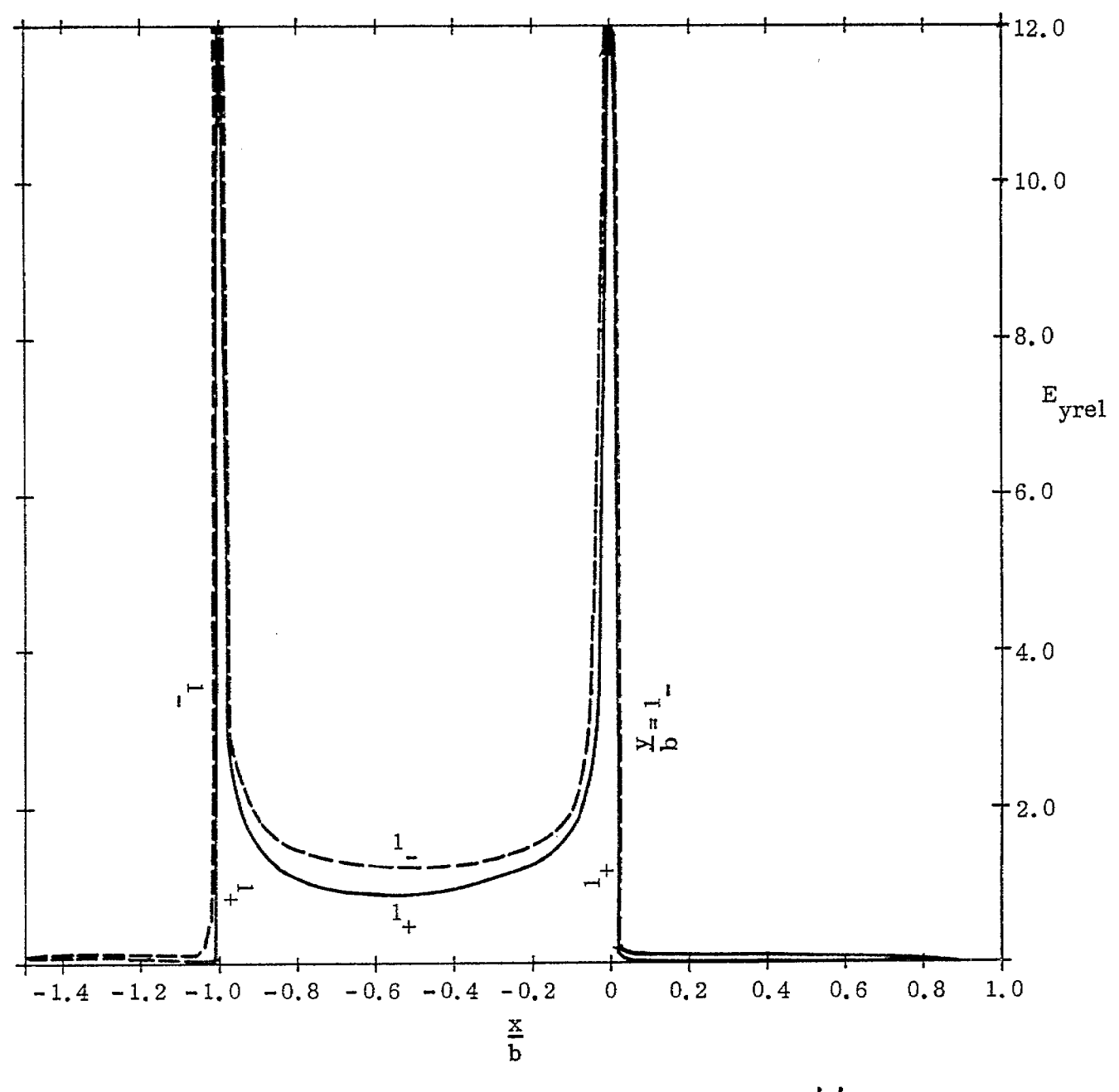

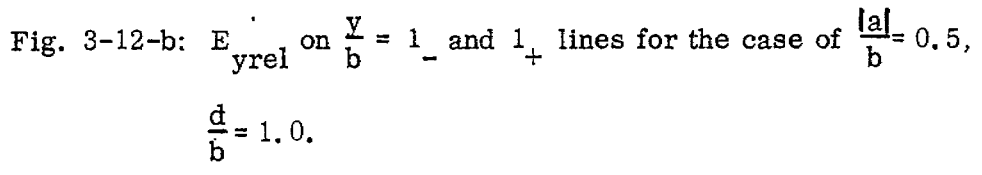

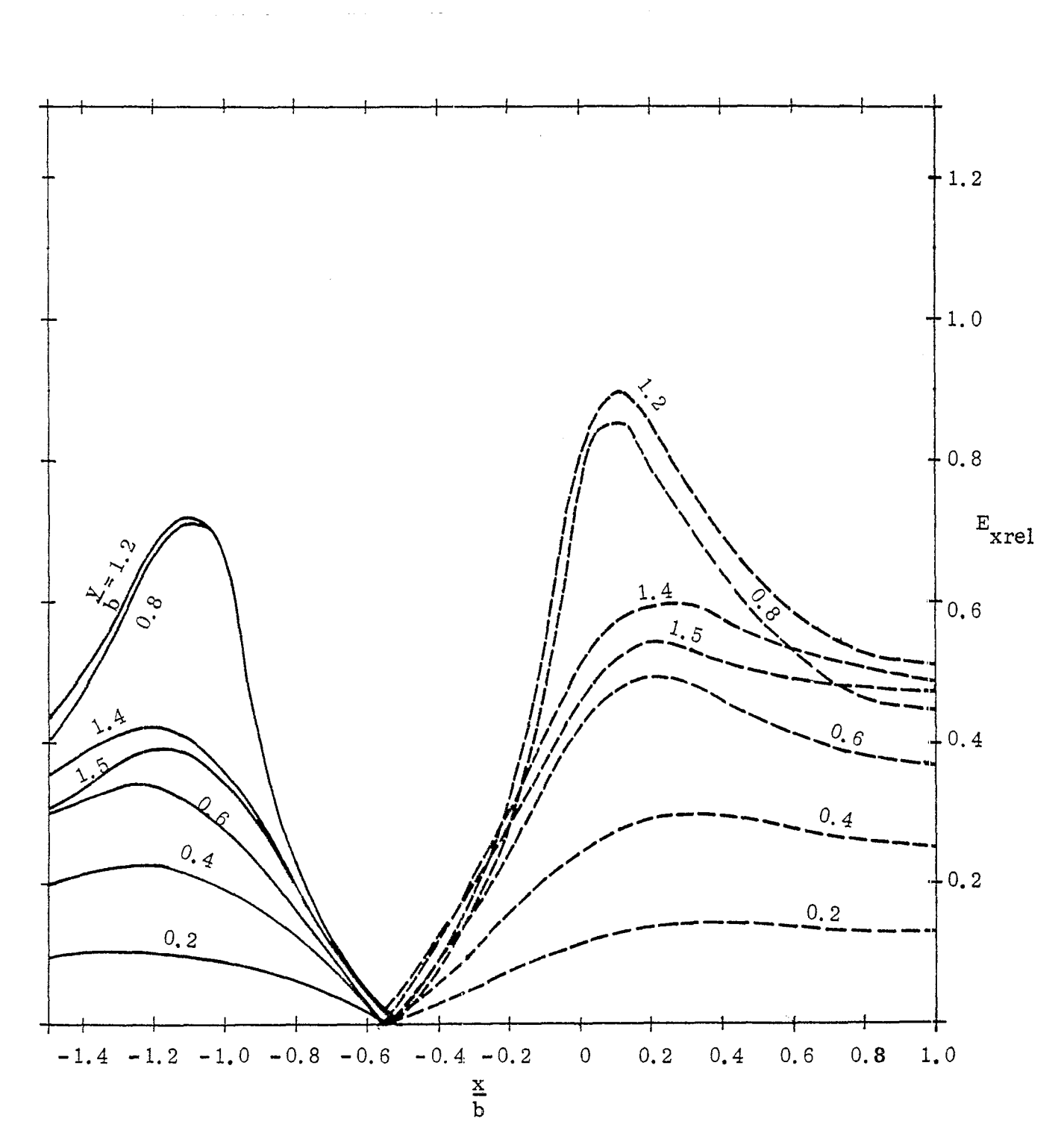

 $\cup$ 

Fig. 3-12-c:  $E_{\text{xrel}}$  on  $\frac{y}{b}$  = 0, 0.2, 0.4, 0.6, 0.8, 1.2, 1.4 and 1.5 lines for the case of  $\frac{|\mathbf{a}|}{\mathbf{b}} = 0.5$ ,  $\frac{d}{\mathbf{b}} = 1.0$ . (E<sub>xrel</sub> on  $\frac{y}{\mathbf{b}} = 0$  line is zero).

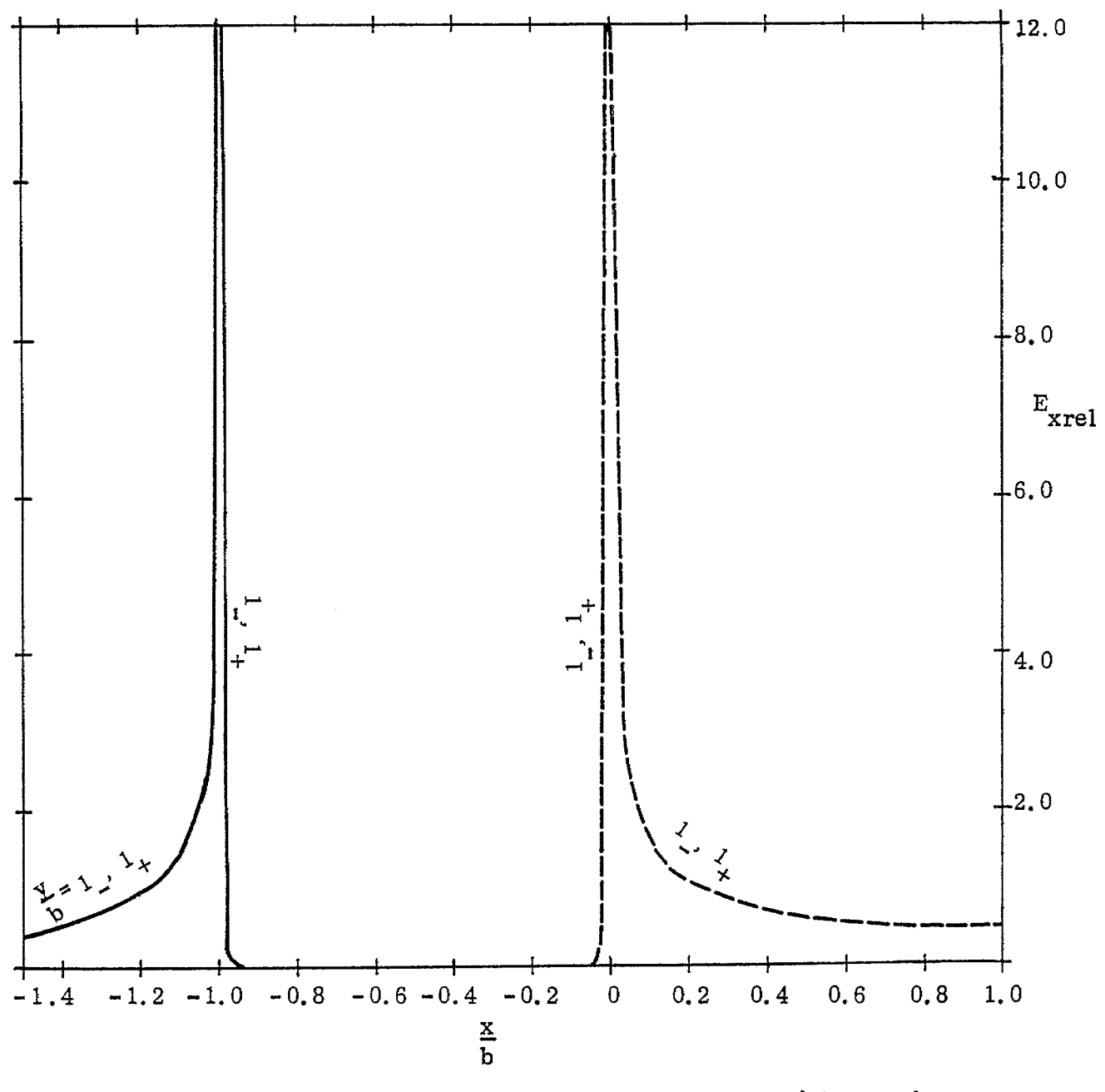

Fig. 3-12-d:  $E_{\text{Xrel}}$  on  $\frac{y}{b} \times 1$  and  $1$  lines for the case of  $\frac{[a]}{b}$  0.5,  $\frac{d}{b}$  = 1.0.

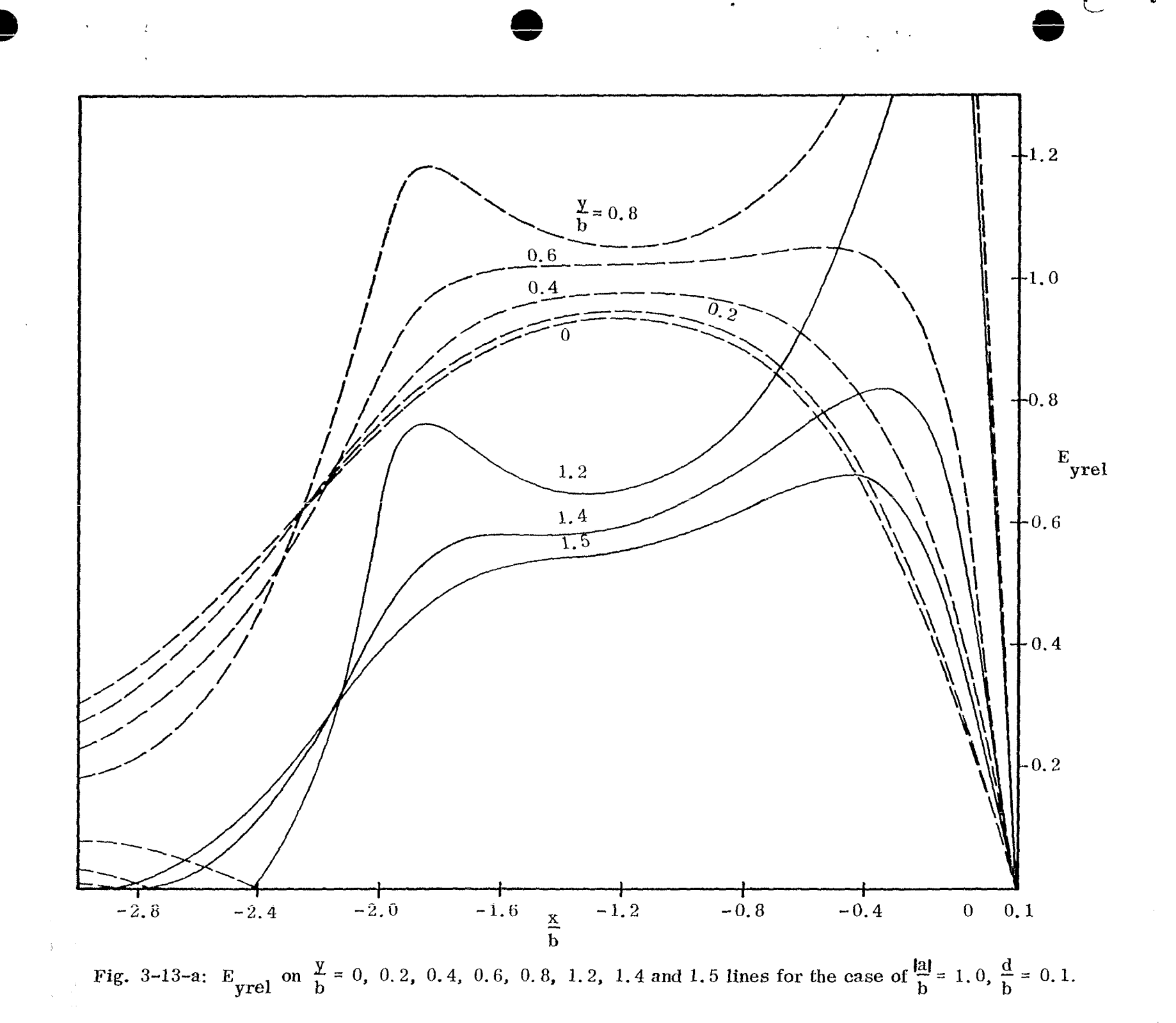

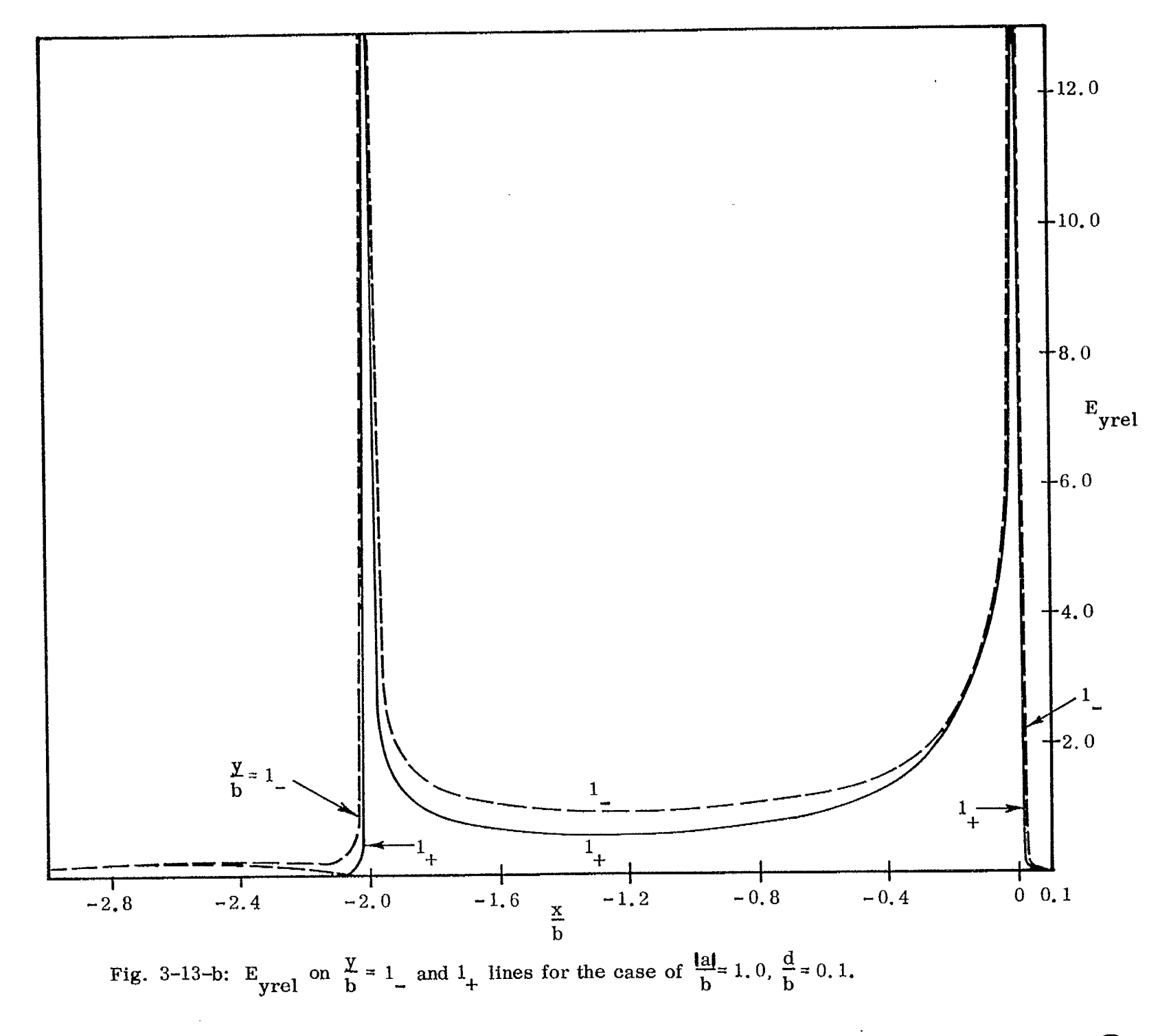

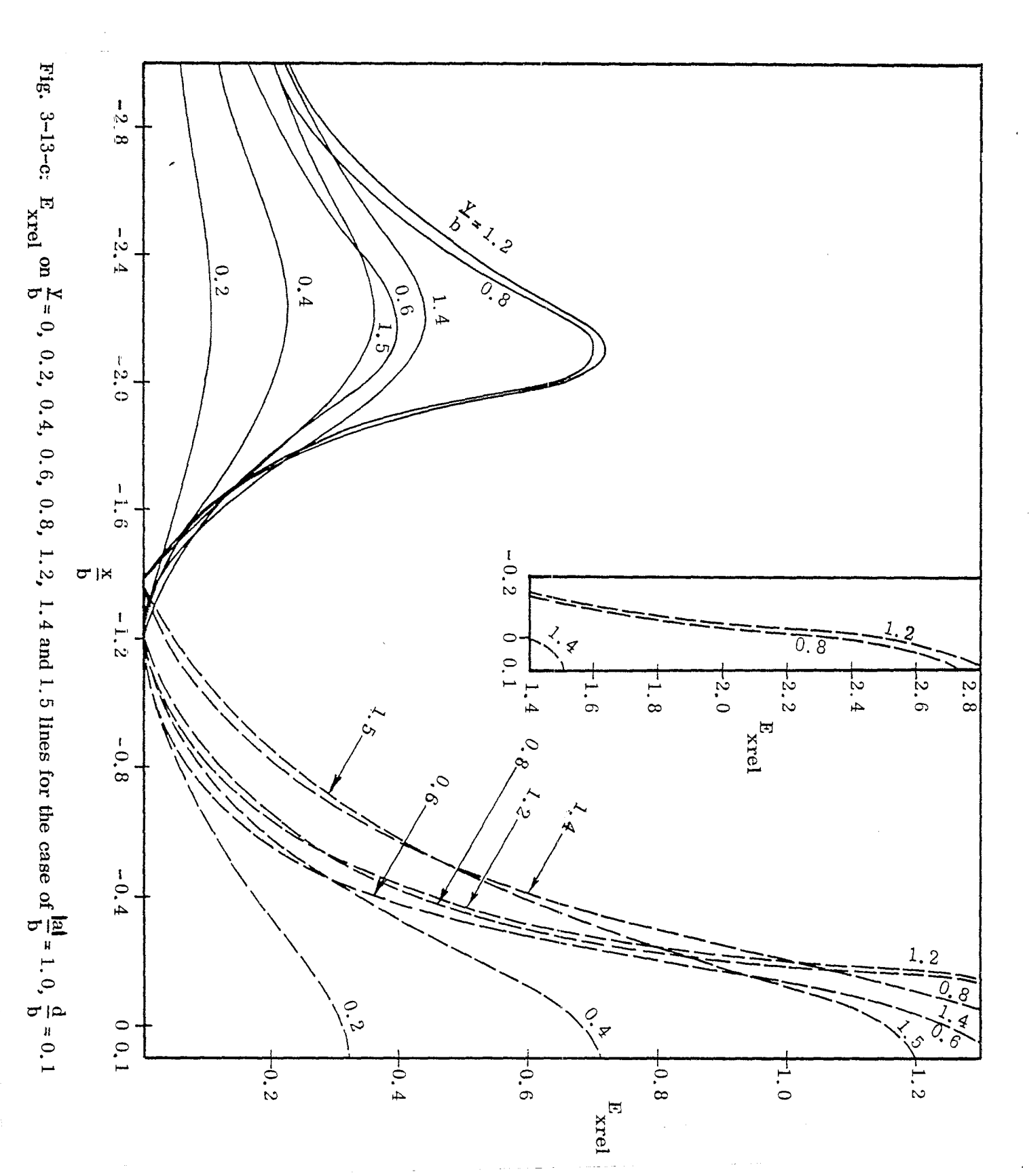

 $\overline{L}$ 

 $\overline{\Gamma}$ 

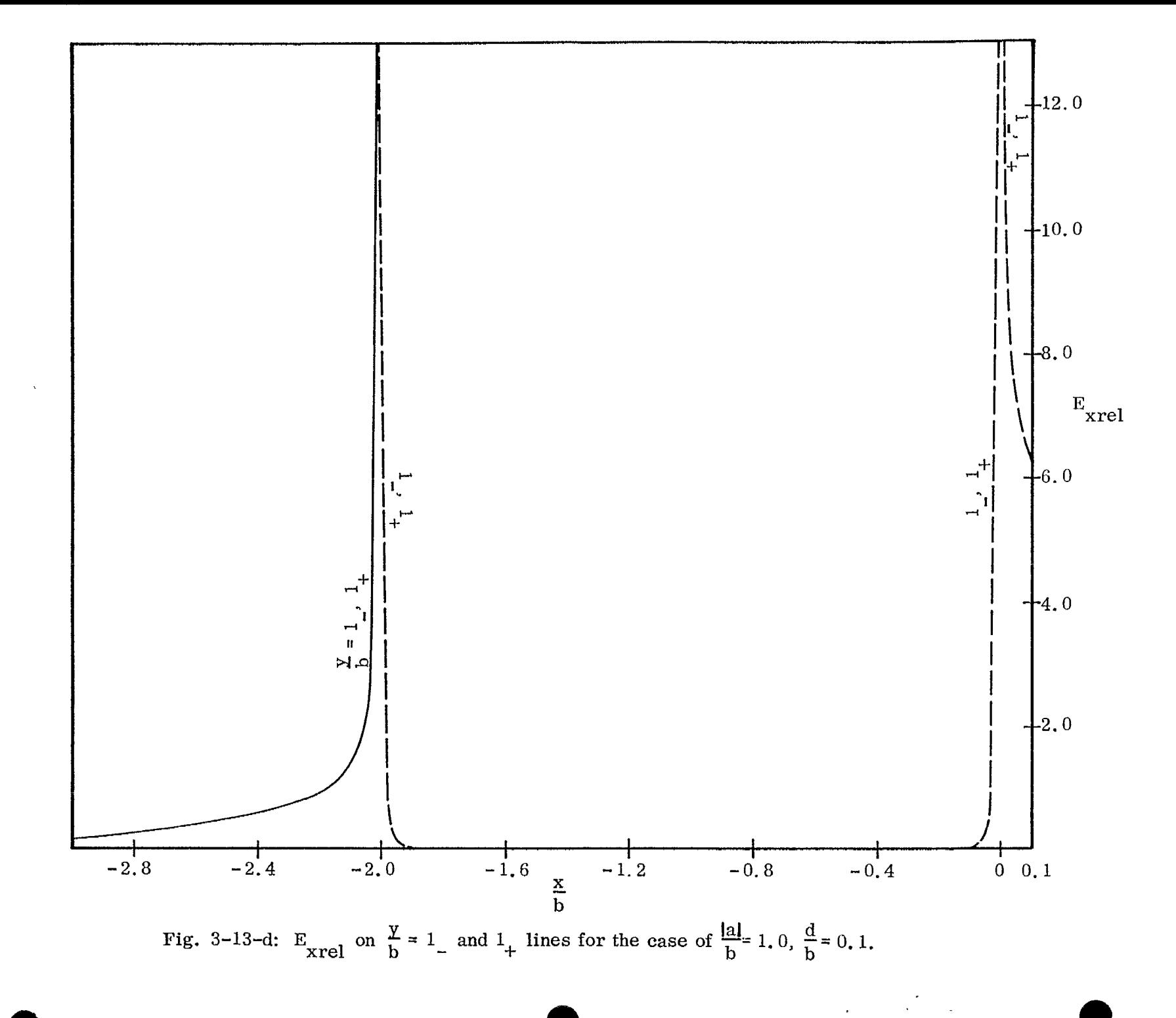

 $\approx$ 

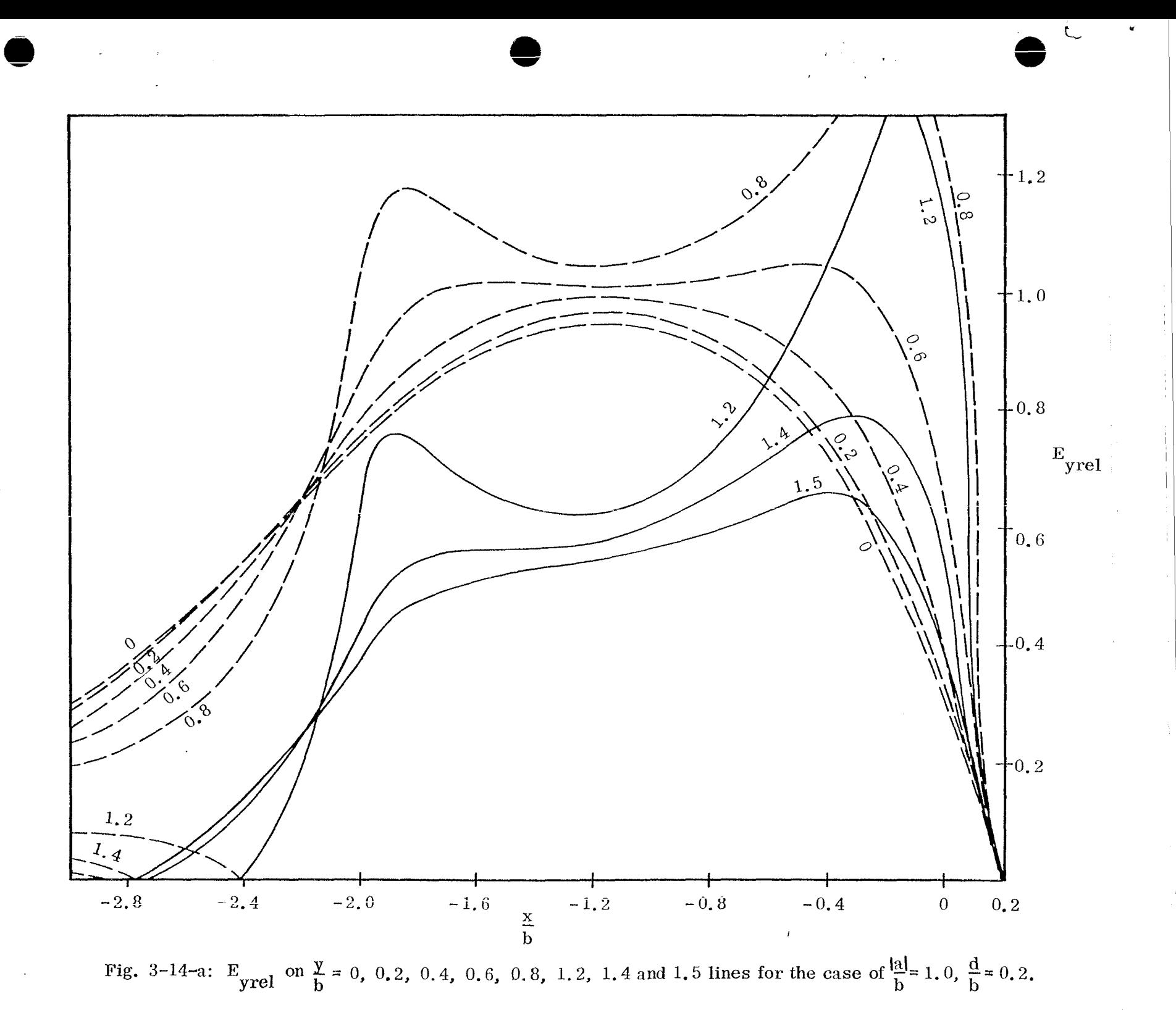

 $\mathfrak{S}$ 

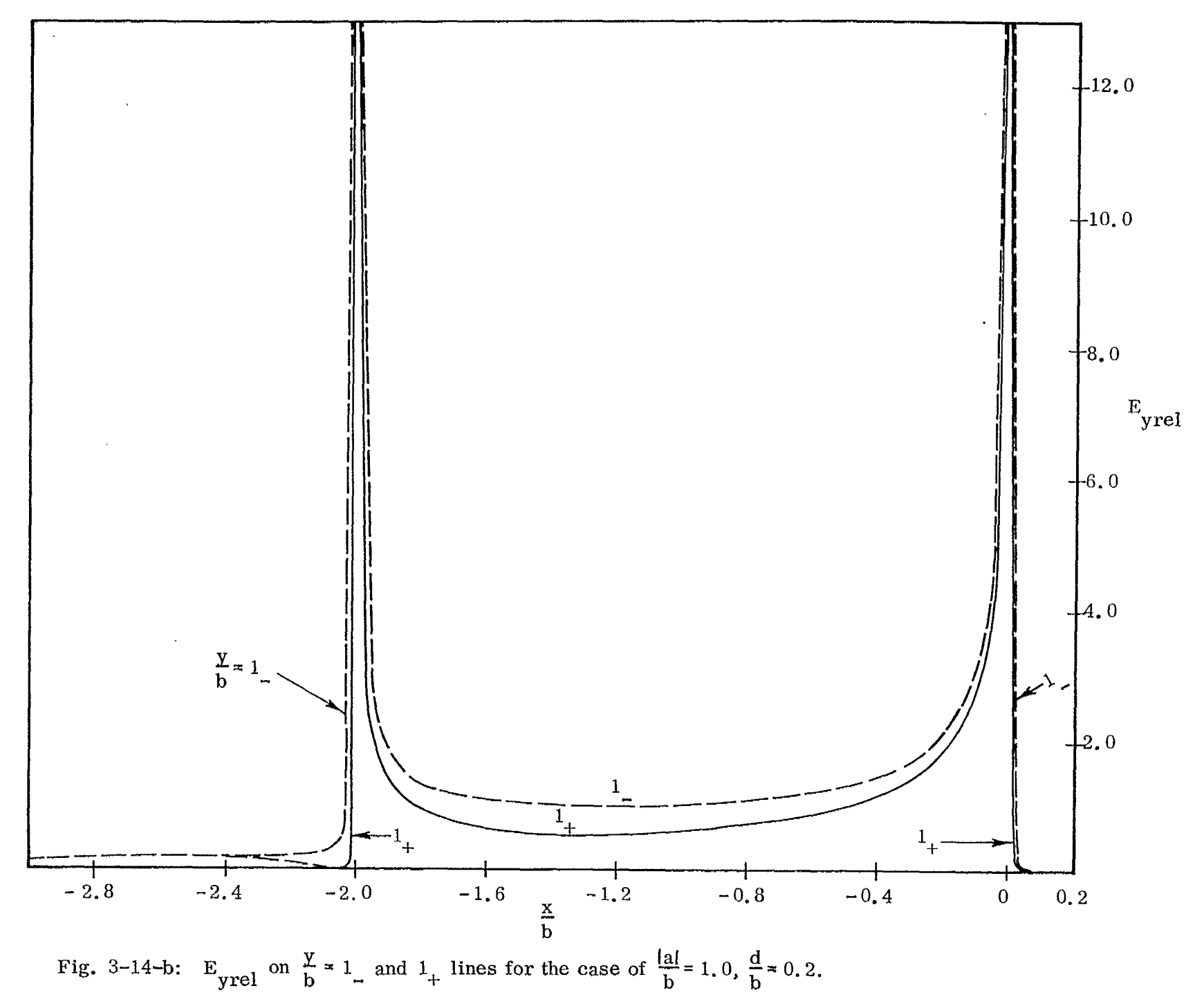

 $\overline{08}$ 

 $\tilde{\gamma}$ 

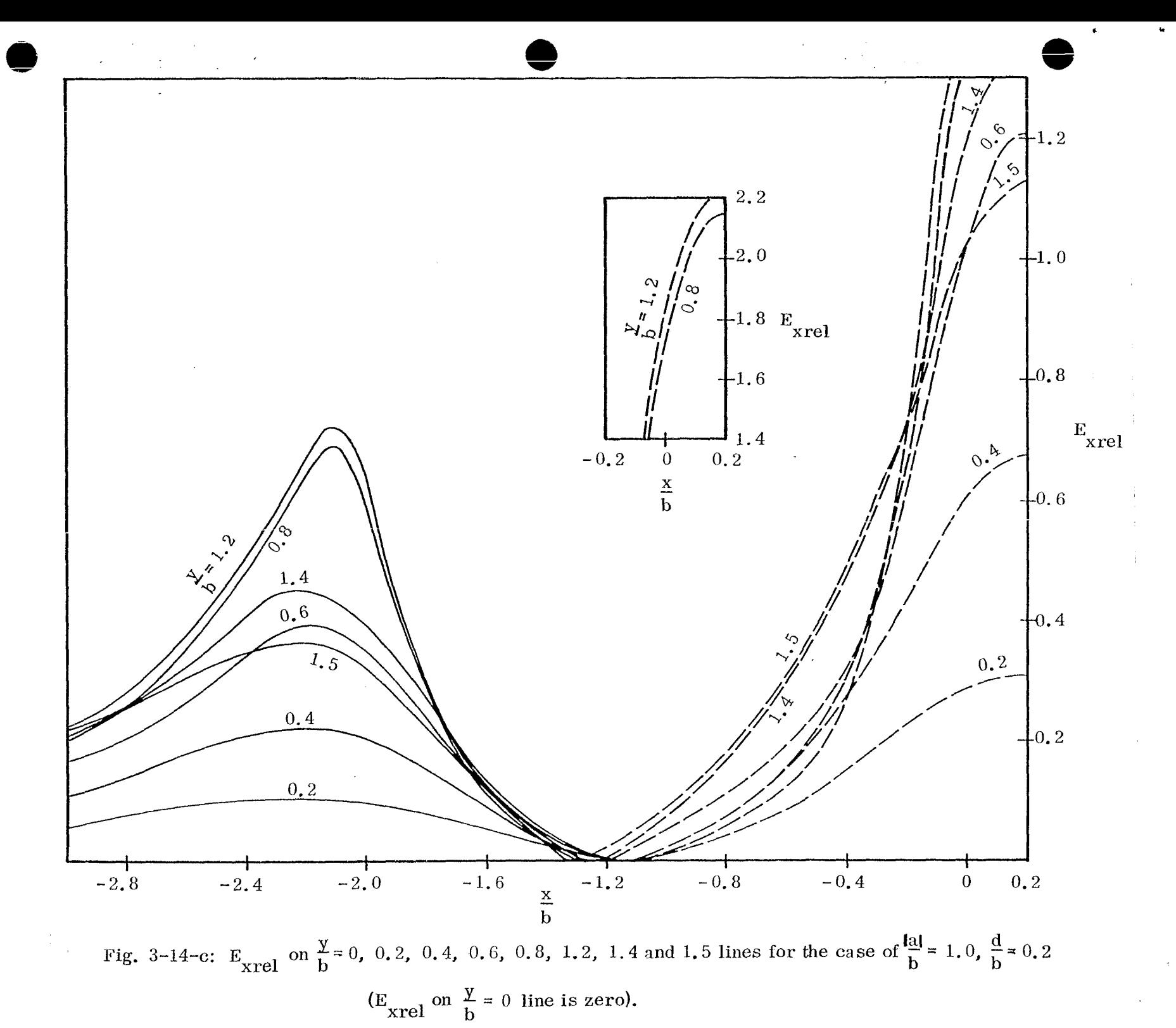

 $\overline{\mathbf{c}}$ 

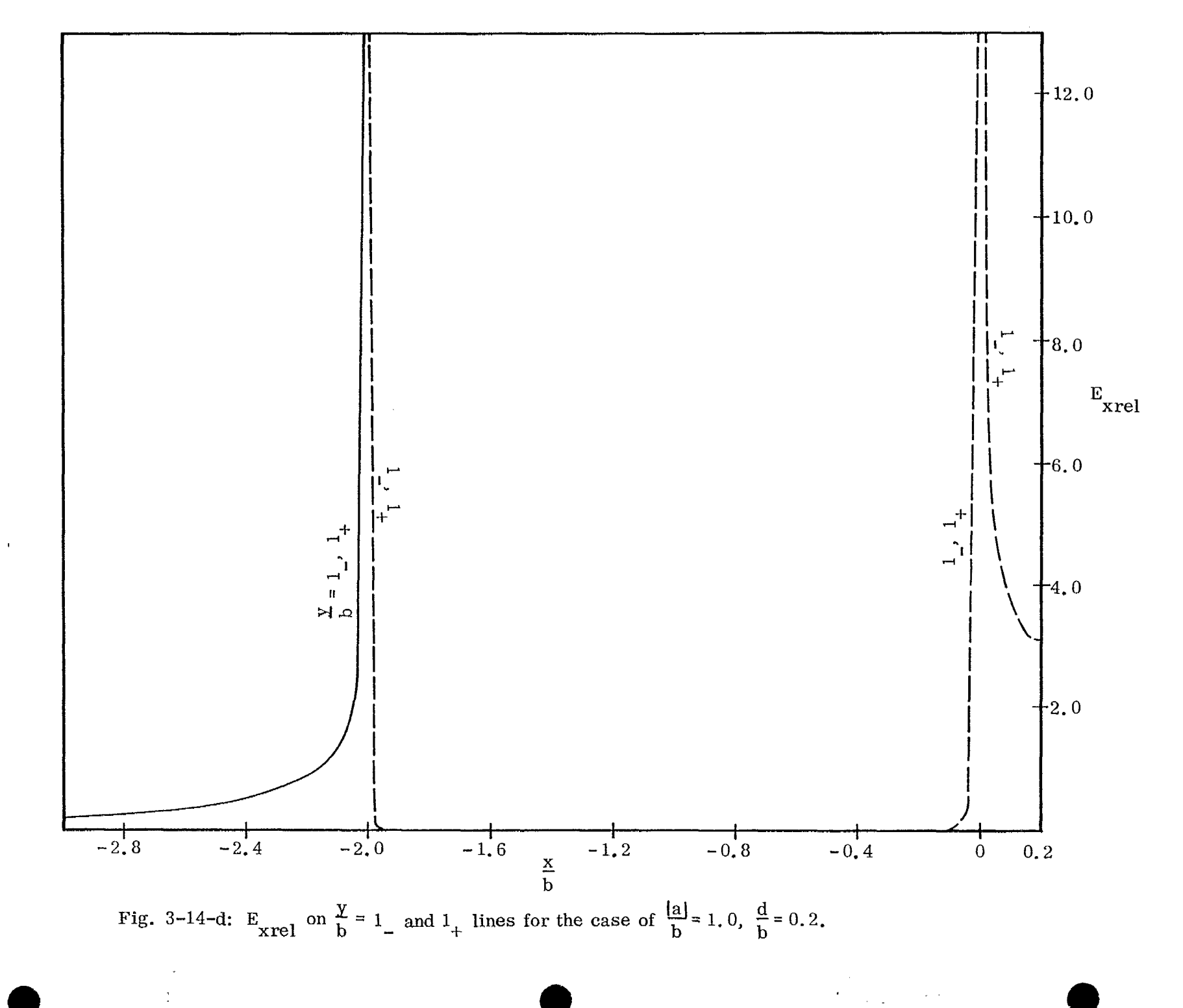

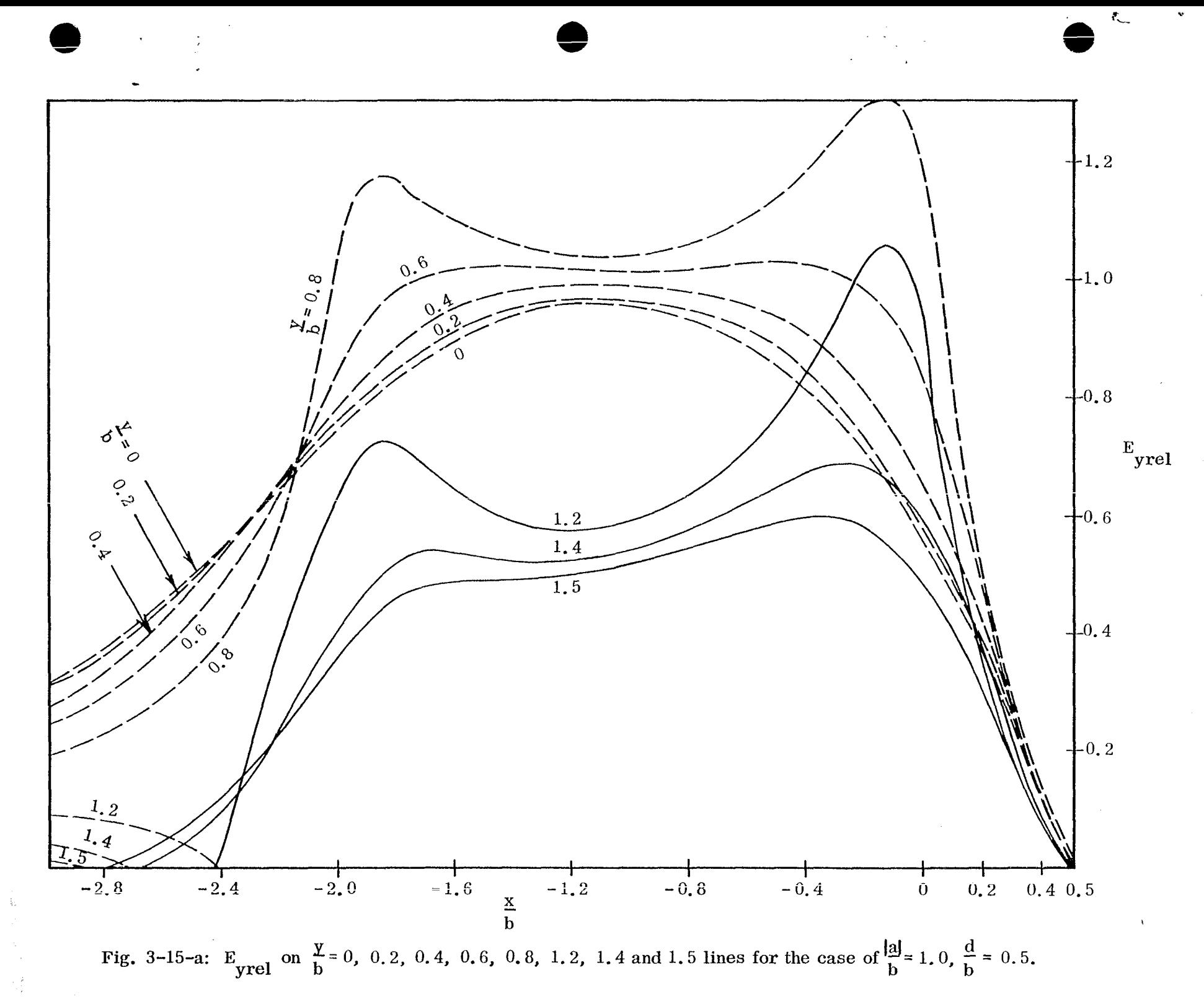

 $\mathbf I$ 

 $\infty$ 

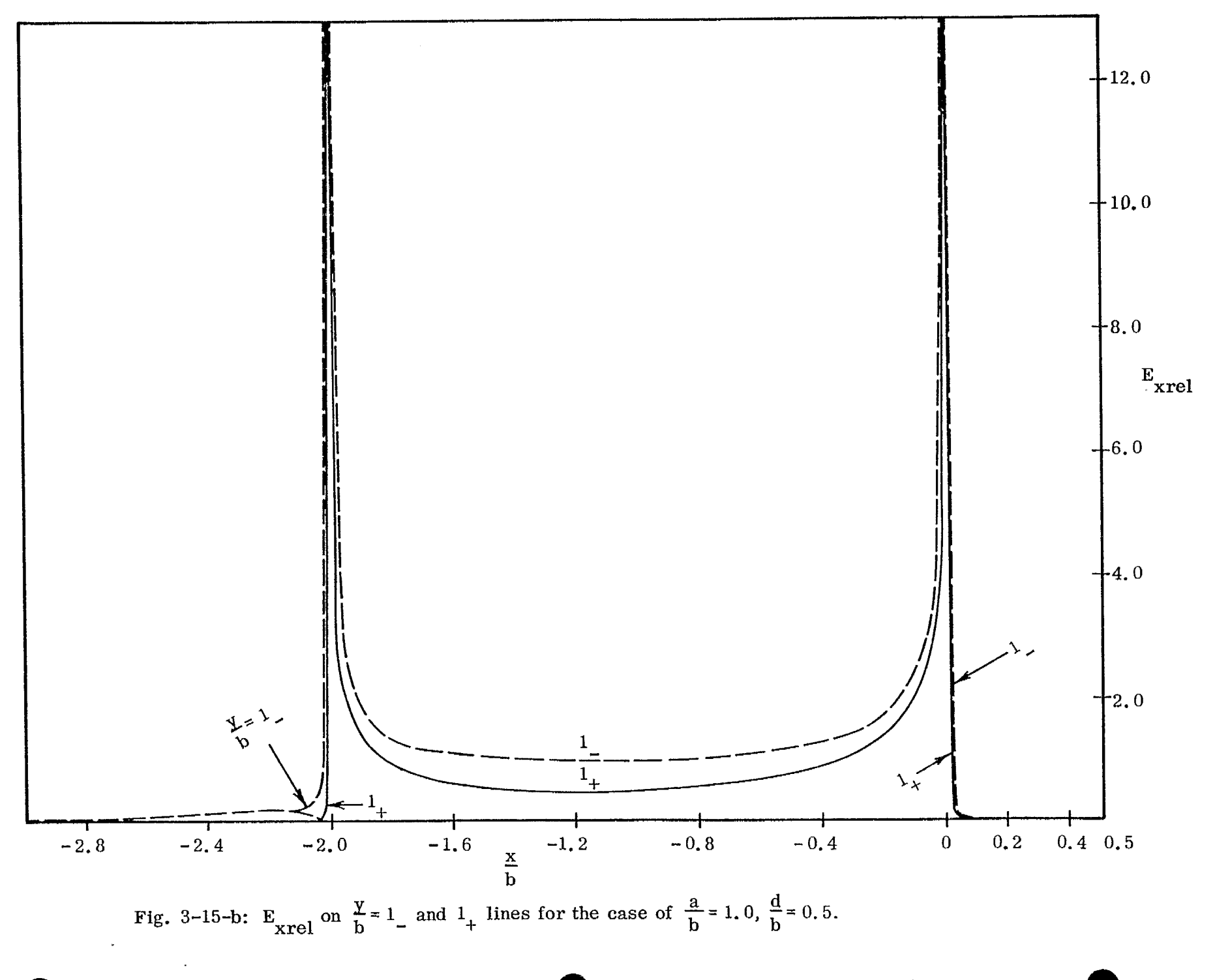

 $84\,$ 

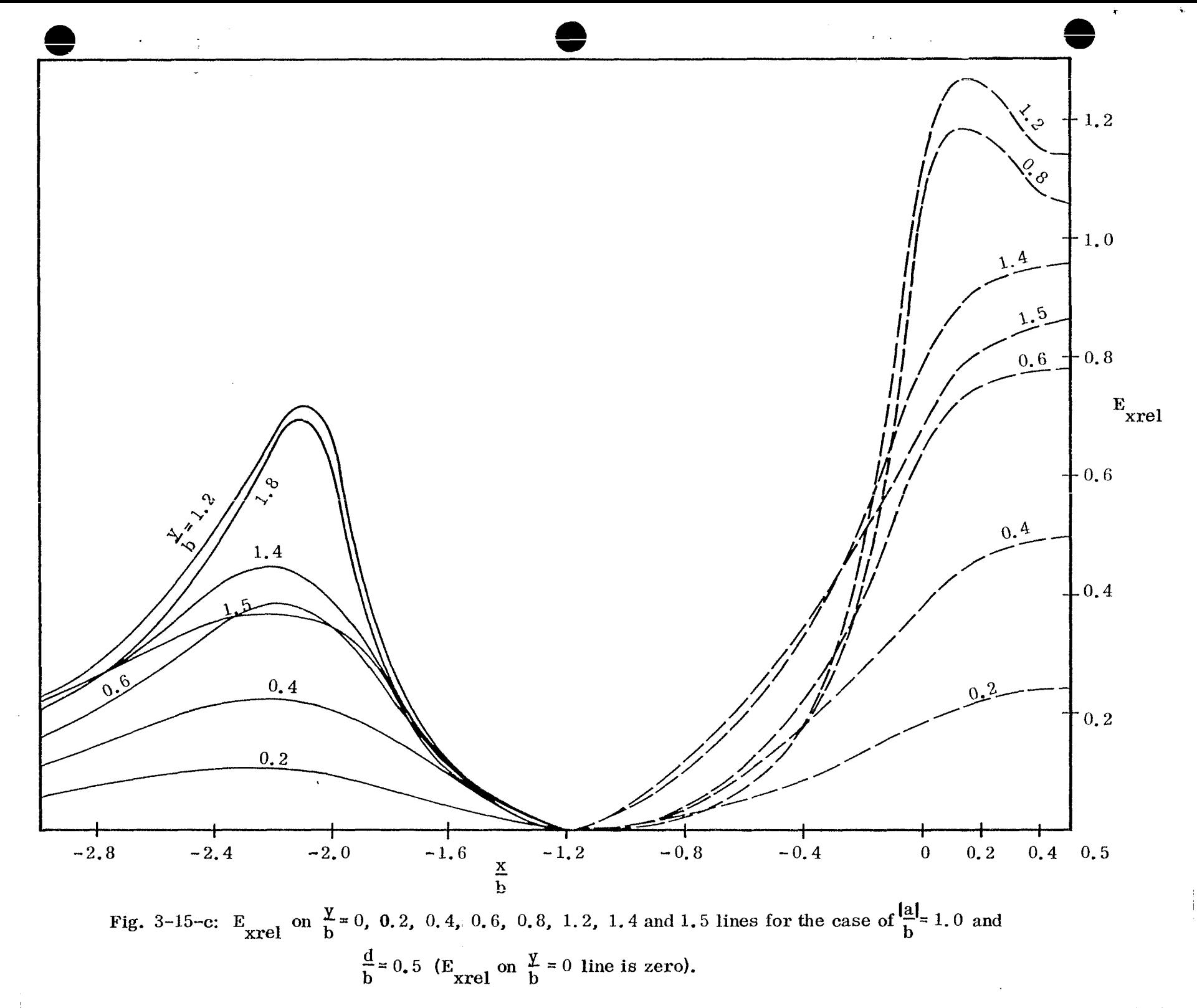

 $\mathbf{g}_\mathbf{C}$ 

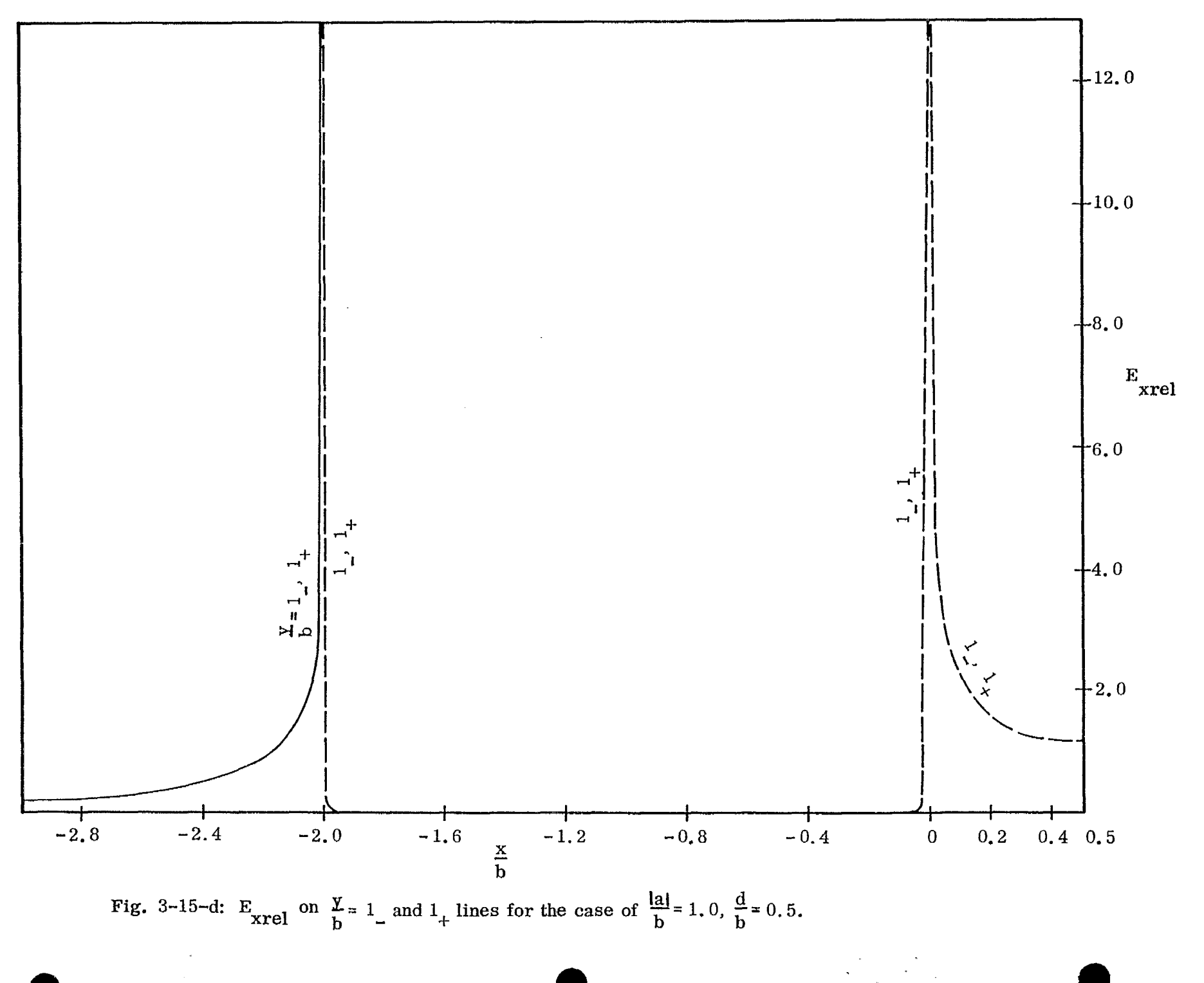

 $98\,$ 

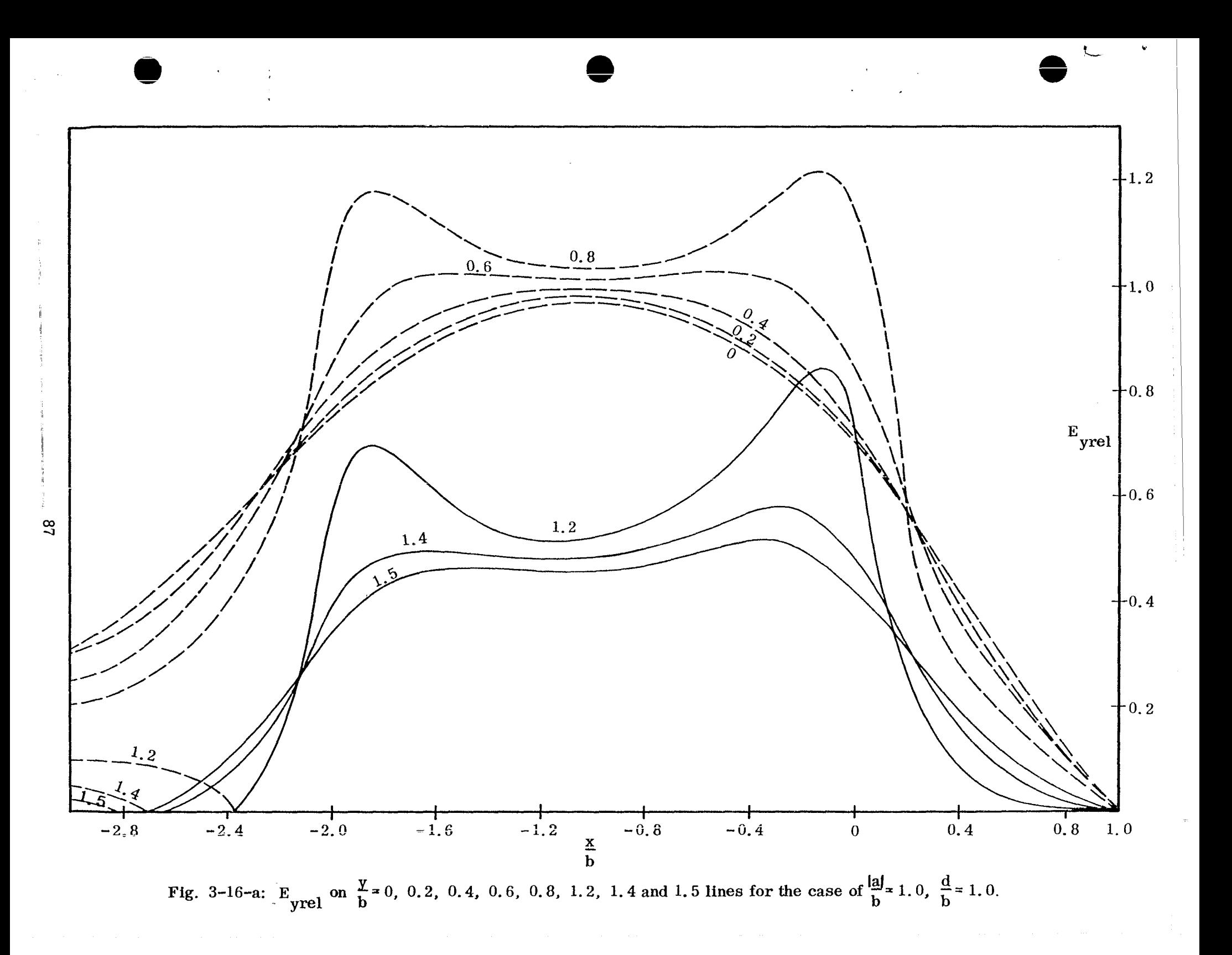

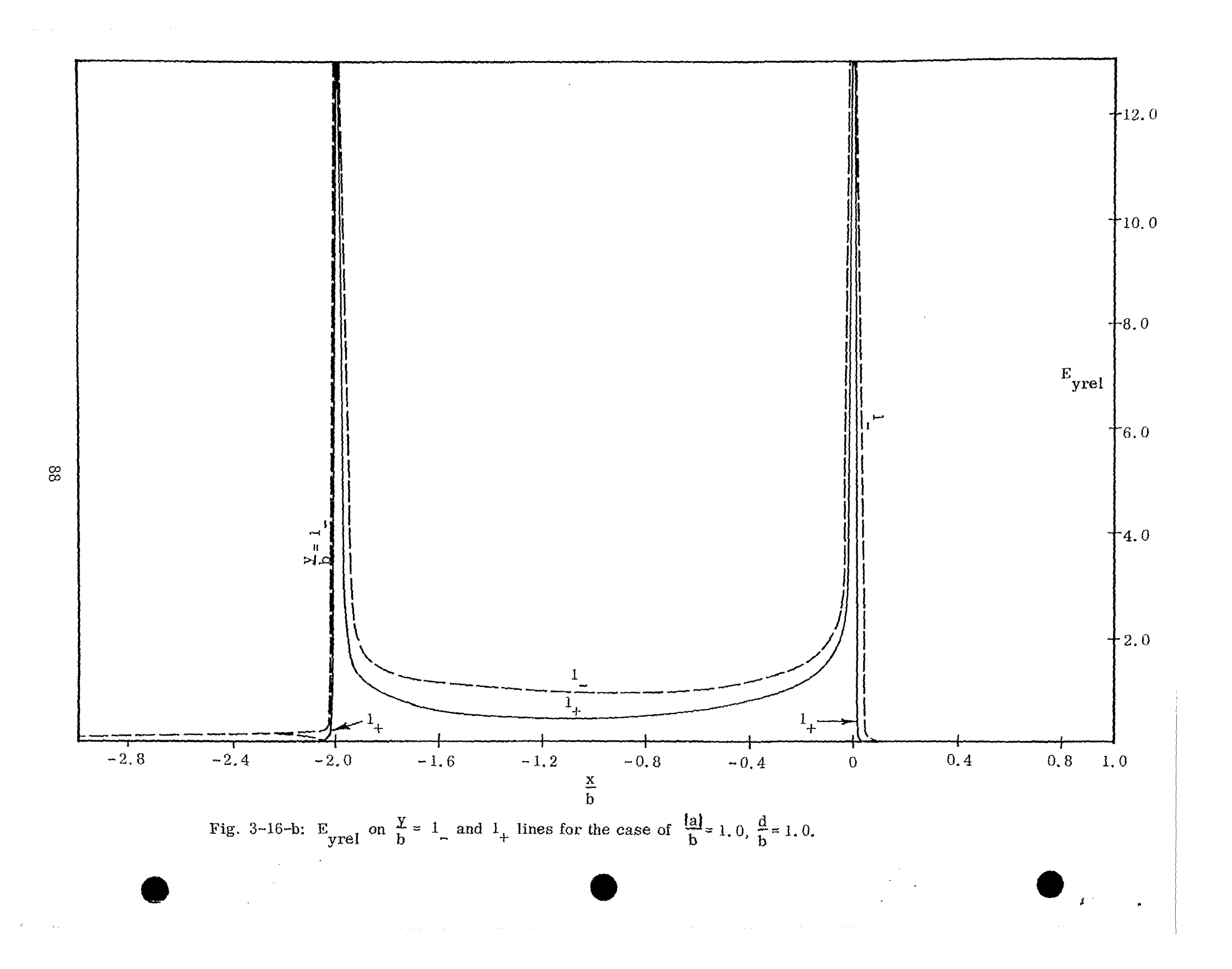

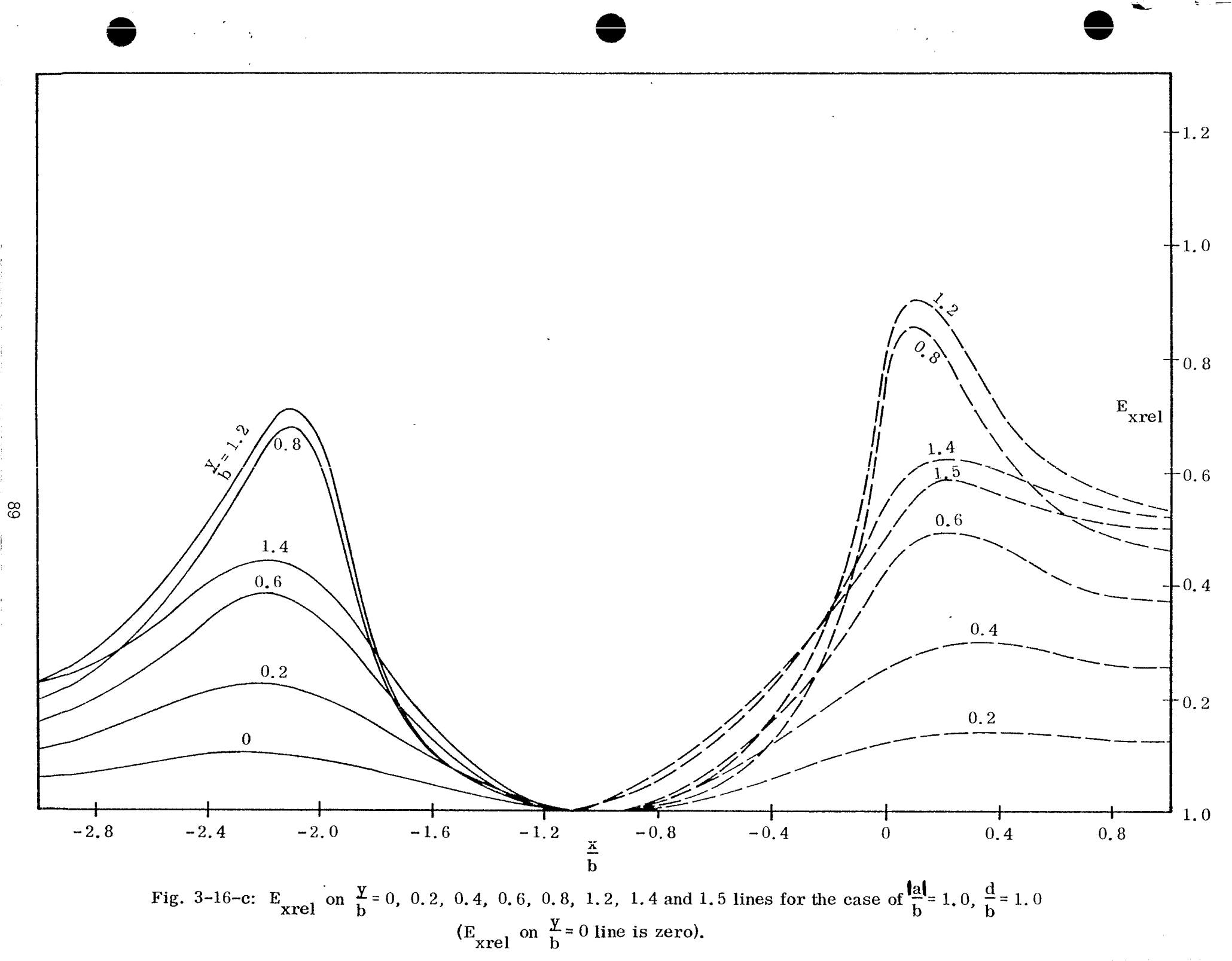

 $\bar{z}$ 

 $\frac{1}{2}$ 

Ť

÷

 $\pm$  $\bar{t}$  $\langle \cdot \rangle$ 

 $\frac{1}{2}$ 

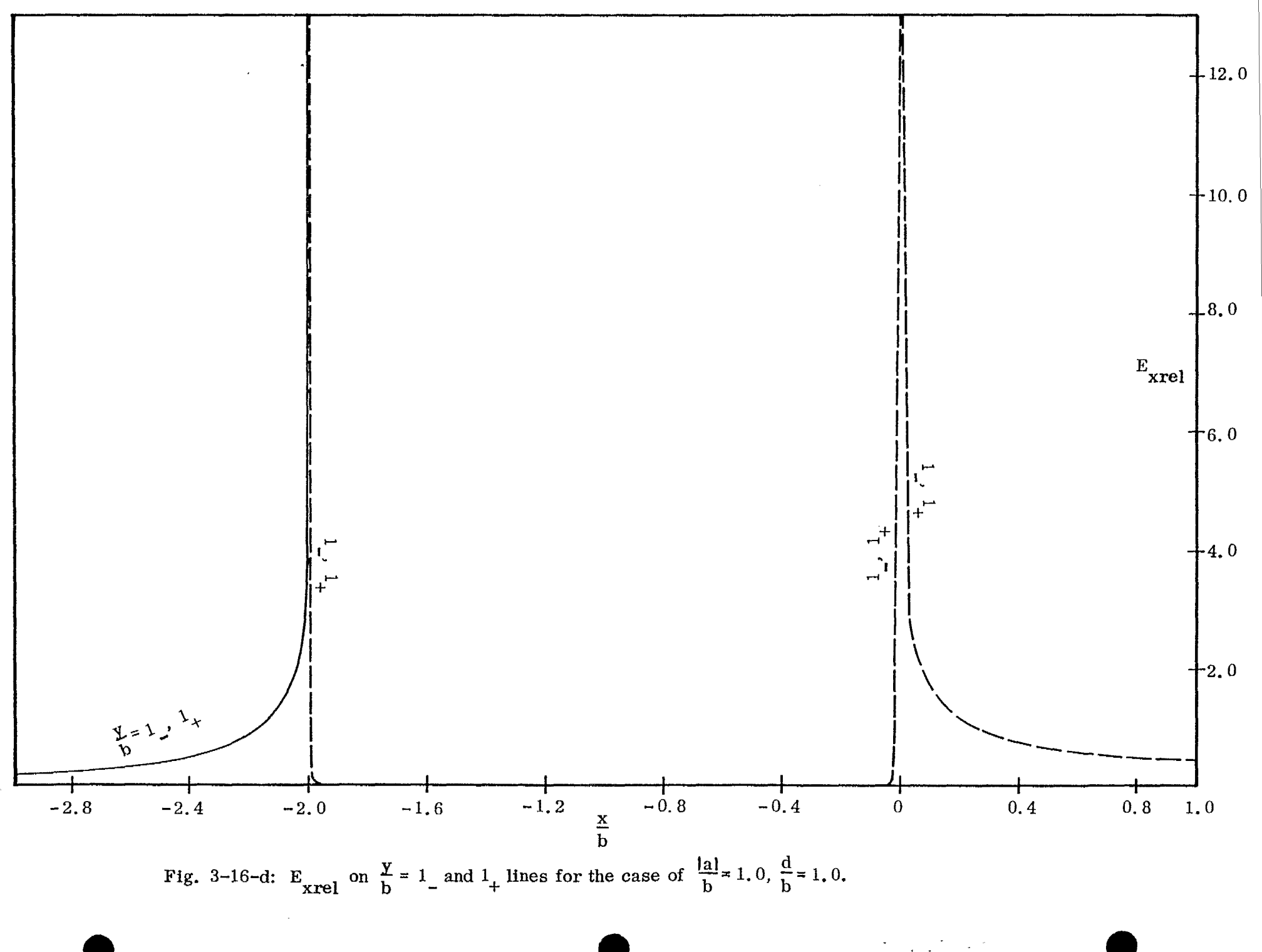

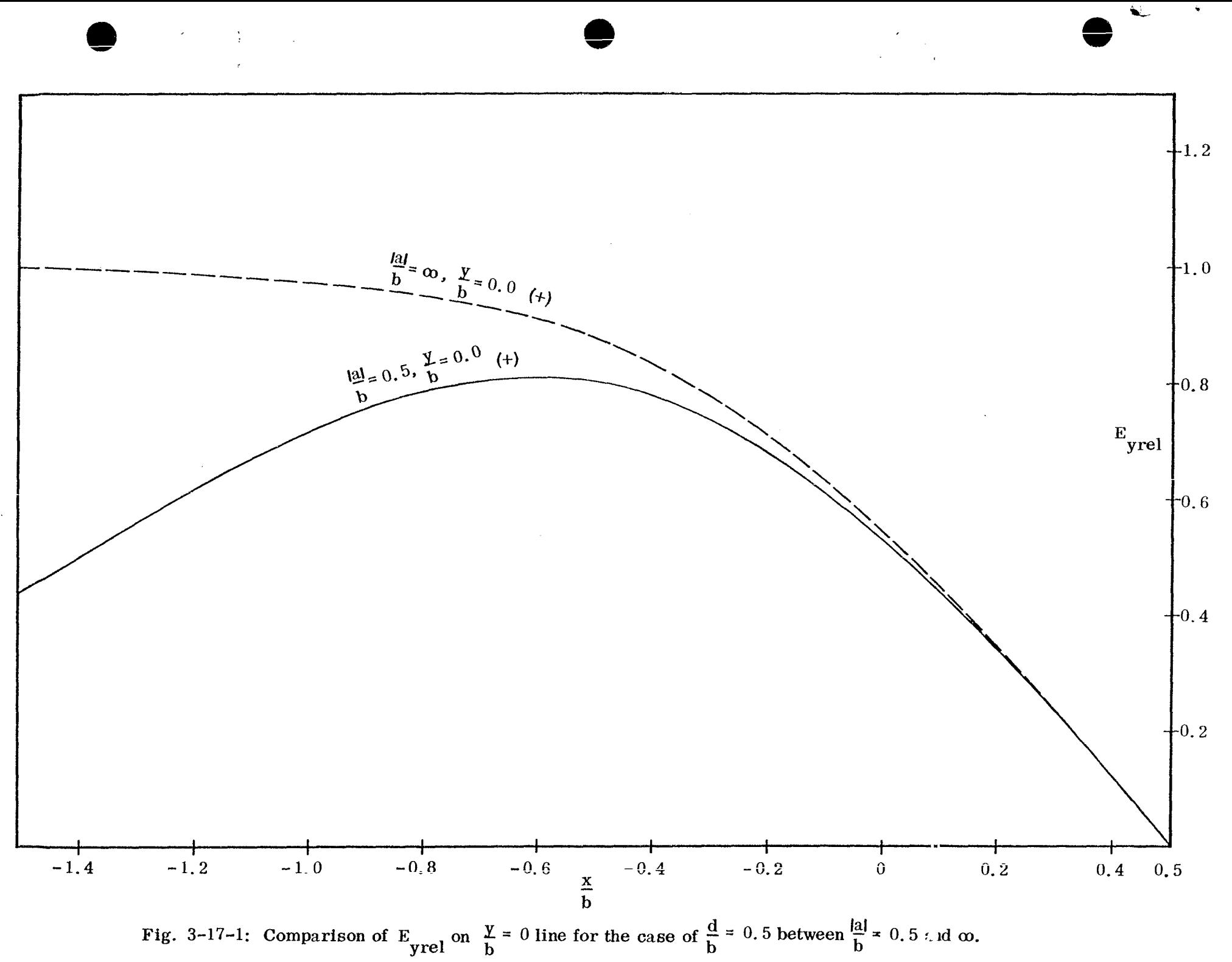

 $\mathbf{5}$ 

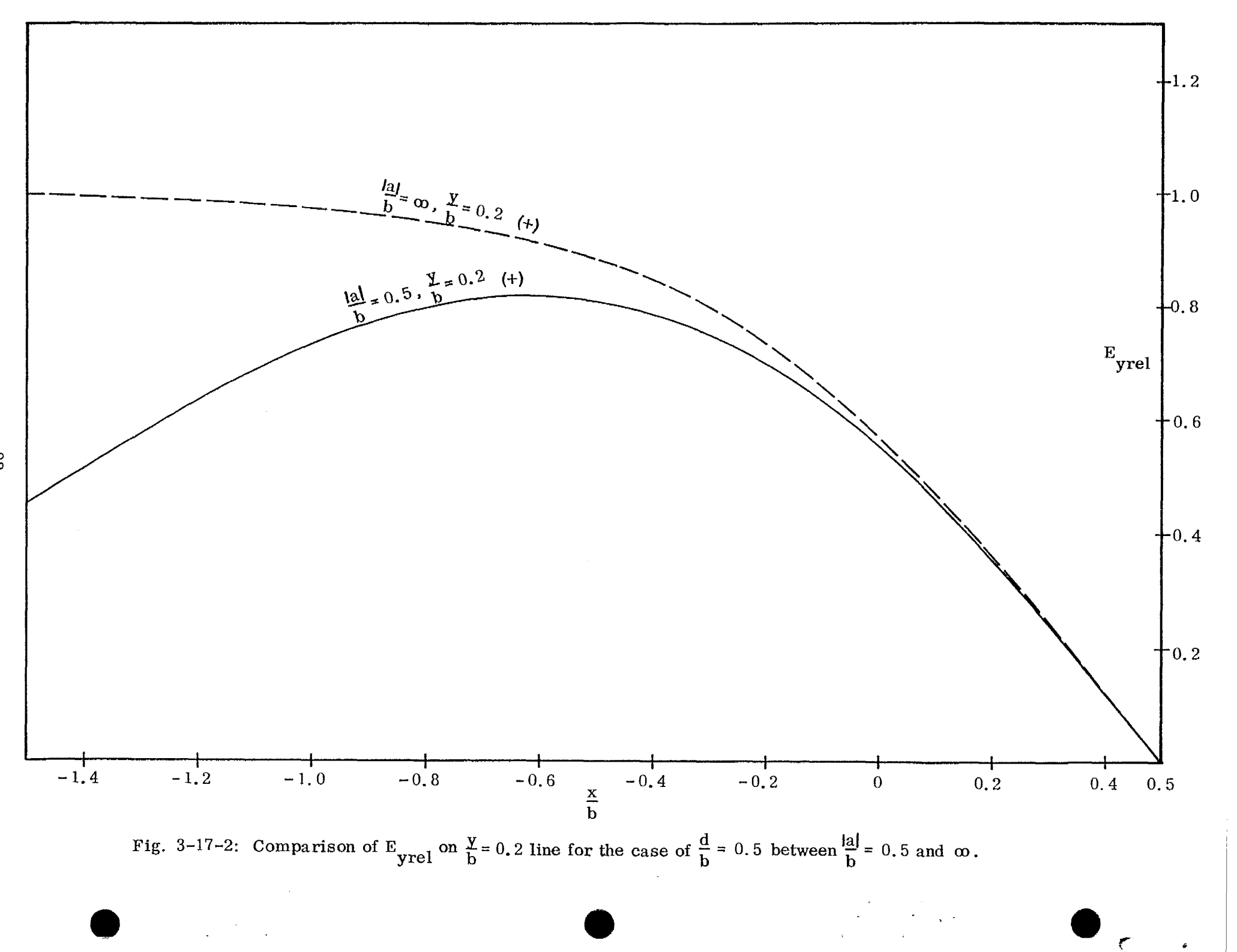

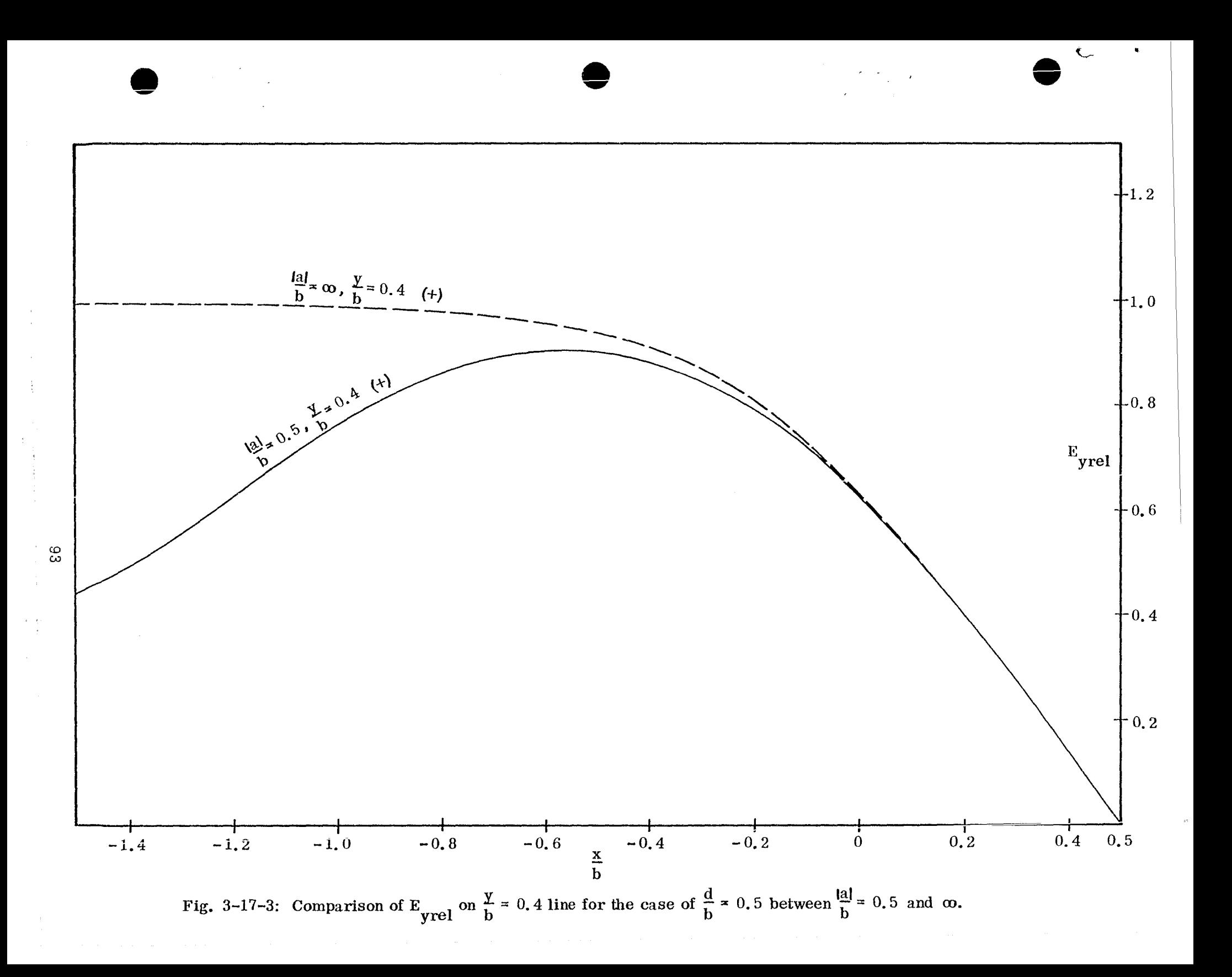

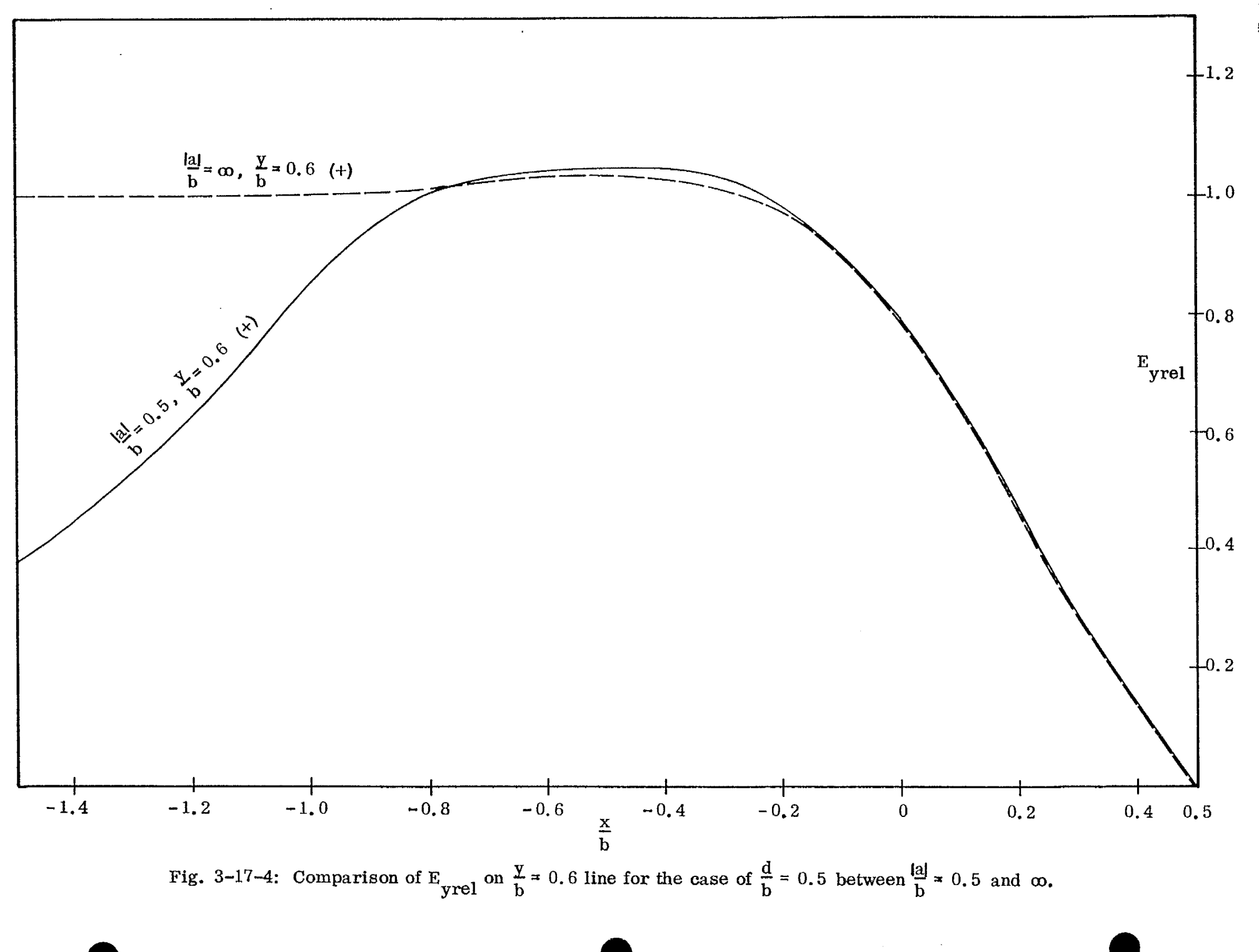

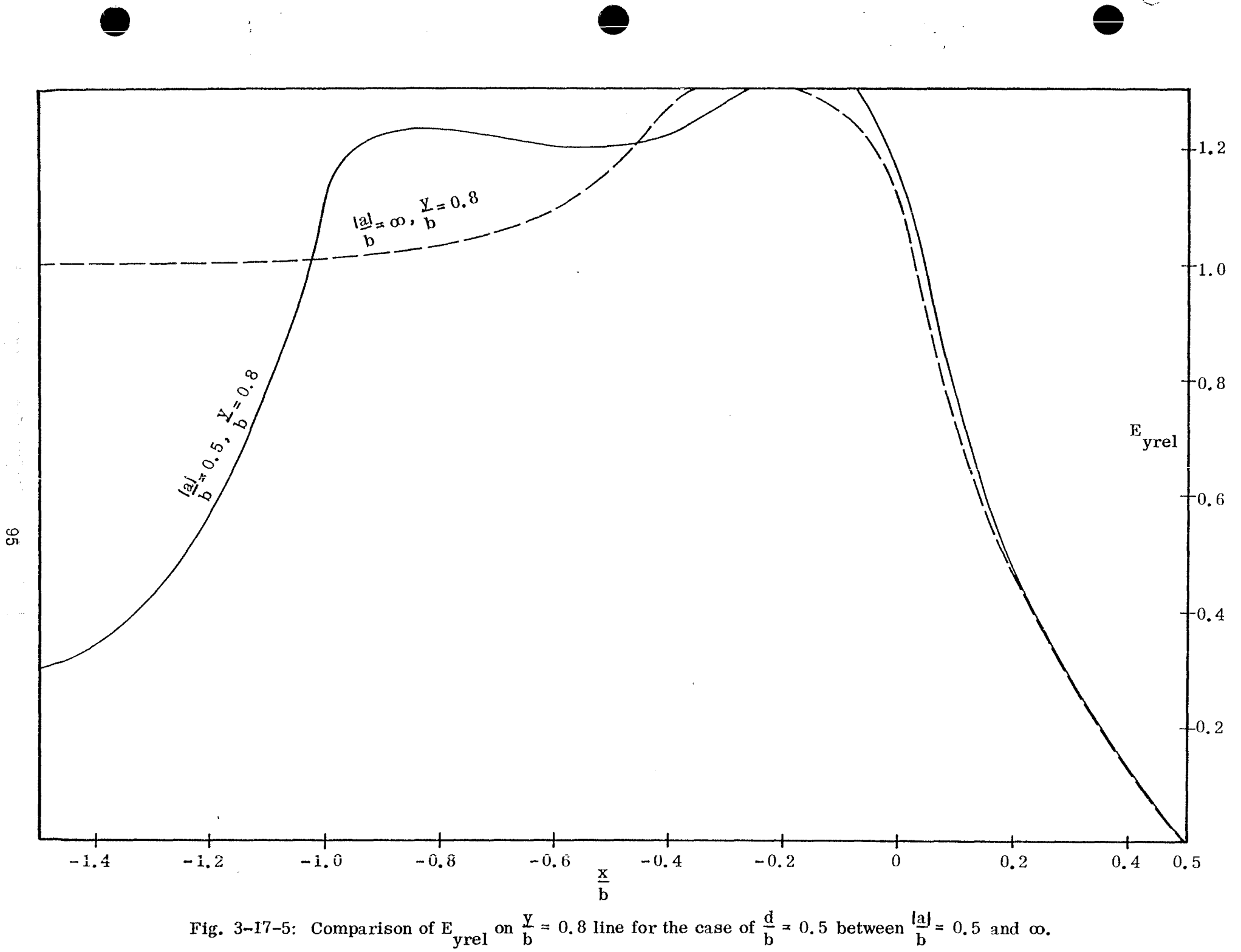

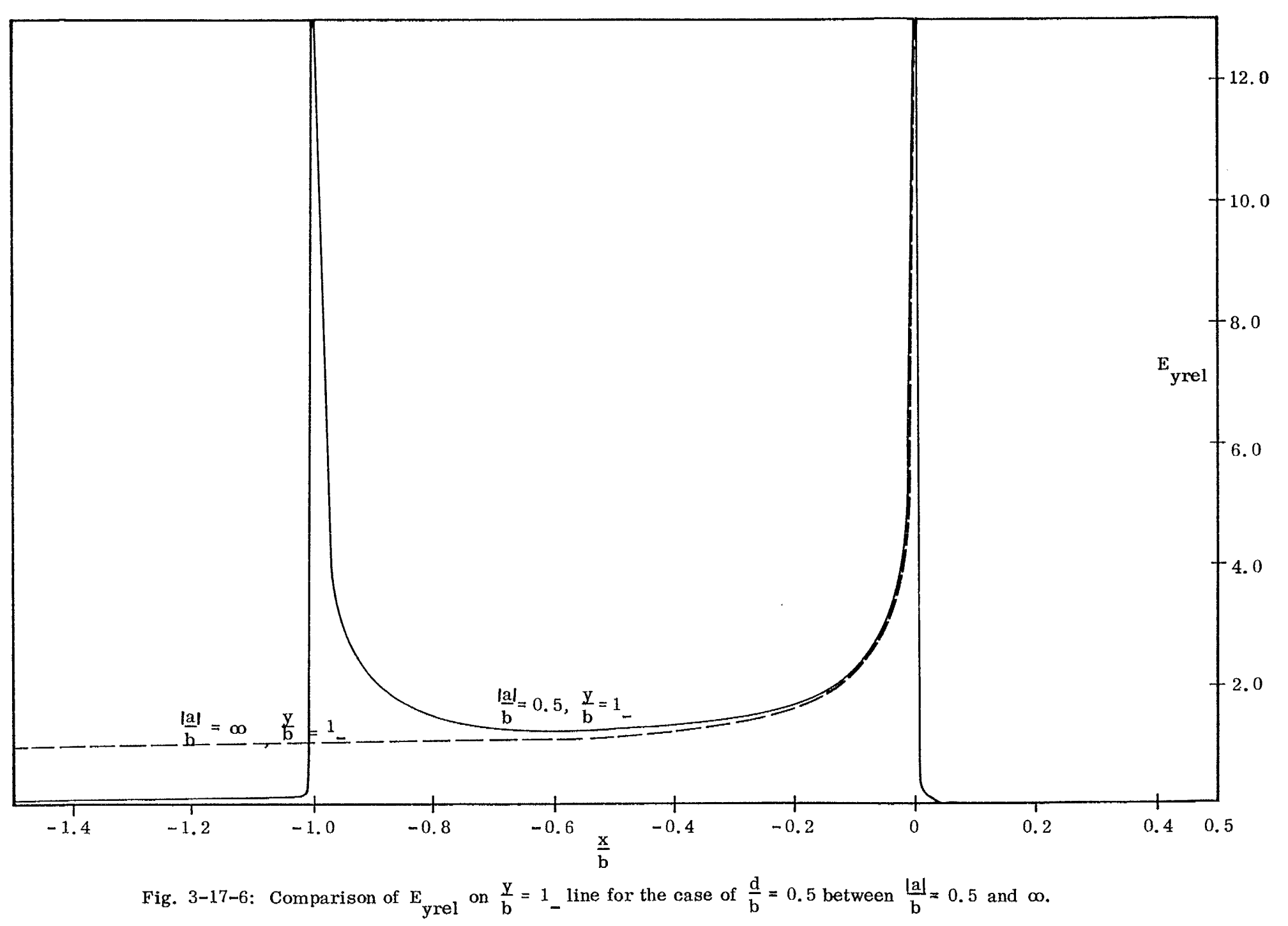

 $\ddot{\phantom{1}}$ 

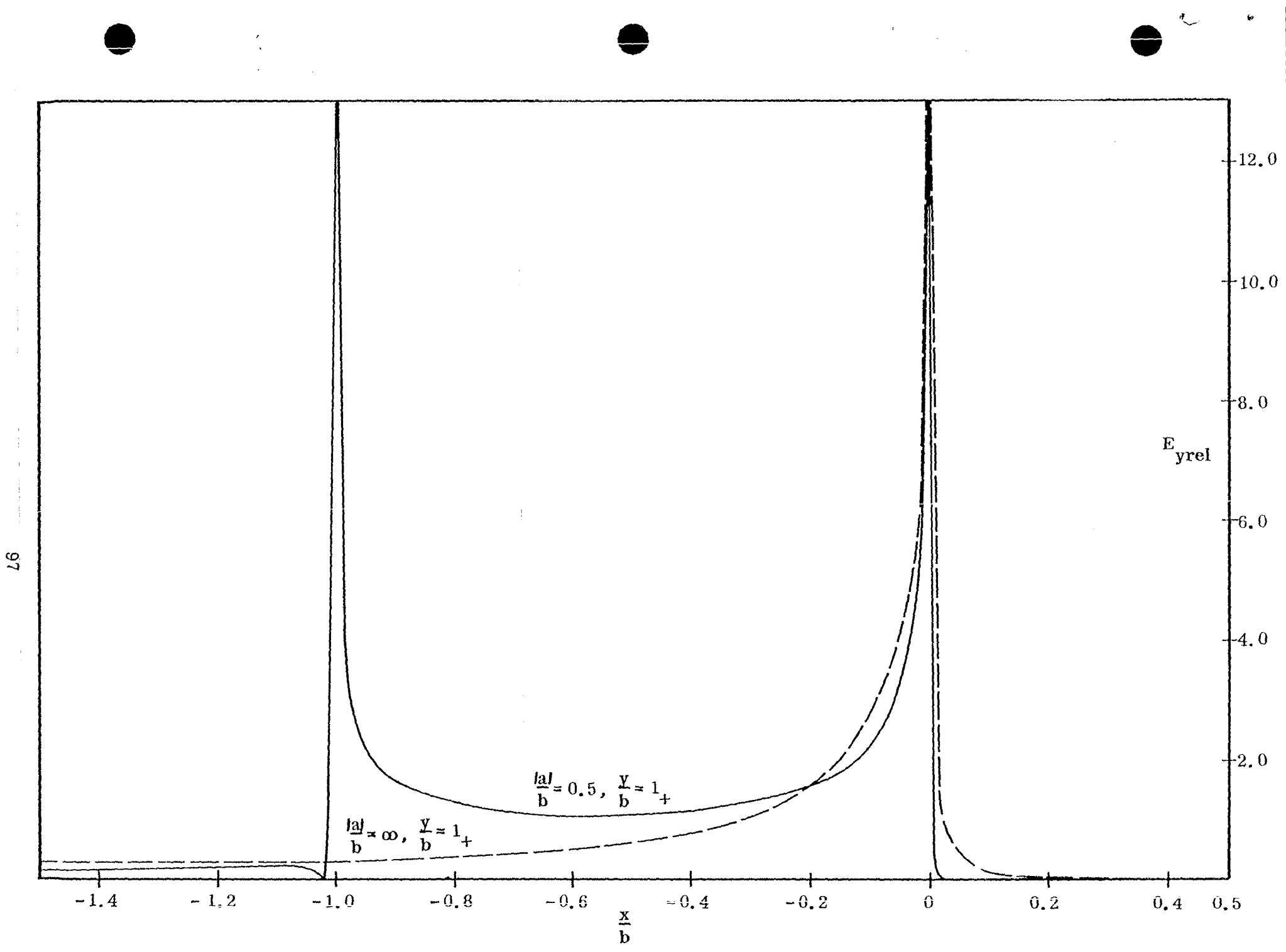

Fig. 3-17-7: Comparison of E<sub>yrel</sub> on  $\frac{\gamma}{b} = 1$  line for the case of  $\frac{d}{b} = 0.5$  between  $\frac{|al|}{b} = 0.5$  and  $\infty$ .

 $\overline{\phantom{a}}$ 

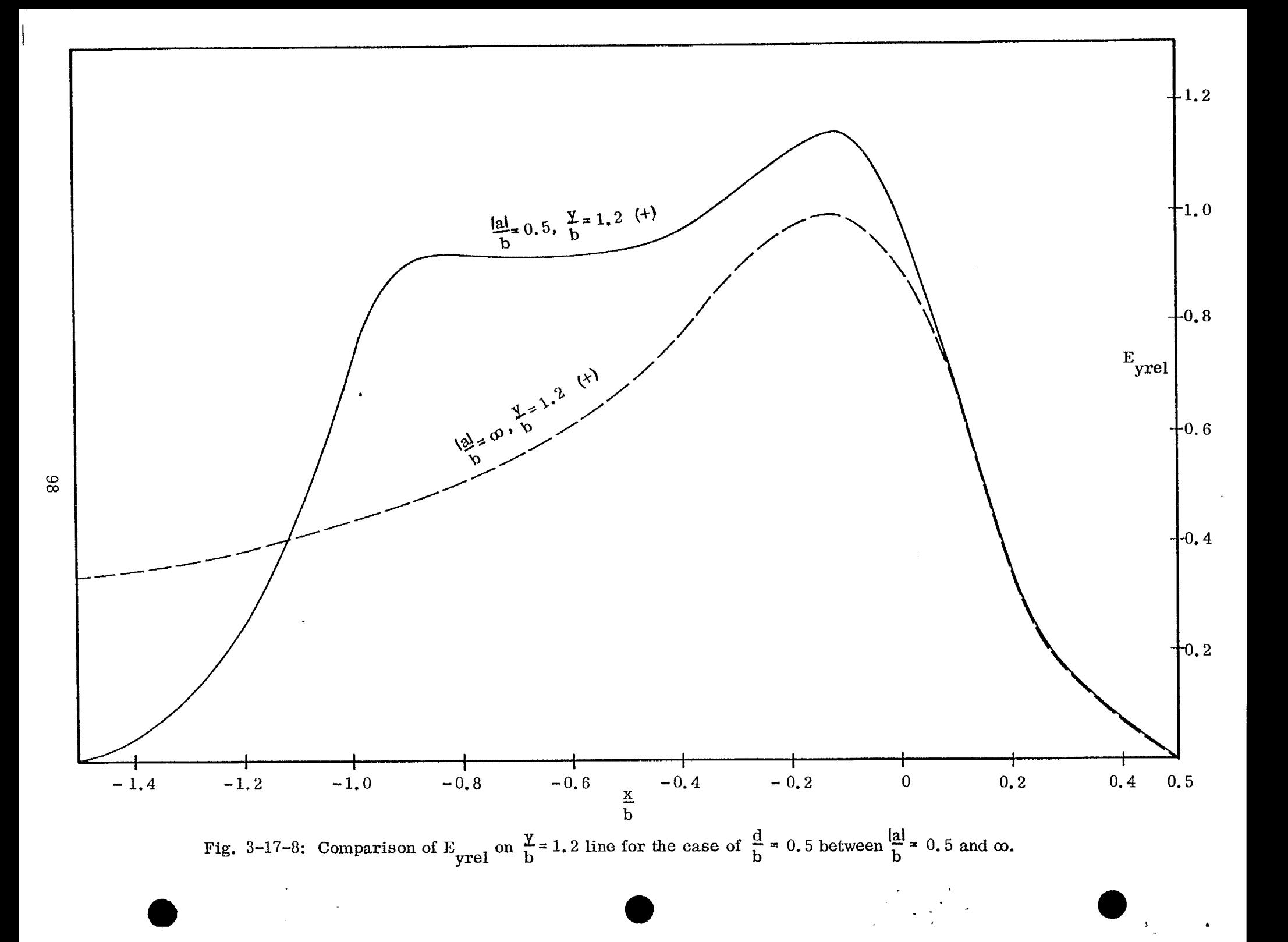

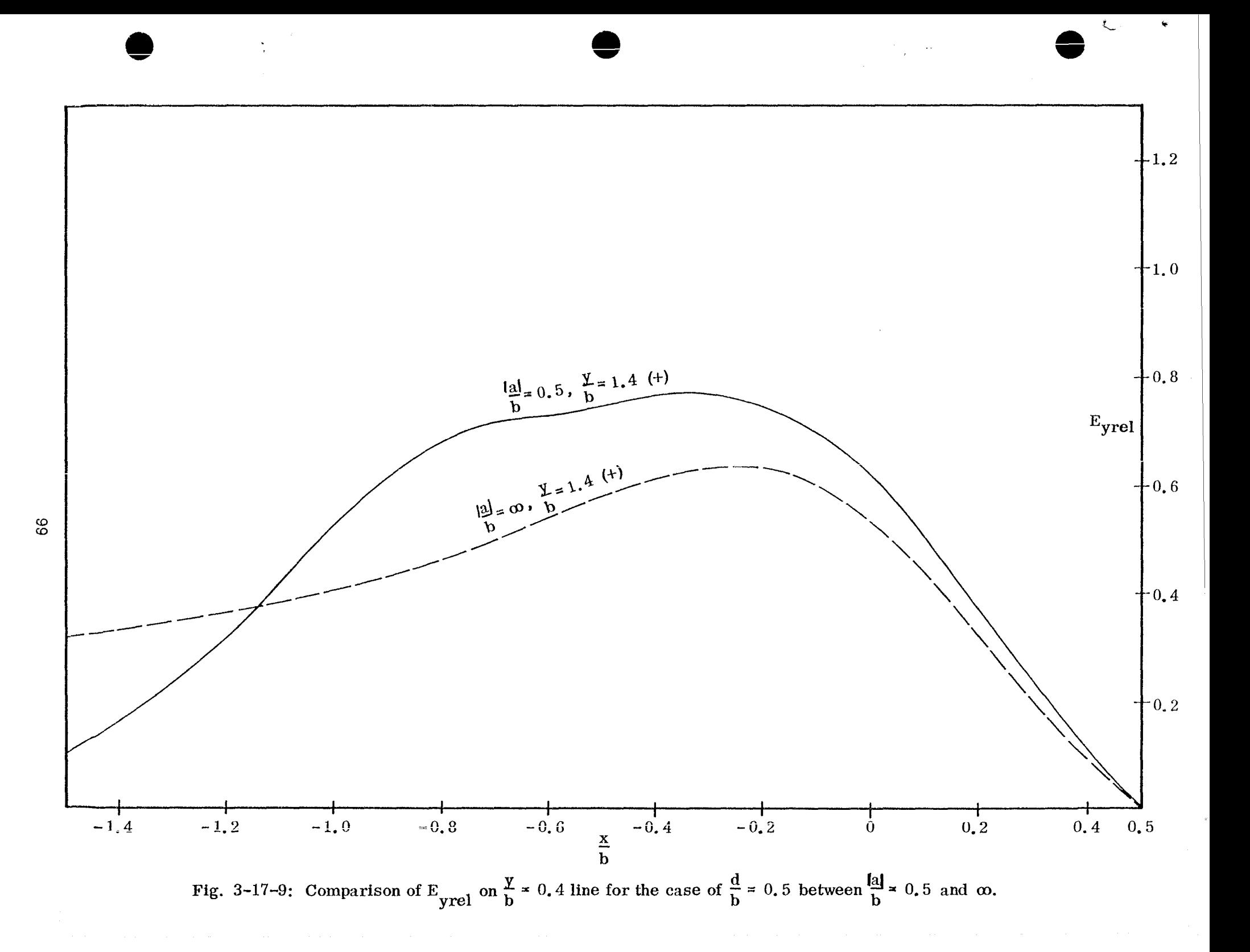

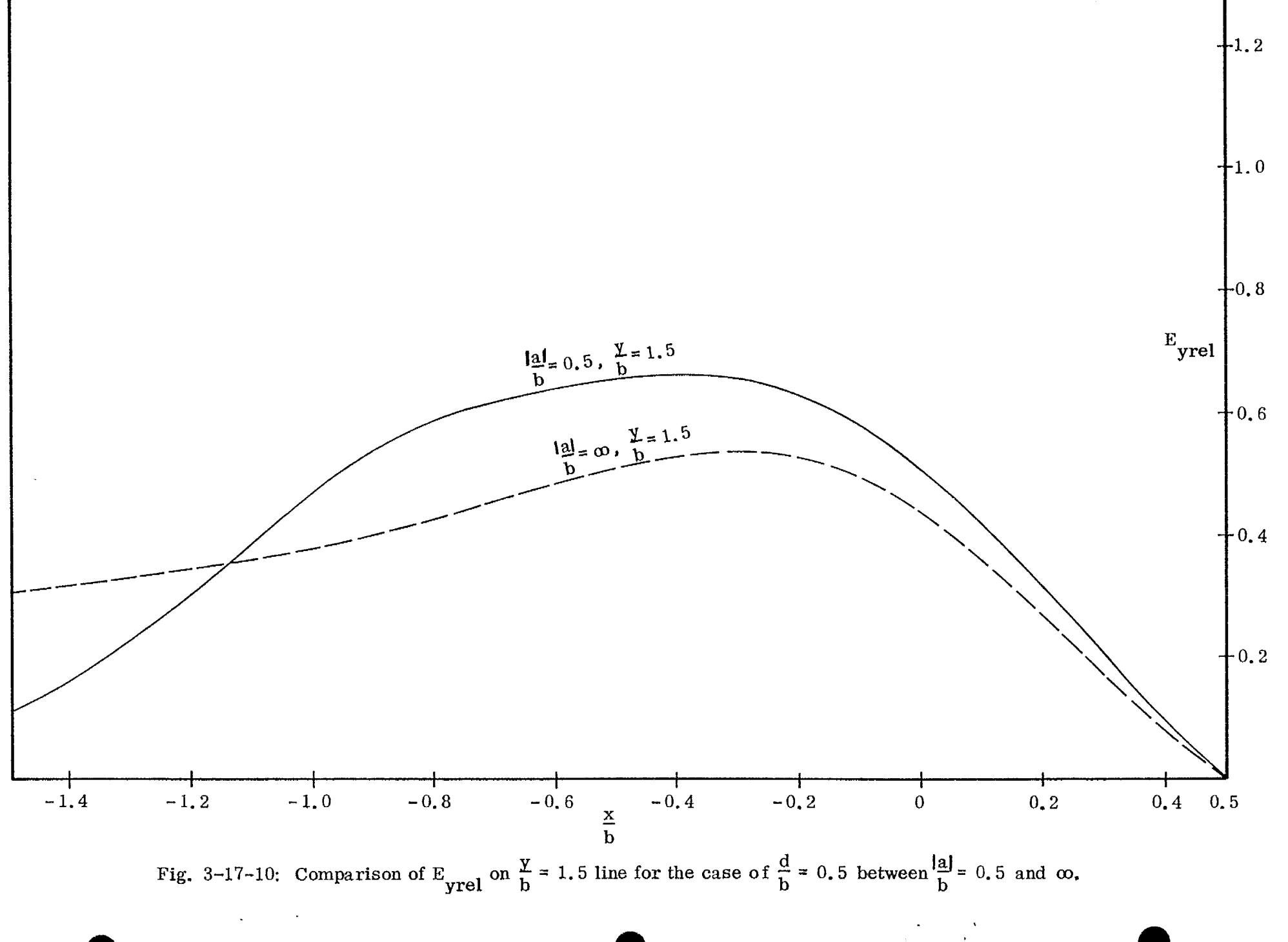

 $\mathfrak{t}^{\mathfrak{g}}_{\mathfrak{t}_{\mathfrak{c}}}$
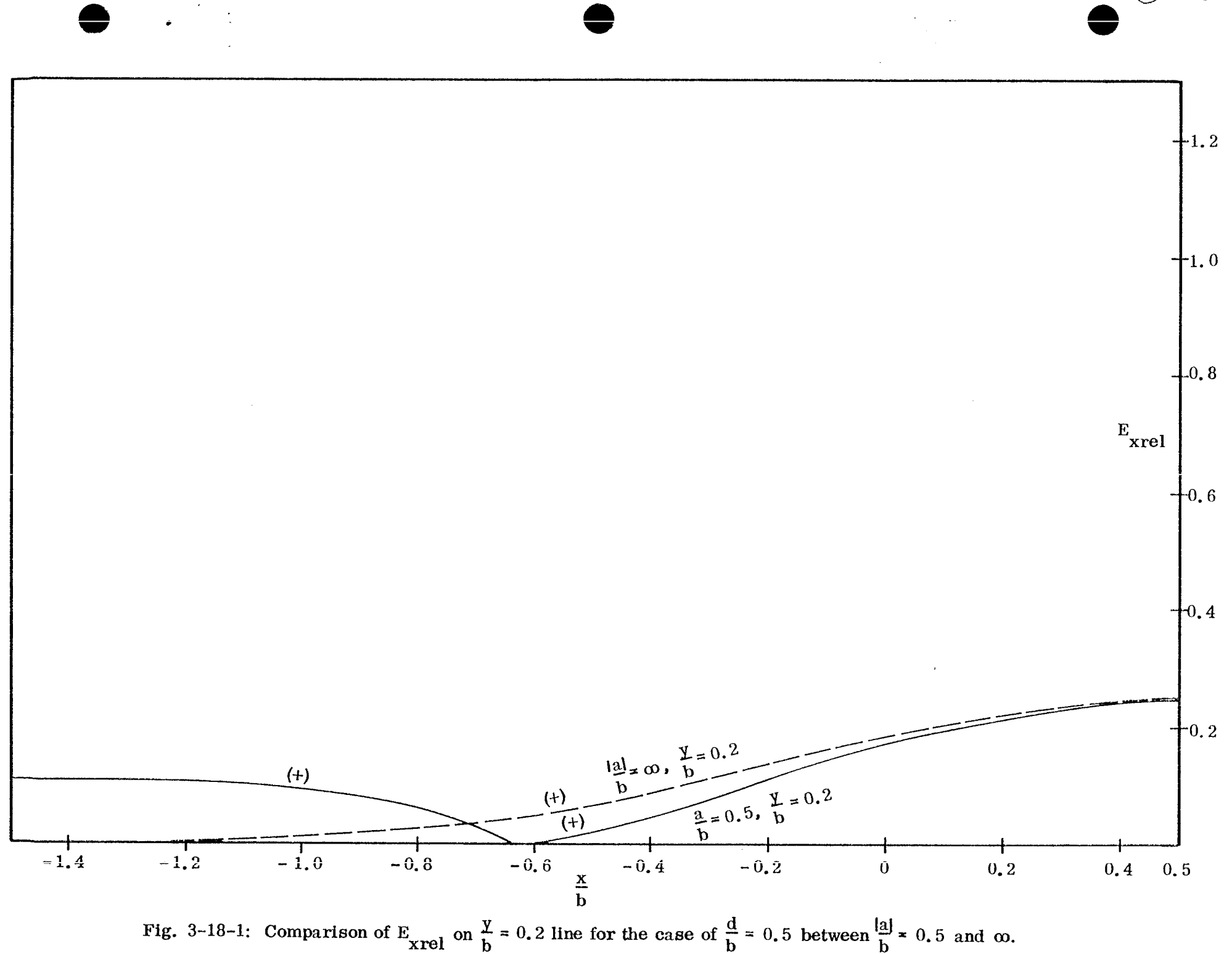

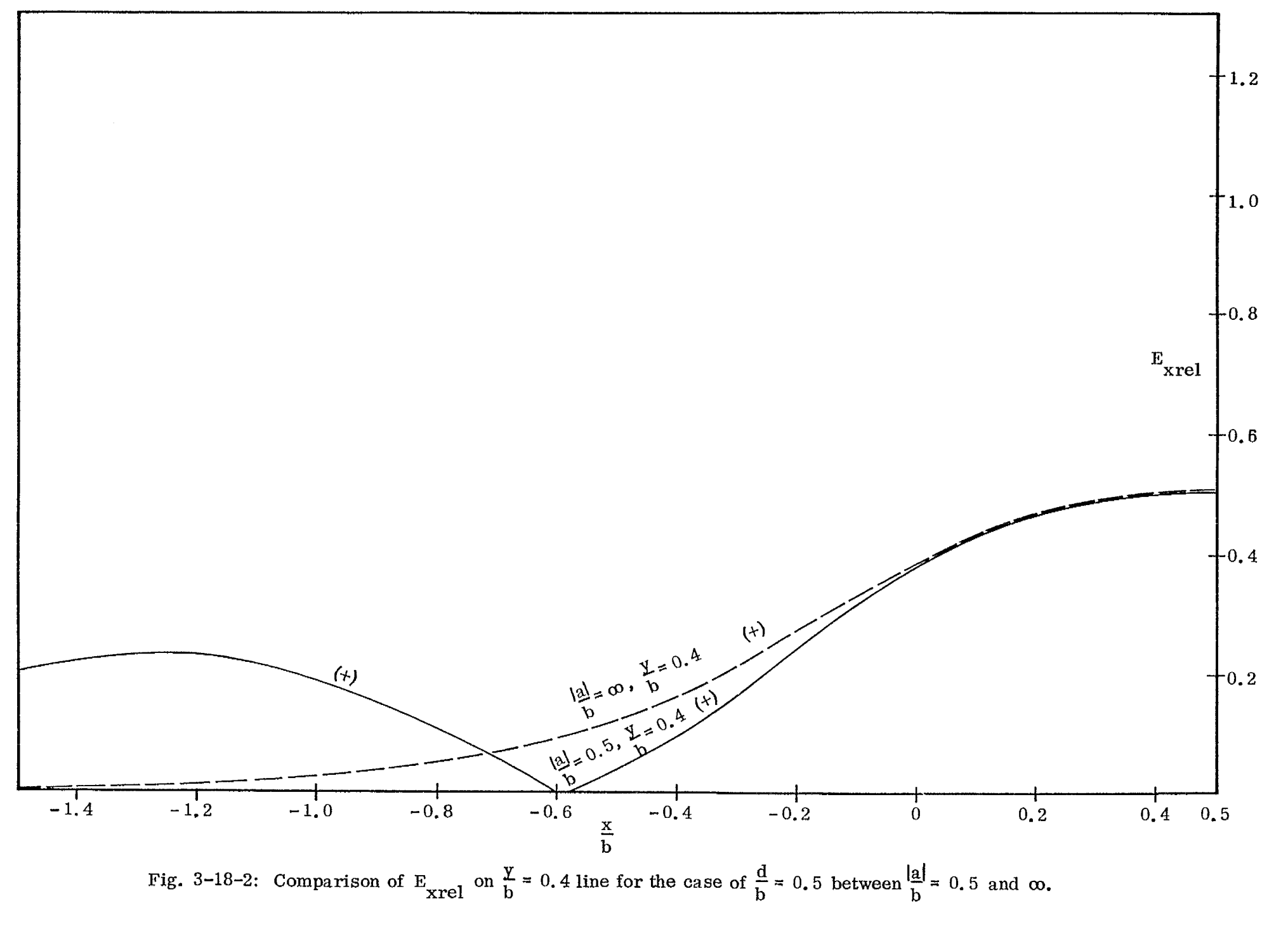

 $202$ 

 $\zeta_{\rm{c}}^{\rm{opt}}$ 

 $\epsilon$ 

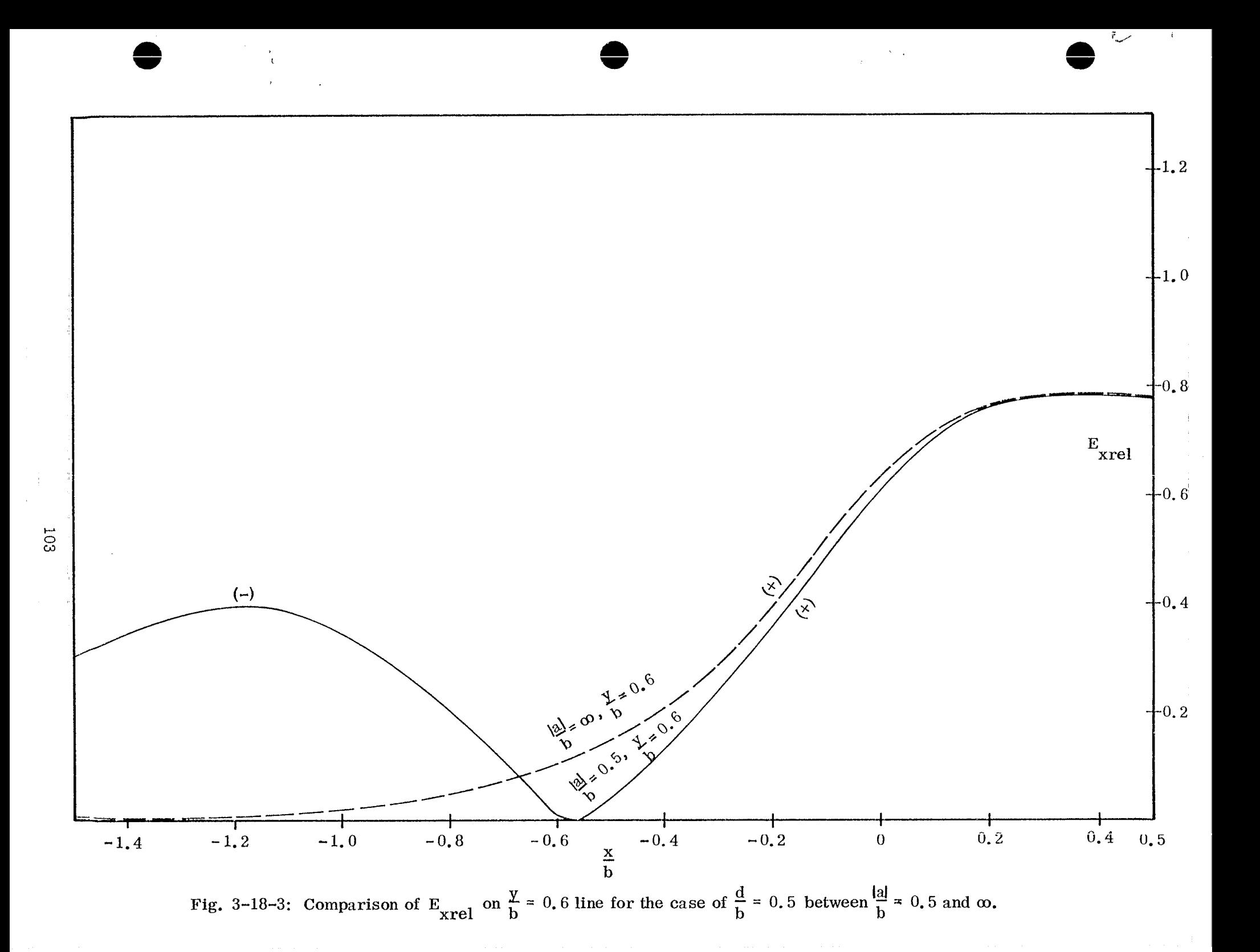

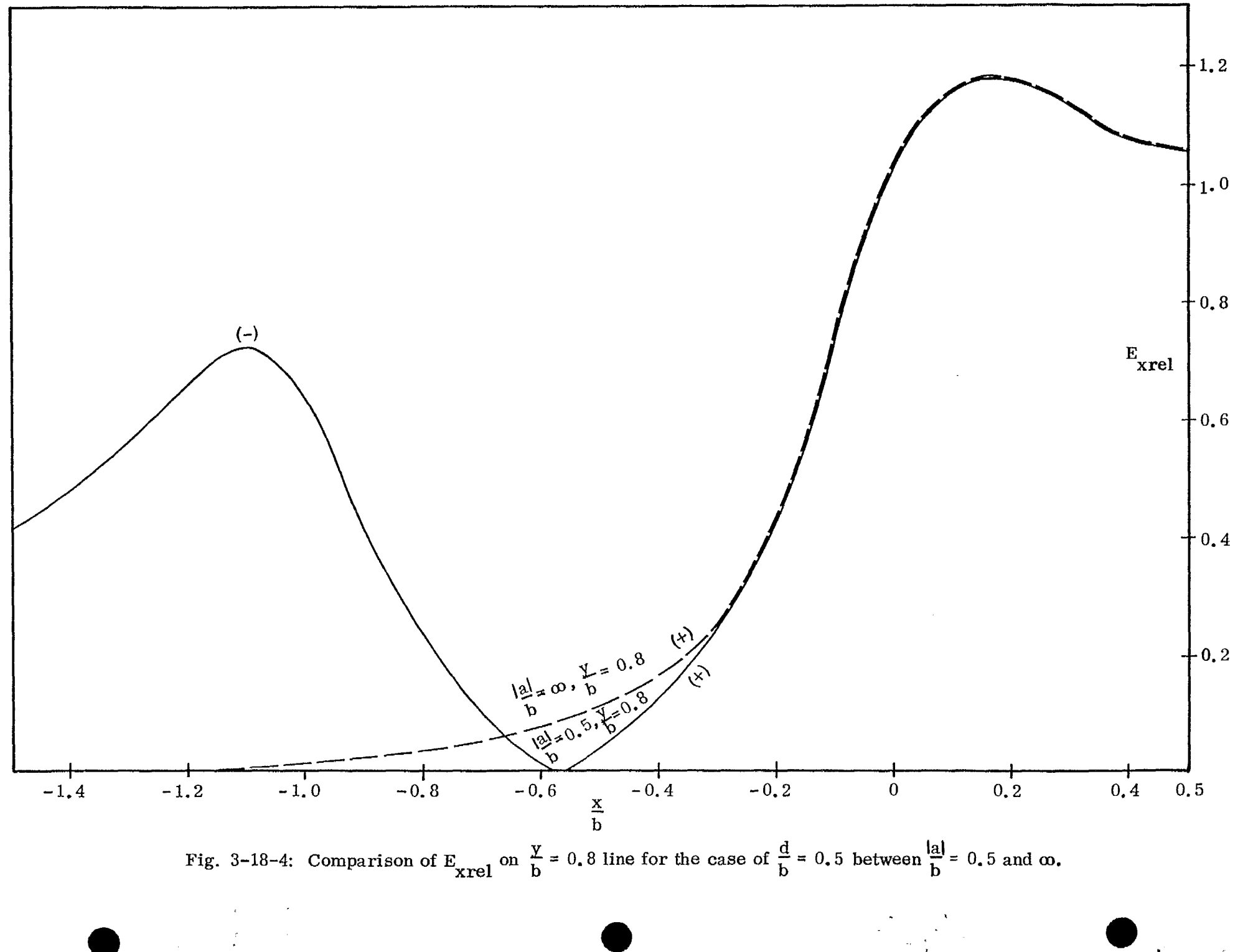

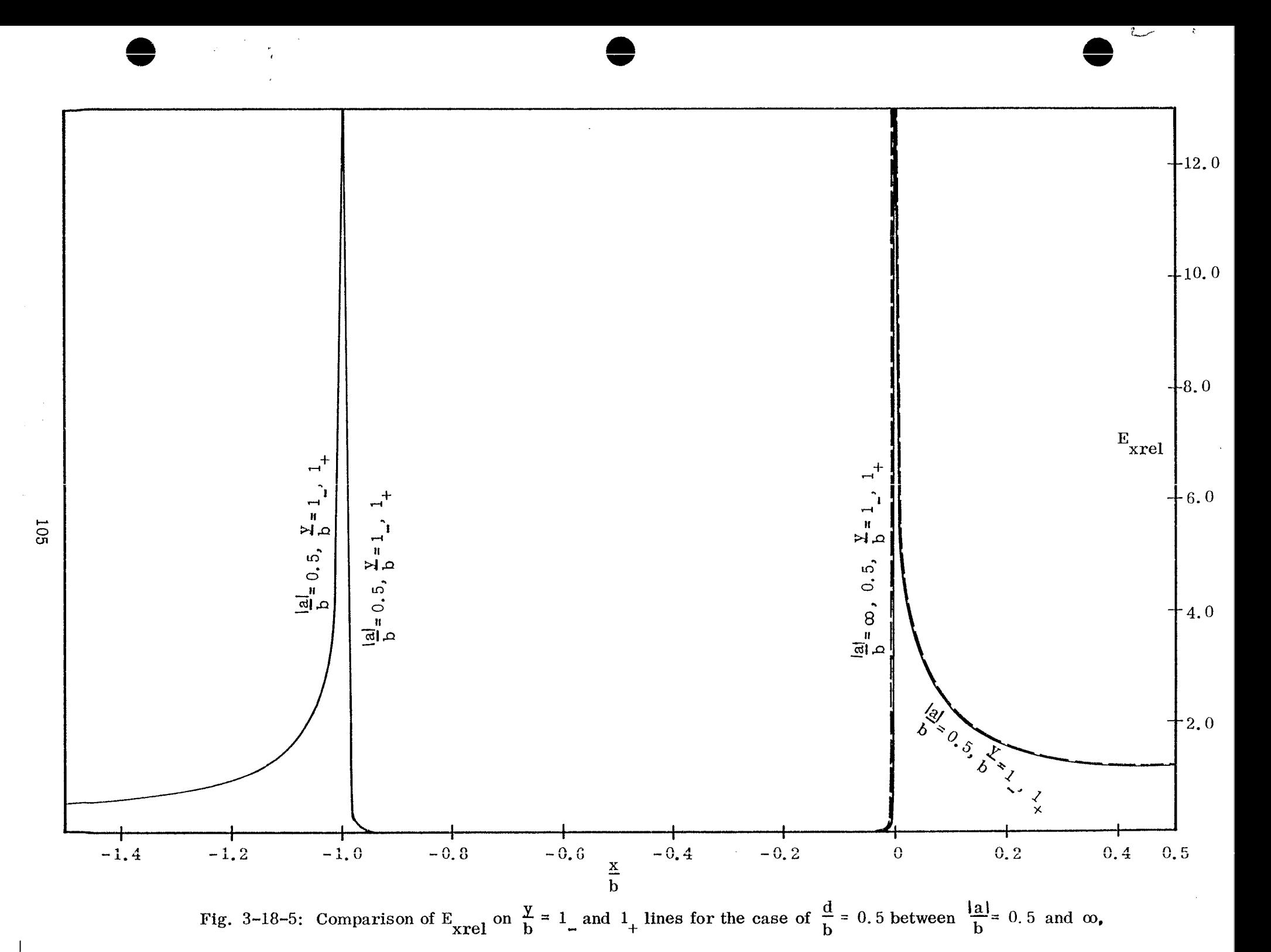

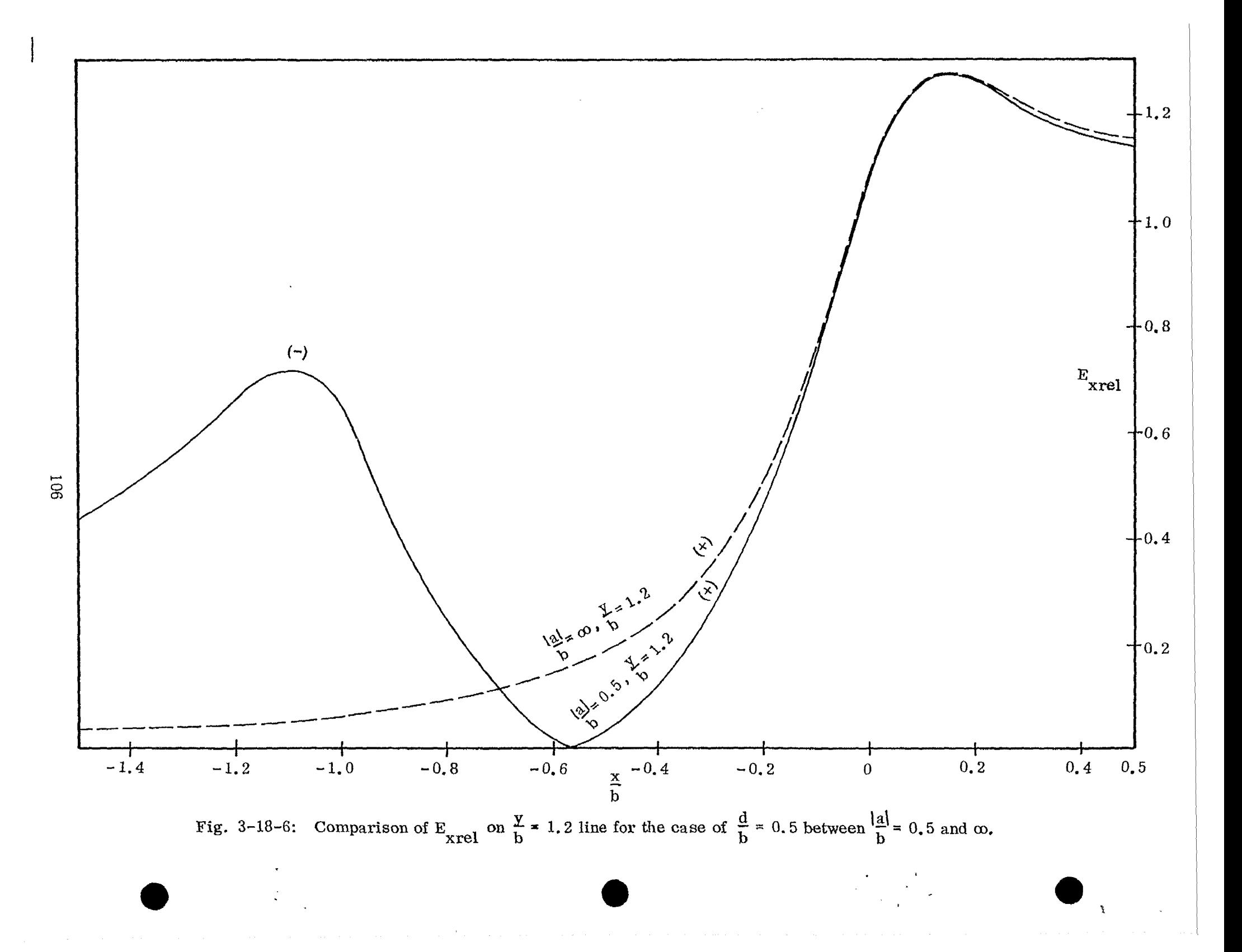

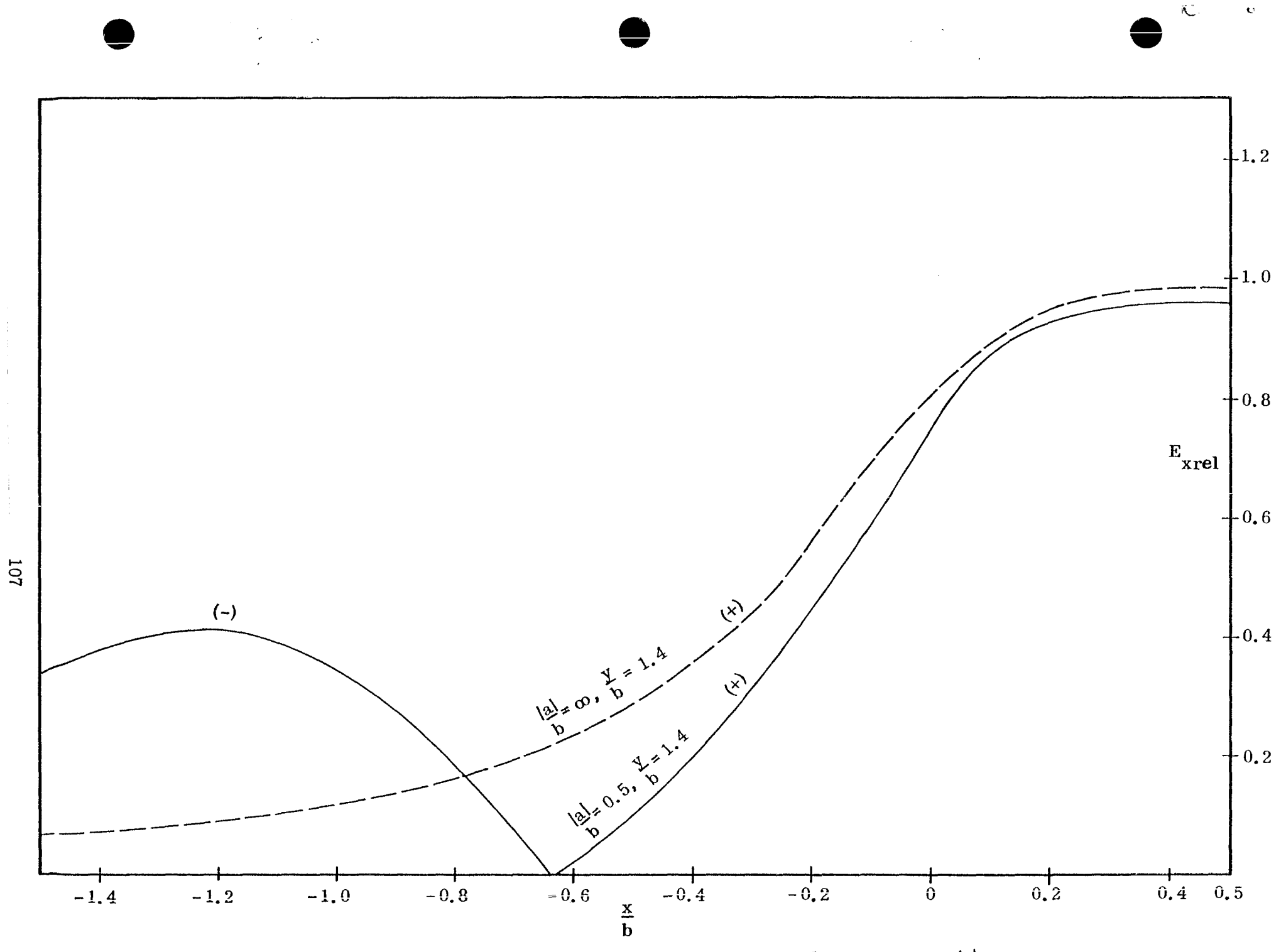

 $\hat{\mathbf{C}}$ 

Fig. 3-18-7: Comparison of  $E_{\text{xrel}}$  on  $\frac{y}{b} = 1.4$  line for the case of  $\frac{d}{b} = 0.5$  between  $\left|\frac{a}{b}\right| = 0.5$  and  $\infty$ .

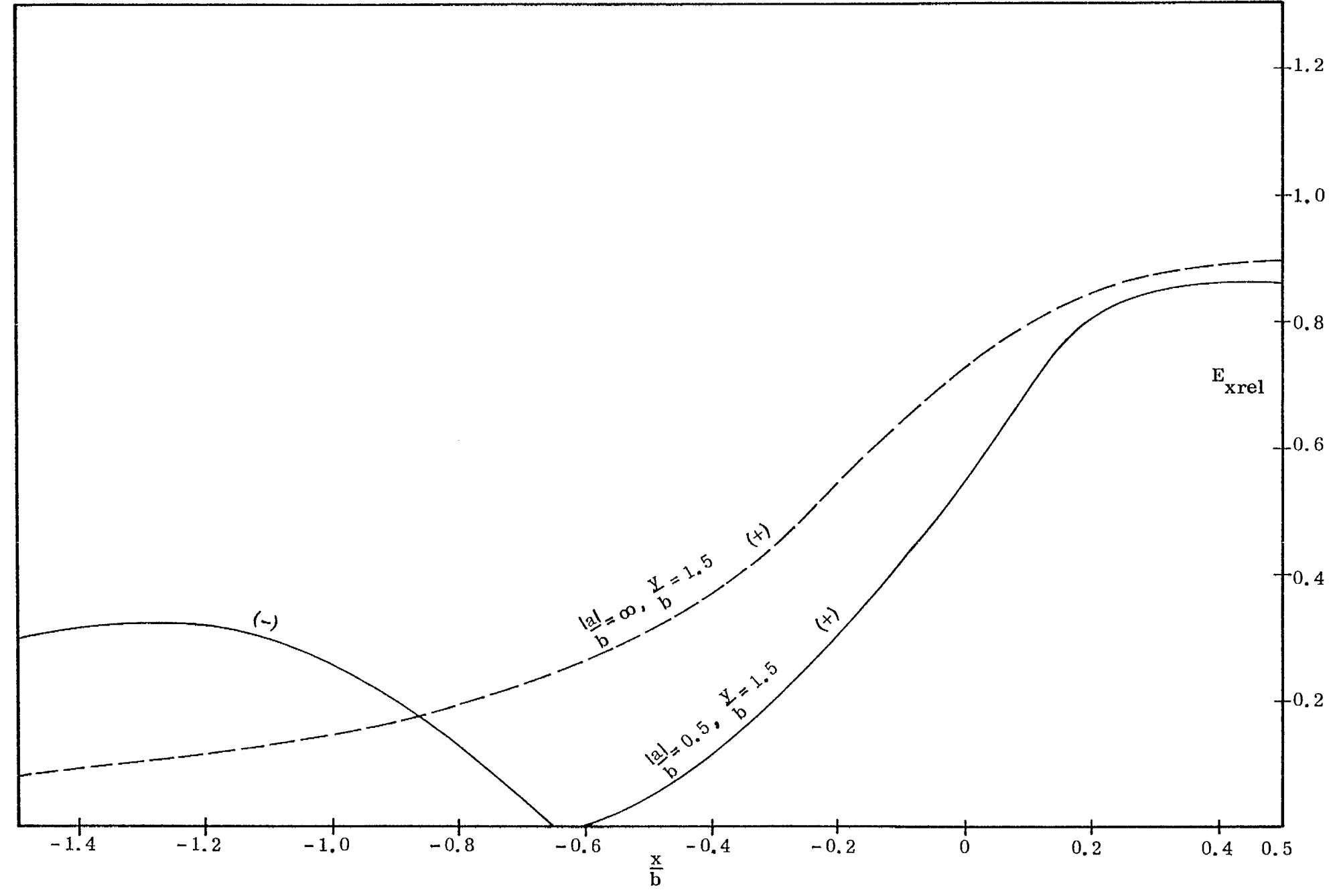

Fig. 3-18-8: Comparison of  $E_{\text{xrel}}$  on  $\frac{y}{b}$  = 1.5 line for the case of  $\frac{d}{b}$  = 0.5 between  $\left|\frac{al}{b}\right|$  = 0.5 and  $\infty$ .

## CONCLUSION

From the numerical parametric study of field distribution for imaged parallel-plate transmission line of finite width, the following qualitative observations are made:

(a) The presence of the ground tends to decrease  $f_g$  compared to the  $f_g$  without the ground. As  $\frac{a}{b}$  increases, however, for all ground proximities, the effect of the presence of the ground on  $f_{\rm c}$  increasingly diminishes. In particular, for value of f<sub>g</sub> for  $\frac{m}{b}$  =  $\infty$  is less than 10 percent. d~ all  $\frac{a}{b}$  it appears that, for  $\frac{a}{b} \ge 1$ , the decrease of f from the

(b) The ground causes an asymmetry in the charge distribution on the plates; this asymmetry appears to be rather pronounced for  $\frac{d}{b} < 0.5$  and increasingly less pronounced as  $\frac{d}{b}$  increase

(c) The division of the charge between the inner and outer surface of the upper plate is effected both by  $\frac{a}{b}$  and  $\frac{d}{b}$ . In general, the ratio (innersurface charge/outer surface charge) appears to increase with both  $\frac{d}{h}$  and  $\frac{a}{h}$ .

(d) In the region  $0 \leq \frac{|x|}{h} \leq \frac{|a|+d}{h}$ ,  $0 \leq \frac{y}{h} \leq 1$ . 0, the deivation of the relative field strength of finite-width case from that of a semi-infinite case tends to be not significant for  $\frac{a}{b} > 0.5$ .

The conclusions drawn above are qualitative in nature. Based on those, however, it seems to be indicated that some approximate expansion of charge distribution appropriate for various range of the parameters  $\frac{a}{b}$  and  $\frac{d}{b}$  could be derived based on the solutions of simple problems such as a finite parallel plate without ground and a semi-infinite parallel plate in the presence of a ground. Such an attempt, however, has not been made.

*1*

## REFERENCES

- (1) Baum, Carl E. (June, 1966), Sensor and Simulation Note 21, "Impedance and Field Distribution for Parallel Plate Transmission Line Simulators".
- (2) Brown, T. and Granzow, K. (April, 1968), Electromagnetic Pulse Sensor and Simulation Note 52, "A Parameter Study of Two Parallel Plate Transmission Line Simulators of EMP Sensor and Simulation Note 21".

>

 $\mathbf{x} = \mathbf{y}$ 

- (3) Kammler, D. W. , "Calculation of Characteristic Impedance and Coupling Coefficients for Strip Tm nsmission Lines, '' IEEE Transactions , MTT-16, 1968. pp. 925-937.
- (4) **Chu, C-M. ,** Cho, S. K. , Tai, C-T. (August, 19?1), Sensor and Simulation Note 137, "Proximity Effects of Semi-infinite Parallel Plate Transmission Line in the Presence of a Perfectly Conducting Ground".

## APPENDIX A: Approximate formulas for the complex potential functio and relative electric field intensity

The complex potential function in the z-plane  $z = \xi + i\eta$ ,  $V(z) + i\psi(z)$ , is related to the charge density function  $\sigma(s)$  by the integral equation (Eq. (10))

$$
\frac{2\pi\epsilon_0}{a}\left[V(z)+i\psi(z)\right]=\int_1^1 ds\,\sigma(s)\,\mathrm{Ln}\left[\frac{(z-s+iB)(z+s+D)}{(z-s)(z+s+D+iB)}\right].\qquad (A-1)
$$

If  $\sigma(s)$  for s in  $s_j \leq s \leq s_{j+1}$  for all j = 1, 2, 3, ..., 2 M + 1 is approximated by a piece-wise linear equation of the form

$$
\sigma (s) = \tau_j + \frac{\tau_{j+1} - \tau_j}{s_{j+1} - s_j} (s - s_j) \qquad (A-2)
$$

then the Eq.  $(A-1)$  becomes

$$
\frac{2\pi\epsilon_{0}}{a} \left[ V(z) + i \psi(z) \right]
$$
  
\n
$$
= \sum_{j=1}^{2M} \int_{s_{j}}^{s_{j+1}} ds \left[ \frac{(s_{j+1}\tau_{j} - s_{j}\tau_{j+1}) + s(\tau_{j+1} - \tau_{j})}{s_{j+1} - s_{j}} \right].
$$
  
\n
$$
Ln \left[ \frac{(z - s + iB)(z + s + D)}{(z - s)(z + s + D + iB)} \right].
$$
 (A-3)

In carrying out the integral on the right-hand side of Eq. (A-3), we recognize the

<u>liku deleme</u>nt (s. 192

following two types of integrals involved:

$$
P(z, s) = \int ds \operatorname{Ln}\left[\frac{(z - s + iB)(z + s + D)}{(z - s)(z + s + D + iB)}\right]
$$
 (A-4)

and

$$
Q(z,s) = \int ds s Ln\left[\frac{(z-s+iB)(z+s+D)}{(z-s)(z+s+D+iB)}\right] .
$$
 (A-5)

7 .

,,

We know that

$$
\int ds \operatorname{Ln} (a+ib+s) = \pm (a+ib \pm s) \operatorname{Ln} (a+ib \pm s) - s
$$
 (A-6)

and

$$
\int ds s Ln(a+ib+s) = -\frac{(a+ib)^2 - s^2}{2} Ln(a+ s+ib) -\frac{1}{4} (a+s+ib)^2.
$$
 (A-7)

By use of the formulas (A-6) and (A-7), we can write down  $P(z, s)$  and  $Q(z, s)$ . They are

$$
P(z, s) = (z + s + D) \ln (z + s + D)
$$
  
-(z - s + iB) Ln (z - s + iB)  
+(z - s) Ln (z - s)  
-(z + s + D + iB) Ln (z + s + D + iB) (A-8)

and Q(z, s) =  $-\frac{(z+D)^2-s^2}{2}$  Ln (z+s+

**112** 9''' and  $\bullet$  **9''** 

$$
-\frac{(z+iB)^{2}-s^{2}}{2} \text{Ln}(z-s+iB)
$$
  
+  $\frac{z^{2}-s^{2}}{2} \text{Ln}(z-s)$   
+  $\frac{(z+D+iB)^{2}-s^{2}}{2} \text{Ln}(z+s+D+iB)$   
+  $i(\frac{BD}{2}-Bs)$ .

 $(A-9)$ 

. .

We can now express Eq.  $(A-3)$  in terms of P and Q:

$$
\frac{2 \pi \epsilon_0}{a} \left[ V(z) + i \psi(z) \right]
$$
\n
$$
= \sum_{j=1}^{2M} \frac{1}{s_{j+1} - s_j} \left\{ (\tau_j s_{j+1} - \tau_{j+1} s_j) \left[ P(z, s_{j+1}) - P(z, s_j) \right] - (\tau_j - \tau_{j+1}) \left[ Q(z, s_{j+1}) - Q(z, s_j) \right] \right\}.
$$
\n(A-10)

Eq.  $(A-10)$  can be rearranged to yield

$$
V(z) + i\psi(z) = \frac{a}{2\pi\epsilon_0} \sum_{j=1}^{2M+1} \tau_j R_j(z) , \qquad (A-11)
$$

 $\sim 10^6$ 

where

b

Ϋ́

.

$$
R_{j}(z) = \frac{\left[1 - \delta_{j}, \frac{1}{2M + 1}\right]}{s_{j+1} - s_{j}} \left\{s_{j+1} \left[P(z, s_{j+1}) - P(z, s_{j})\right]\right\}
$$

$$
-\left[Q(z,s_{j+1})-Q(z,s_j)\right]\Bigg\}
$$

.

 $\mathcal{L} \left( \mathcal{L} \right)$ 

+ 
$$
\frac{[1 - \delta_{j+1}]}{s_j - s_{j-1}} \left\{ \left[ Q(z, s_j) - Q(z, s_{j-1}) \right] - s_{j-1} \left[ P(z, s_j) - P(z, s_{j-1}) \right] \right\}
$$
 (A-12)

and

I

 $\mathbf{I}$ 

$$
\delta_{\mathbf{j},\mathbf{r}} = \begin{cases} 1 & \text{if } \mathbf{j} = \mathbf{r} \\ 0 & \text{if } \mathbf{j} \neq \mathbf{r} \end{cases}
$$
 (A-13)

In Eq.  $(A-12)$ , if we let z approach to a point on the upper plate, i.e.,  $z \rightarrow \xi_k$  (note that  $-1 \leq \xi_k \leq 1$  for all  $k=1, 2, 3, ..., 2 N+1$ ), then  $V(z) = V(\xi_k + i O)$  $V_{0}$ , which is the potential of the upper plate. The complex potential there assumes the form

$$
V_o + i\psi(\xi_k + iO) = \frac{a}{2\pi\epsilon_o} \sum_{j=1}^{2M+1} \tau_j R_j(\xi_k + iO) \quad . \tag{A-14}
$$

If we denote the real part of  $R_i(\xi_k+iO)$  by  $A_{ijk}$ , then we obtain a system of  $2 M+1$  linear equations for  $\tau$ ; J.

$$
V_o = \frac{a}{2 \pi \epsilon_o} \sum_{j=1}^{2M+1} \tau_j A_{j,k}
$$
 (A-15)

To obtain the explicit form of  $A_{j,\; k}^{\phantom{\dag}}$ , we first denote real parts of  $\;{\rm P}(\;{\xi}_{k}^{\phantom{\dag}}+i\,O,\;s_{j}^{\phantom{\dag}})$ and  $Q(\xi_k+io, s_j)$  by  $f_{j, k}$  and  $g_{j, k'}$  respectively. Then, by Eq. (A-12), we obtain the explicit expression for  $A_{\bf j,\,k}^{\phantom{\dagger}}$  in the following form

$$
A_{j,k} = \frac{\left[1-\delta_{j,2M+1}\right]}{s_{j+1}-s_j} \left[s_{j+1} (f_{j+1,k} - f_{j,k}) - (g_{j+1,k} - g_{j,k})\right]
$$
  
+ 
$$
\frac{\left[1-\delta_{j,1}\right]}{s_j-s_{j-1}} \left[(g_{j,k} - g_{j-1,k}) - s_{j-1} (f_{j,k} - f_{j-1,k})\right], \qquad (A-16)
$$

where  $f_{j,k}$  and  $g_{j,k}$  are, by Eqs. (A-8) and (A-9),

$$
f_{j,k} = (\xi_k - s_j) \operatorname{Ln} \left[ \frac{|\xi_k - s_j|}{|\xi_k - s_j|^2 + B^2} \right]
$$

$$
+ (\xi_{k} + s_{j} + D) \operatorname{Ln} \left[ \frac{|\xi_{k} + s_{j} + D|}{\sqrt{(\xi_{k} + s_{j} + D)^{2} + B^{2}}}\right]
$$
  
+ 
$$
B \left[ \tan^{-1} \left( \frac{B}{\xi_{k} - s_{j}} \right) + \tan^{-1} \left( \frac{B}{\xi_{k} + s_{j} + D} \right) \right]
$$
 (A-17)

 $\overline{\text{and}}$ 

Ì

$$
g_{j,k} = \frac{g_k^2 - s_j^2}{2} \ln \left[ \frac{|g_k - s_j|}{\sqrt{(g_k - s_j)^2 + B^2}} \right]
$$

$$
-\frac{(\xi_{k}+D)^{2}-s_{i}^{2}}{2} \operatorname{Ln}\left[\frac{|\xi_{k}+s_{i}+D|}{\sqrt{(\xi_{k}+s_{j}+D)^{2}+B^{2}}}\right]
$$

$$
+\frac{B^{2}}{2} \operatorname{Ln}\left[\frac{\sqrt{(\xi_{k}-s_{j})^{2}+B^{2}}}{\sqrt{(\xi_{k}+s_{i}+D)^{2}+B^{2}}}\right]
$$

115

 $\frac{1}{2}$ 

$$
+ B \xi_{k} \tan^{-1} \left( \frac{B}{\xi_{k} - s_{j}} \right) - B \left( \xi_{k} + D \right) \tan^{-1} \left( \frac{B}{\xi_{k} + s_{j} + D} \right) \quad . \tag{A-18}
$$

In Eqs.  $(A-17)$  and  $(A-18)$ , the principal branch of the arctangent functions must be chosen. Since B is a positive number, it follows, for any A, that

$$
0 \leq \tan^{-1} \frac{B}{A} \leq \pi.
$$

i.e.,

$$
0 \le \tan^{-1} \frac{B}{A} \le \frac{\pi}{2} \quad \text{for } 0 \le A \tag{A-19}
$$

and

$$
\frac{\pi}{2} \le \tan^{-1} \frac{B}{A} \le \pi \quad \text{for } A \le 0 \quad . \tag{A-20}
$$

In Section 2, the solution of Eq. (A-15) for  $\tau$  is discussed for the case of  $V_o = \frac{a}{2\pi \epsilon_o}$ .  $\{\tau_j\}$  is calculated by a numerical method. Once  $\tau_j$  is known, then we can obtain the expressions for component electric field intensities by differentiating the complex potential function Eq.  $(A-11)$ .

i.e., 
$$
E_{x} = -\frac{\partial V}{\partial X} = -\frac{\partial V}{a\partial \xi}
$$
 (A-21)

$$
E_y = -\frac{\partial V}{\partial y} = \frac{\partial \psi}{\partial x} = \frac{\partial \psi}{a \partial \xi}
$$
 (A-22)

Therefore, from Eq. (A-11), for  $V_{0} = \frac{a}{2 \pi \epsilon_0}$  we have

$$
- E_{x}(z) + i E_{y}(z) = \frac{1}{2\pi \epsilon_{0}} \sum_{i=1}^{2M+1} \tau_{j} R_{j}^{i}(z) .
$$
 (A-23)

The explicit form of  $R_i'(z)$  is the same as Eq. (A-12), except that now  $P(z, s_j)$ and  $Q(z, s_j)$  are replaced by

 $\alpha=\frac{1}{2}+\frac{1}{2}$  , where  $\alpha=\frac{1}{2}+\frac{1}{2}$ 

$$
P_{j}^{*}(z) = P_{j}^{*}(\xi + i\eta) \equiv \frac{\partial}{\partial \xi} P(z, s_{j})
$$
  

$$
= Ln\left[\frac{(z-s_{j})(z+s_{j}+D)}{(z-s_{j}+iB)(z+s_{j}+D+iB)}\right]
$$
 (A-24)

and

**'i-**

 $\epsilon$ 

..

$$
Q_{j}^{(z)}(z) = Q_{j}^{(z)}(\xi + i\eta) \equiv \frac{\partial}{\partial \xi} Q(z, s_{j})
$$
  

$$
= -(z+D) \operatorname{Ln} (z+s_{j}+D)
$$
  

$$
- (z+iB) \operatorname{Ln} (z-s_{j}+iB)
$$
  

$$
+ (z+D+iB) \operatorname{Ln} (z+s_{j}+D+iB)
$$
  

$$
+ z \operatorname{Ln} (z-s_{j}). \qquad (A-25)
$$

For convenience, we normalize the field intensity with respect to the field intensity between the plates of infinite extent, which is  $\frac{a}{2 \pi \epsilon_b b}$ .

Hence, by Eq. (A-23), we obtain the relative field intensity in the following form:

$$
-E_{\text{xrel}} + i E_{\text{yrel}} = \frac{b}{a} \sum_{j=1}^{2M+1} \tau_{j} R_{j}^{t}(z)
$$
  

$$
= \frac{B}{2} \sum_{j=1}^{2M+1} \tau_{j} R_{j}^{t}(z) . \qquad (A-26)
$$

Eq.  $(A-26)$  is used for numerical computation of the relative field intensities.

 $\frac{1}{\sqrt{2}}$ 

 $\ddot{\phantom{a}}$ 

 $\frac{1}{2}$